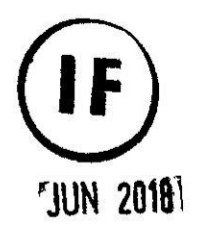

UNIVERSIDAD NACIONAL DEL CALLAO

# **FACULTAD DE INGENIERÍA QUÍMICA**

UNIDAD DE INVESTIGACIÓN DE LA FACULTAD DE INGENIERÍA **QUÍMICA** 

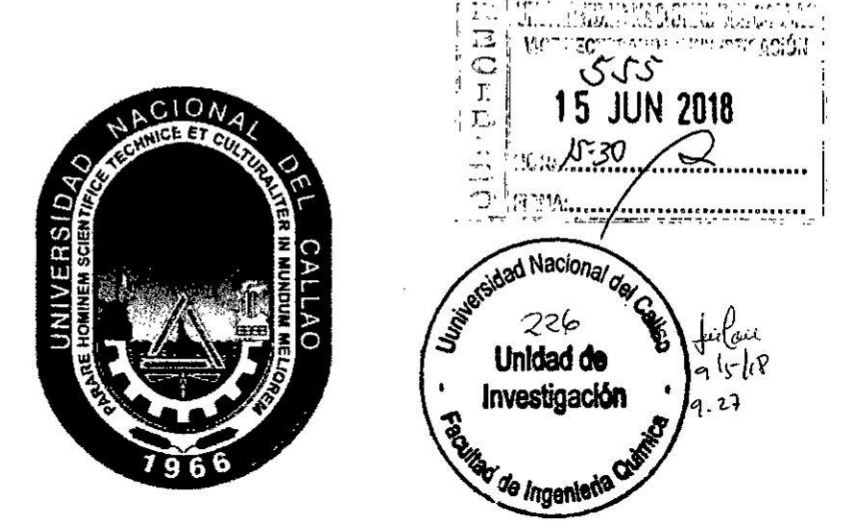

**INFORME FINAL DEL TEXTO** 

# "TEXTO: SISTEMAS DE GESTIÓN DE CALIDAD **ENFOCADO A PROCESOS"**

AUTOR: DR. OSCAR JUAN RODRÍGUEZ TARANCO PROFESOR COLABORADOR: MAG. JEANETTE NAZARIA ESTRADA CANTERO

(PERÍODO DE EJECUCIÓN: Del 01-05-2016 al 30-04-2018)

(Resolución de aprobación Nº 438-2016-R)

Callao, 2018

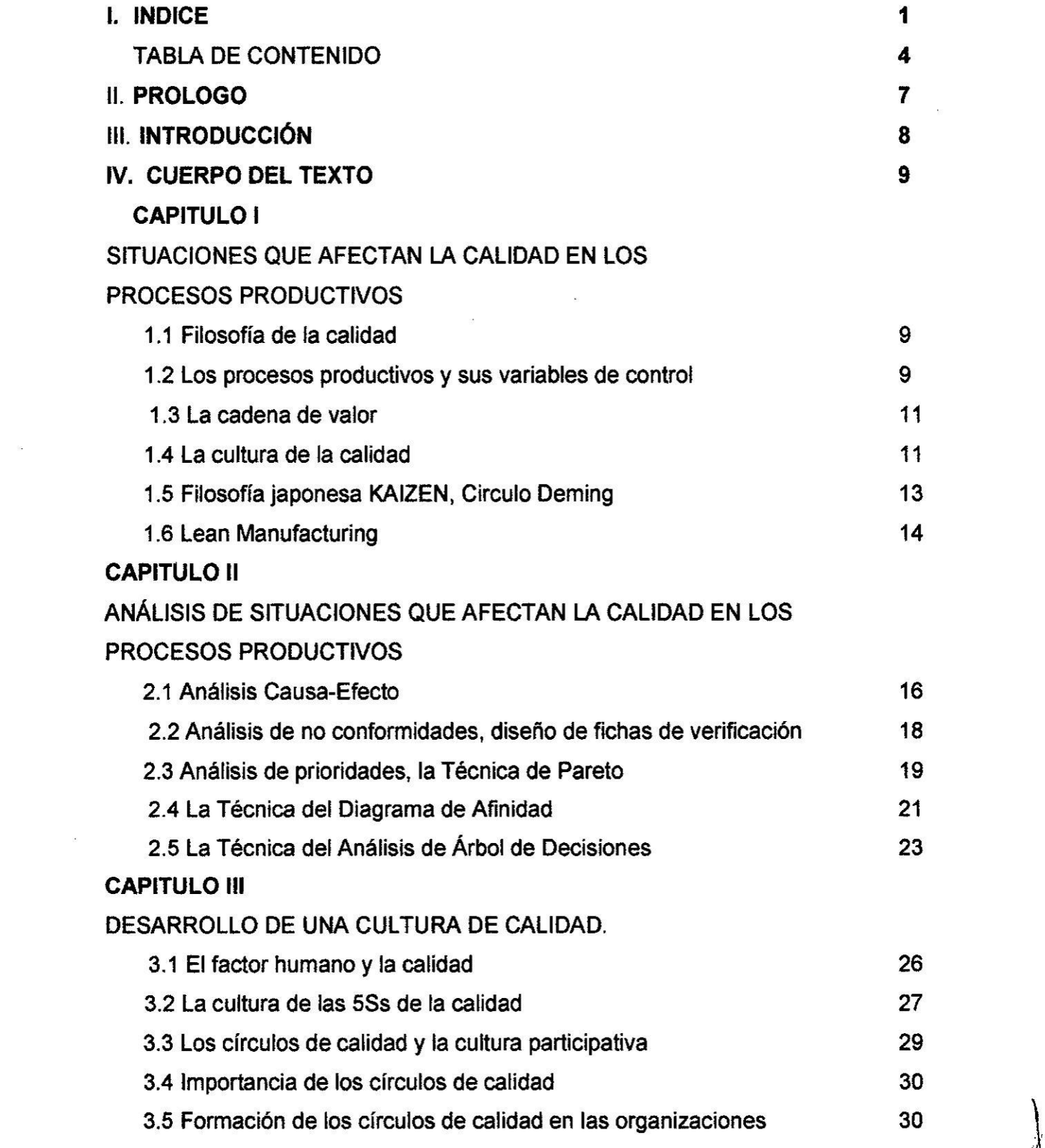

*I*  $\frac{1}{1}$  . If  $\frac{1}{1}$ 

 $\sim$   $\sim$ 

### CAPITULO *N*

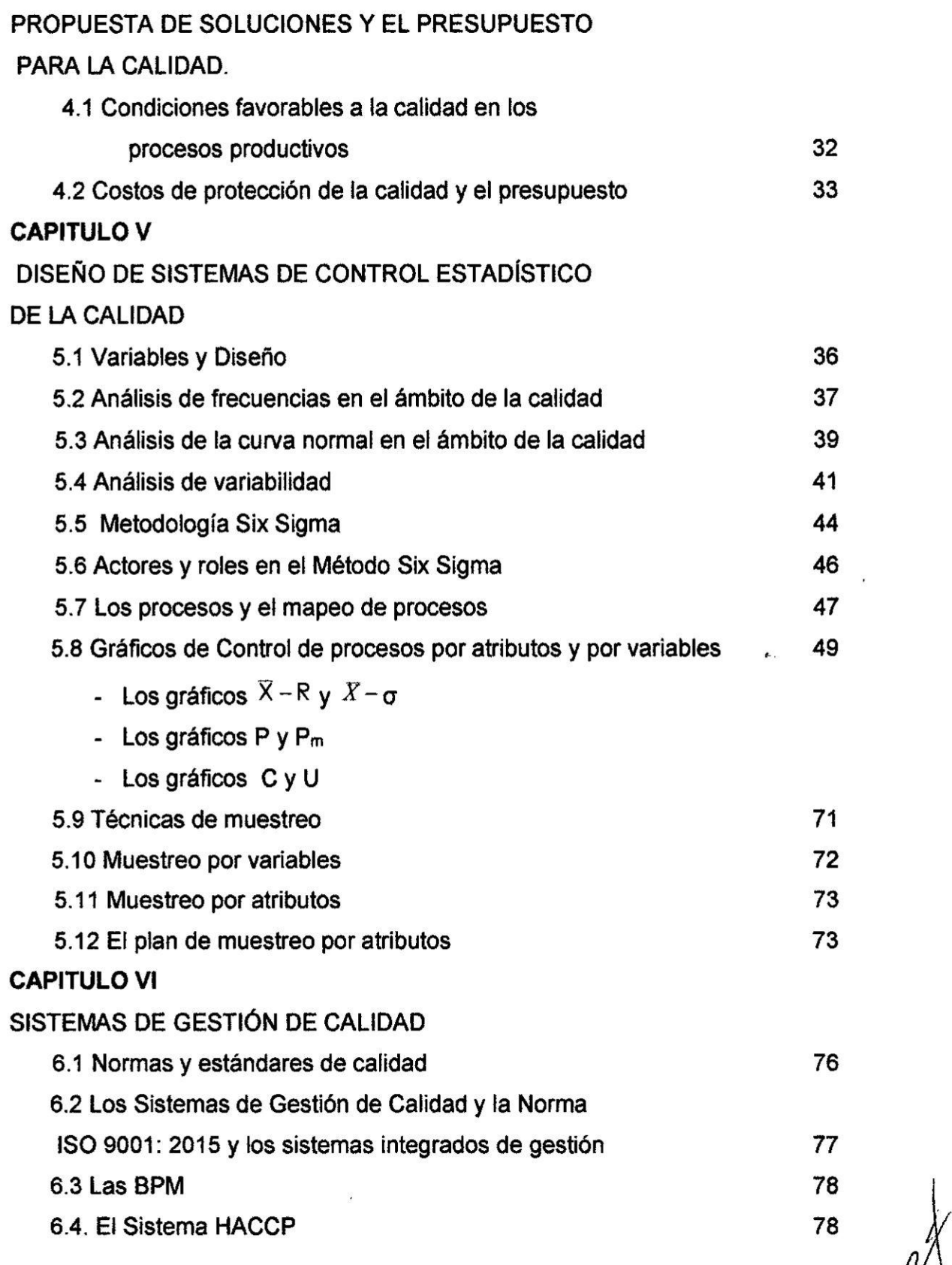

2  $\lceil 1 \rceil$ 

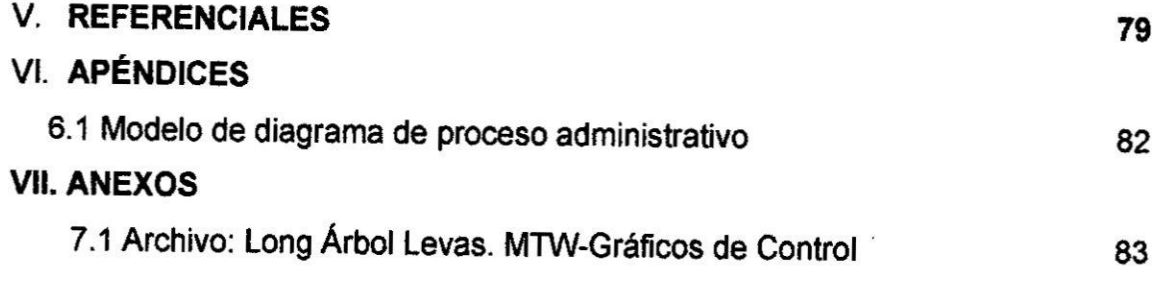

 $\mathcal{L}(\mathcal{L})$  and  $\mathcal{L}(\mathcal{L})$  .

 $\begin{picture}(120,115) \put(0,0){\line(1,0){155}} \put(15,0){\line(1,0){155}} \put(15,0){\line(1,0){155}} \put(15,0){\line(1,0){155}} \put(15,0){\line(1,0){155}} \put(15,0){\line(1,0){155}} \put(15,0){\line(1,0){155}} \put(15,0){\line(1,0){155}} \put(15,0){\line(1,0){155}} \put(15,0){\line(1,0){155}} \put(15,0){\line(1,0){155$ 

### TABLA **DE CONTENIDO**

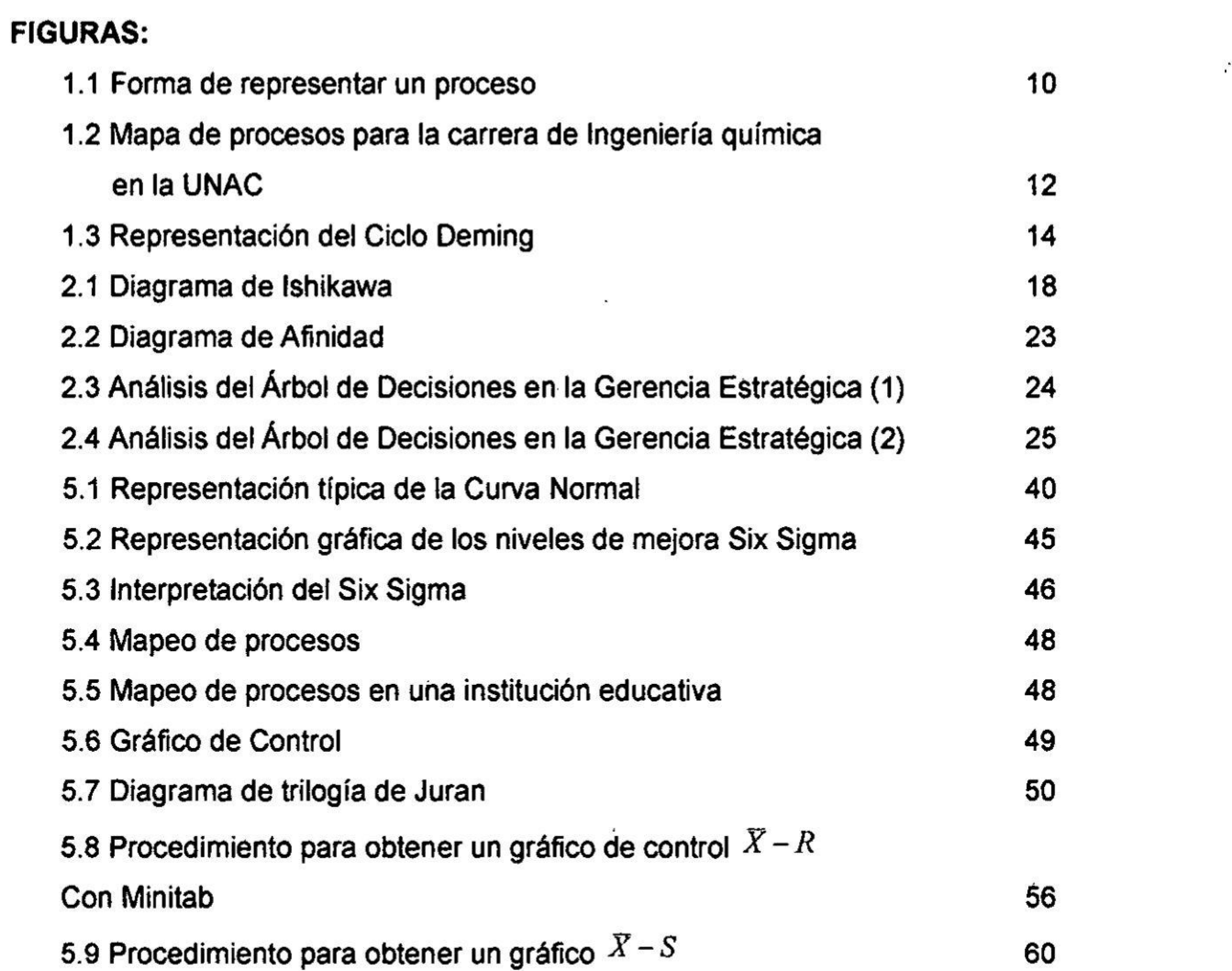

4

### CUADROS:

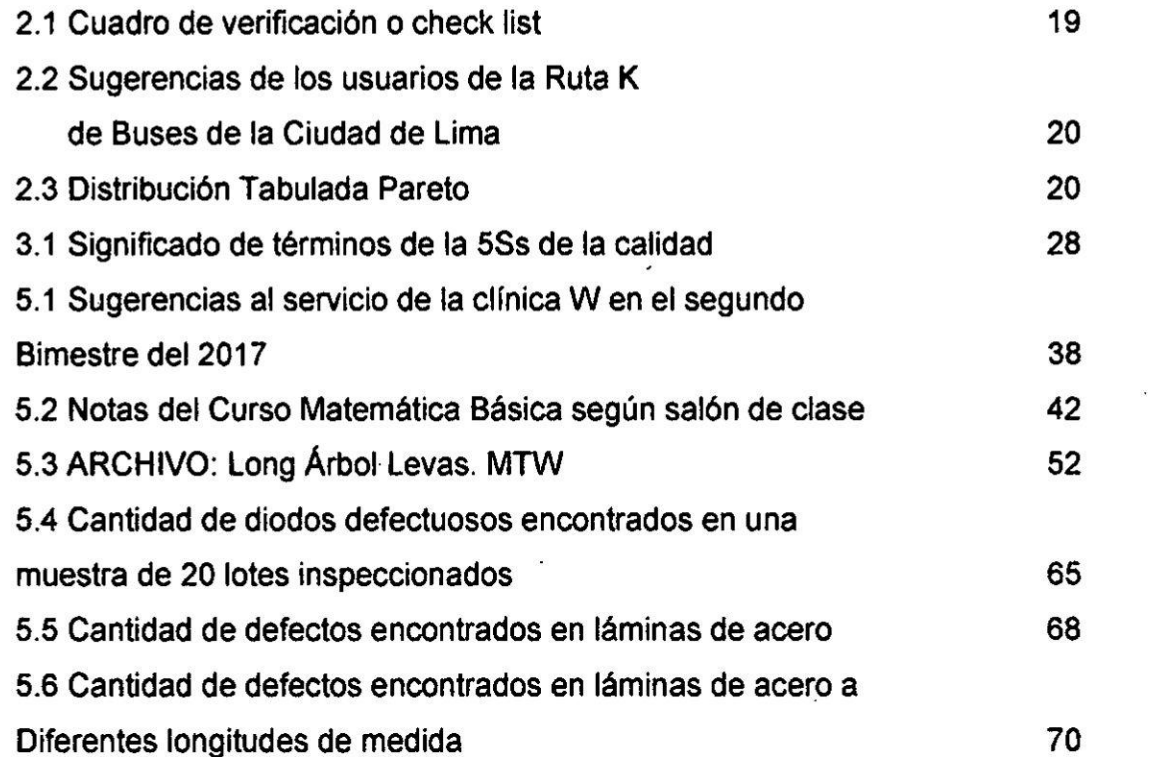

 $\frac{1}{\sqrt{\frac{1}{2}}\sqrt{\frac{1}{2}}}}$ 

## GRAFICOS:

 $\widetilde{\kappa}$ 

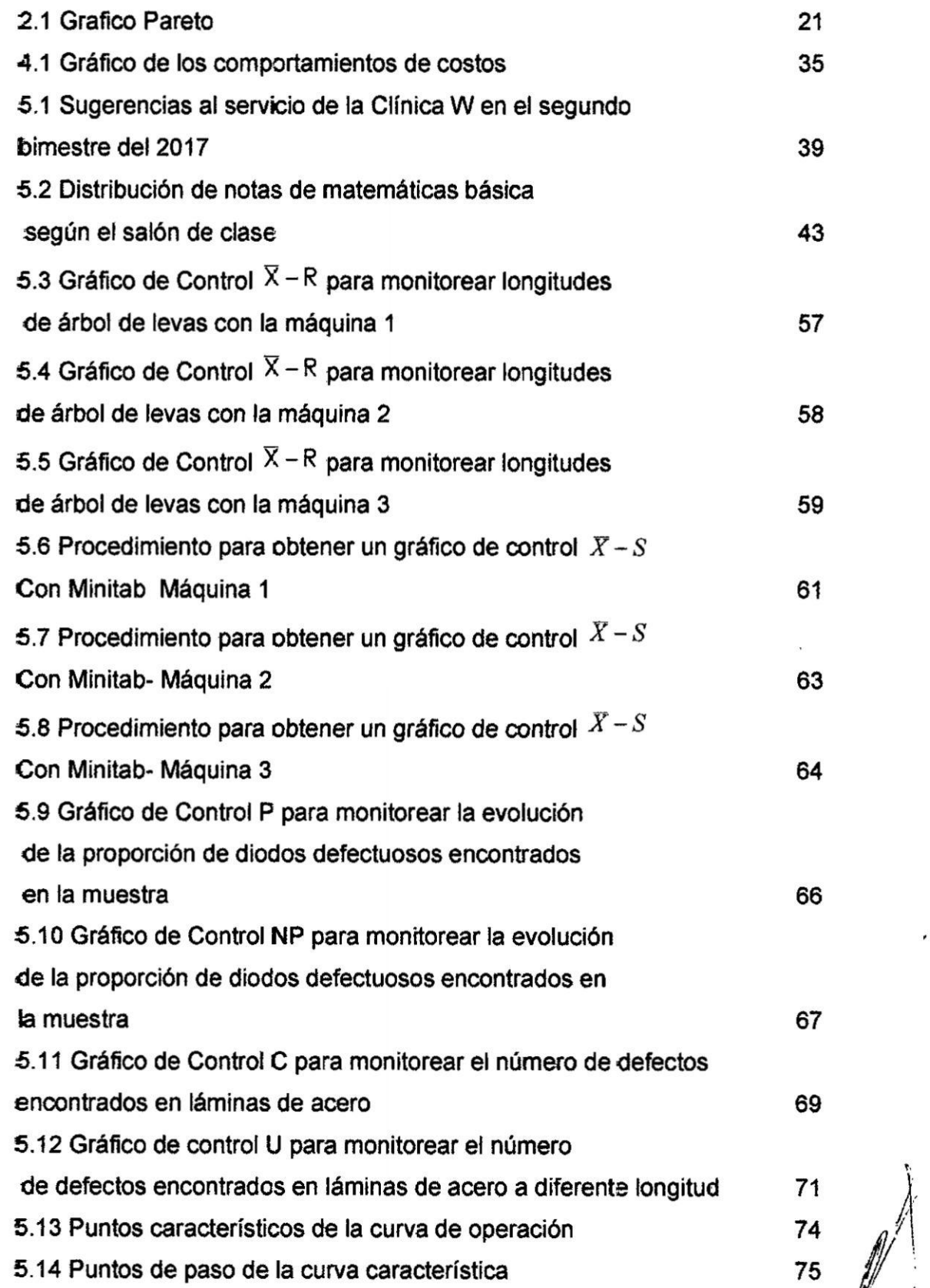

 $71$ <br>  $74$ <br>  $75$ <br>  $6$ <br>  $8$ 

### u. PROLOGO

El actual paradigma de **gestién** de la calidad en las actividades productivas, es tratado como sistema de gestién de la calidad. Es decir que como sistema comprende elementos que se interrelacionan con el *0***objetivo de** favorecer la calidad.

A **su** vez el Sistema de Gestién de Calidad SGC, concebido en estos tiempos, comprende un enfoque de procesos; partiendo del hecho que toda actividad productiva, comprende etapas que resulta necesario cuidar **y** mejorar continuamente.

El presente texto, pretende contribuir al aprendizaje de quienes **estén** comprometidos en gestionar **la** calidad, de una forma didéctica y préctica.

Estos conceptos que se explican en el presente texto, estén dirigidos a la gestién de la calidad en distintos escenarios, como instituciones públicas, empresas en general y demás organizaciones.

**<sup>7</sup>** *W*

#### III. INTRODUCCION

Partiendo de la necesidad de mejorar continuamente los procesos, para favorecer la calidad; resulta importante poner nuestra atencion en forma general en los denominados macro procesos y en forma particular cada etapa de los procesos específicos.

Esta atencién conlleva a considerar una serie de recursos, siendo el principal el de nuestros colaboradores. Ademés de los recursos técnicos y de gestión de la planificación y control, con una concepción de mejora continua.

 El factor humano en los procesos productivos es relevante, el clima laboral, la cultura teniendo como base las 5Ss de la calidad y la mejora continua. El compromiso de los colaboradores y la sinergia para desarrollar un favorable trabajo en equipo. Pero todo esto se desarrolla con un liderazgo efectivo, que favorezca el empoderamiento del personal, logrando una participación proactiva delos colaboradores.

Por otro lado están las herramientas de análisis, que nos permiten llegar a identificar la causa raíz y facilitan la toma de decisiones.

Es lmportante considerar, en esta tarea de gestion **de** la calidad, la planificación estratégica; teniendo en cuenta costos y la maximización de la utilidad. En este sentldo, surgen metodologias como el Lean Manufacturing y el Six Sigma.

3 **/**

#### **IV. CUERPO DEL TEXTO**

#### **CAPITULO!**

### **SITUACIONES QUE AFECTAN LA CALIDAD EN LOS PROCESOS PRODUCTIVOS**

#### **1.1 Filosofia de** Ia **calidad**

La **primera re}402exion}401losé}401ca es (,qué es calidad?** Y **la primera respuesta que viene** a **nuestra mente es relacionada** a **la calidad de trabajo. calidad de producto** *0* **de servicio. Pero que sucede con la calidad de persona. calidad de alimentacién, calidad de vida, calidad espiritual.**

Y **resulta que en este anélisis, del saber, podemos encontrar que lo que para unos tiene signi}401cadoe calidad, para otros** no lo **tiene. Por ejemplo, en** el **Pen031:** a **mucho nos gusta un buen plato de cuy al estilo arequipe}401ochactado.**

 $En$  cambio, para otros no conciben la idea de un plato de calidad. Porque **responden** *a* **costumbres** y **preferencias. La calidad resulta ser lo mejor en el sentido de lo beneflcioso para el hombre.**

**AI tener claro el sentido de** la **calidad, podremos satisfacer necesidades, gustos** y **preferencias de las personas.**

#### **1.2 Los procesos productivos** y **sus variables de control**

Un **proceso es una** secuencia **légica** de **etapas, que permite entender el desarrollo de** un **fenémeno o actividad productiva.**

**Los fenémenos se dan en la naturaleza misma, mientras que la actividad productiva es plani}401cada**y **puesta en préctica por el hombre.**

**Todo proceso productivo propuesto por el hombre y Nevada a la préctica,** tiene inicio **y tiene término; tiene una entrada y una salida. Tiene etapas. Al** menos **una** o **mas de una, lo que signi}401caque en el desarrollo del proceso productivo, exista una necesidad de control, para lograr los resultados planificados.** Ver figura 1.1

 $\mathbb{Z}$ 

**En estas acciones de control de las etapas del proceso, se demanda evaluar aspectos o factores que in}402uyenen la actividad productiva de cada etapa; es asi que surge Ia idea de variables de control. Por ejemplo, una variable de control en** un **proceso produclivo, como por ejemplo, la instalacién eléctrica dentro de una vivienda; una variable fundamental es el recurso humano** y **para realizar** un **anélisis apropiado, recurrimos al detalle, que implica** un **anélisis desmembrado de la variable por planos 0 dimensiones. Asi podremos distinguir que el recurso humano lo conforman, quien hizo los planos** y **la plani}401cacionde las instalaciones; el supervisor de la obra;** y **}401nalmentelos operarios. Cada uno de estos actores que oonforman las dimensiones de la variable recurso humano, puede contribuir al éxito o la fracaso de los }401nes de la actividad productiva.**

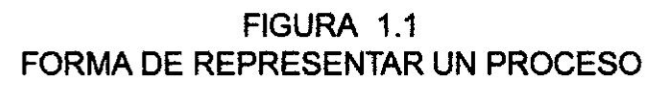

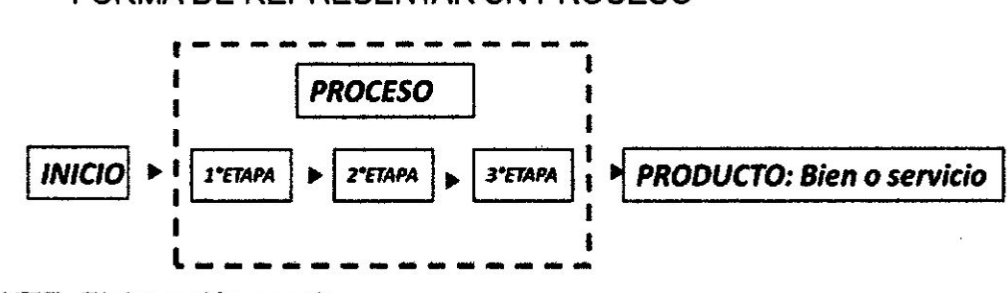

**FUENTE: Elaboracion propia**

**Otra de las variables del proceso por analizar y controlar, en el ejemplo dado; son los materiales a utilizar, que dependiendo de ellos favorecerén o afeclarén los }401nesde la actividad productiva. Otra variable seria las herramientas que se utilizarén en esta actividad productiva.**

**Pero. qué es una variable; es una caracteristica o atributo, referido a algo. que puede tomar distintos valores. Es asi que, en una primera instancia de entendimiento. podemos distinguir dos tipos de variables; las cuantitativas** y **las cualitativas.**

**Ejemplos de variable cuantitativas, la temperatura; niiimero de trabajadores.**  $E$ **jemplo** de variables cualitativas, color de tela; perfil de competencias **Iaborales de** un **chofer de camién. Seguldamente, <sup>a</sup> estén primer /(**

**er**<br>10 *de y* 

**entendimlento, estén las variables mixlas, cuyas dimensiones que lo conforman son algunas cualitativas** y **otras cuantitativas.**

**Ejemplo de variable mixta, el recurso humano para una obra de construocion civil. Enlonces indicaremos cantidad de colaboradores y caracteristicas por tipo de colaborador que se demanda.**

**En un proceso productivo, podremos analizar y controlar. las variables que intervienen en cada etapa de dicho proceso. Lo que importa es preguntarse, qué factores intervienen en el éxito o fracaso, de cada etapa del proceso** y **de esta manera identificamos las variables de control.**

#### **1.3 La cadena de valor** '

**En todo proceso productivo, tenemos las elapas que conforman dicho**  **proceso.** Para que el proceso productivo cumpla sus fines, cada etapa del **proceso debe aponar valor para el Iogro de los }401nes. Pero si una etapa no agrega valor, entonoes podemos oonsiderar, que cada etapa es un eslabon** y **que el proceso es una cadena; y que como consecuencia la etapa que no aporta valor, es el eslabon de la cadena que se quiebra y afecla la estructura de la cadena.**

**Del concepto de macro proceso y proceso; surge el concepto de vision macro de la actividad productiva y en oonsecuencia de ello, el orden de los procesos se da en el concepto actual de mapa de procesos.** A **modo de ejempio se ha elaborado un mapa de proceso, propuesto por los autores. Ver** figura 1.2

#### **1.4 La cultura de la calidad**

 $\epsilon$ 

**Si iniciamos con el analisis, que es cultura; aqui les daré un concepto personal. madurado por muchos a}401osde revision de publicaciones: La cultura es una base de signi}401cadospropia del hombre, que tiene que ver con sus conocimientos, experiencias. sentimientos y creencias. Que mueven al hombre en el desarrollo de su vida y que se mani}401estanen sus coslumbres**

. **11**

sobre **la** base **de** valores humanos. Por ello que la cultura se ve expresada en las costumbres. pero no toda costumbre refleja cultura.

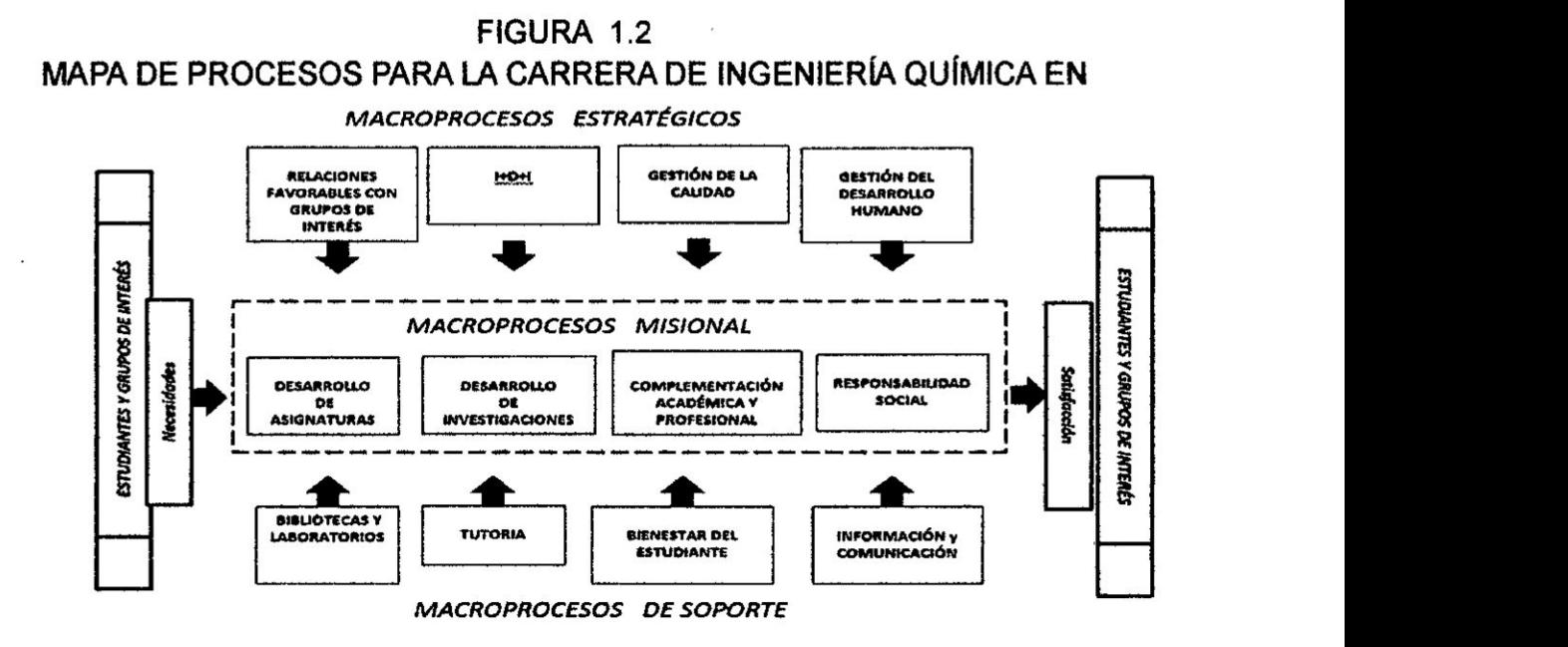

#### FUENTE: Elaboracién propia

No podemos **decir** que en un pueblo. donde se tiene Ia costumbre que **todos** Ilegan tarde, su cultura **es** de la impuntualidad; porque Ia cultura lleva al desarrollo del hombre. Pero **si** podemos decir que si en el pueblo acostumbran a ser puntuales. tienen 1a cultura de la puntualidad.

Hoy en dia podemos hablar una cultura ambiental. **de** una cultura del ahorro, de una cultura solidaria, de una cultura financiera, de una cultura emprendedora. de una cultura informética, de una cultura digital, de una cultura de seguridad, de una cultura **de** paz. de una cultura de la cordialidad, **de** una cultura de calidad, etc.

Una cultura de la calidad. en **un** grupo humano, implica que en sus costumbres se ve reflejado, que todo su actuar se busca la mejora continua.

12

#### 1.5 Filosofia japonesa KAIZEN, Circulo Deming.

Existe una relación entre la filosofía japonesa y su cultura. Hemos dicho que la cultura es una base de significados propia del hombre, que tiene que ver con sus conocimientos, experiencias, sentimientos y creencias; y que se ve expresada en sus costumbres.

Es asi, que estas costumbres, responden a una forma de Vida disciplinada, *031* de orden, de limpieza, de puntualidad, de respeto, de compromise y que en dicha perspectiva está el detalle, de hacer bien las cosas.

Por ello, que los trabajadores japoneses ai jubiiarse, practican el arte de detalle, del bonsái. Esta forma de vida, tiene respuestas a las preguntas del porqué de este oomportamiento. Y recordamos. que al término de la Segunda Guerra Mundial; ia ciudad de Tokyo, quedo destruida *y* que, se pudo observar en el pueblo japonés, un espíritu de recuperación y superación. Y que su **<sup>A</sup>** economia, tuvo una recuperacién en sus actividades productivas, basado en la calidad, cuyos conceptos fueron aprendidos de Juran y de Deming, estadunidenses, que formaron parte del programa de apoyo técnico norteamericano para la recuperacién de Japén, luego de la Segunda Guerra Mundial.

Edwards Deming, dentro de los conceptos que trasmite a los japoneses dedicados a la actividad productiva, esta el de la mejora continua expresada en el Ciclo de Deming o Ciclo PHVA. Ver figura 1.3

El ciclo de Demig es compatible con la cultura japonesa de emprendimiento y superacién continua; lo que inspira Masaaki lmai a proponer ei termino KAIZEN que responde, a esa filosofía japonesa de mejora continua.

El término KAIZEN propuesto por Masaaki Imai, estudioso de la calidad, en su afan de trasmitir la filosofia japonesa de la calidad. En 1985 funda Kaizen Institute en Suiza para apoyar a las empresas en el tema de gestión de la calidad.

La filosofia del KAIZEN, rescata la filosofia de trabajo en Japón para lograr el liderazgo en productos y servicios de calidad.

**<sup>V</sup>** . *I* 13

Esta filosofia responde a la cultura que existe en las organizaciones japonesas. Esta cultura expresada en las 5s de la clidad, la sinergia expresa en los circulos de calidad, en la constante innovación, en la práctica de la filosofia de Kaoru Ishihawa y Genichi Taguchi . Además de la filosofia aprendida de Joseph M. Juran y William Edwards Deming.

#### FIGURA 1.3 **CICLO DEMING**

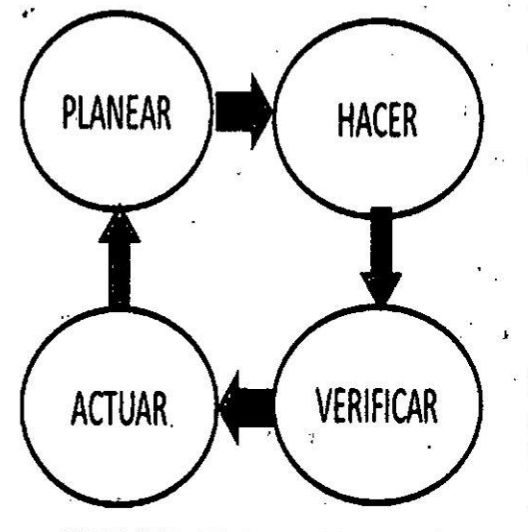

FUENTE: Elaboración propia

### 1º PLANEAR (Plan): En esta fase el equipo pone su meta producción y calidad, optimizando recursos y define el plan de acción. : 2º HACER (Do): En éstá fase se ejecuta el plan

de acción y se registran datos de lo actuado.

3' VERIFICAR (ChecK): Concluida la fase anterior, se verifican y analizan los resultados obtenidos.

4° ACCIONAR (Action): Una vez que se tienen. tos resultados analizados, se decide la acción de corrección e innovación, que serán consideradas en la siguiente fase: PLANEAR. ..

#### $1.6$ **Lean Manufacturing**

El Lean Manufacturing, es una metodología de gestión de la producción, que fue desarrollada en Japón por Taiichi Ohno Director y consultor de la empresa Toyota; en la década del 50 del siglo pasado. La denominación Lean Manufacturing, tiene interpretación del inglés, producción esbelta. El sentido de esbelta, sin grasa, sin elementos desfavorables para el cuerpo.

El Lean Manufacturing como modelo de gestión, se aplica en los procesos productivos, cuyo fin es evitar desperdicios de recursos y tiempo, básicamente. El modelo pone toda su atención en cada una de las etapas del proceso productivo.

14

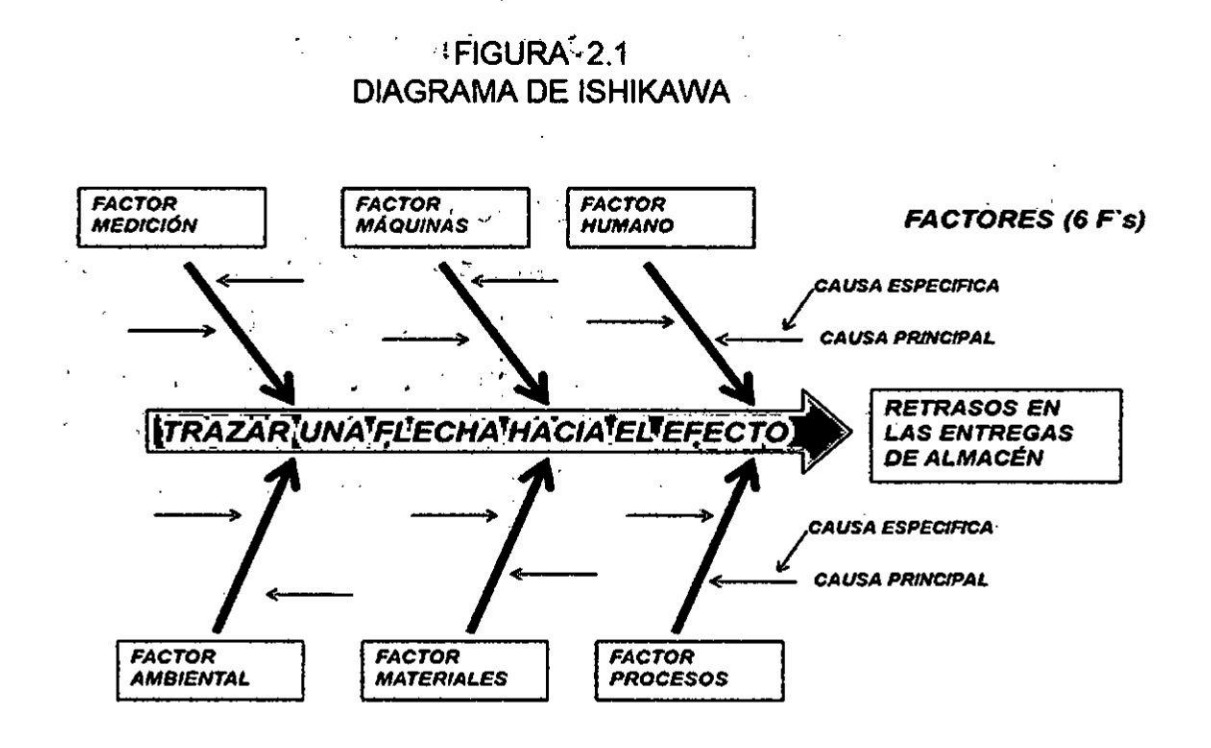

FUENTE: Elaboración propia

2.2 Análisis de no conformidades, diseño de fichas de verificación.

Entendemos por una no conformidad, cuando no se cumple con algún requisito establecido. Ejemplo: si se establece, que en todo salón de clase de la Universidad Nacional del Callao, se debe tener un extintor, un botiquín, señalización de zonas de seguridad, lámparas de emergencia y cintas lumínicas adheridas a los escalones dentro del salón. Luego para facilitar la verificación, que se esté cumpliendo establecido, elaboramos una ficha de verificación o lista de chequeo. Ver cuadro 2.1

 $\frac{1}{2}$  is a

18

## 035 **CUADRO 2.2 SUGERENCIAS DE LOS USUARIOS DE LA RUTA K DE BUSES DE LA CIUDAD DE LIMA**

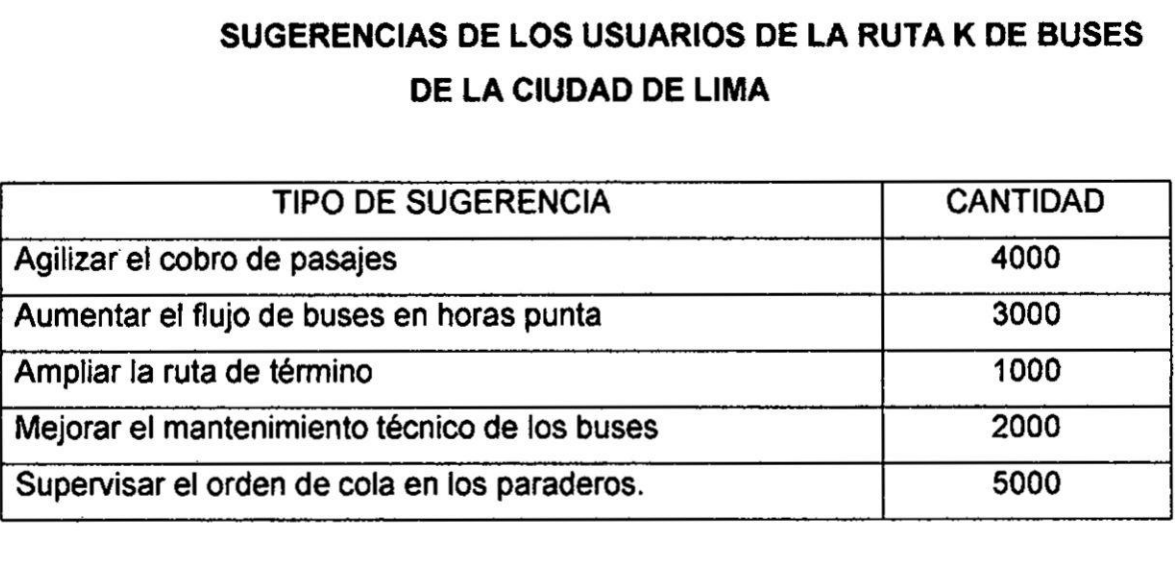

**FUENTE: Elaboracibn propia**

**El segundo paso, de aplicacién de la Técnica Pareto, consiste en elaborar un cuadro similar al anterior, pero ordenando cantidades de mayor a menor. Ademés, implementando una columna mas para mostrar las cantidades en porcentajes. Ver el Cuadro 2.3** *<sup>A</sup>*

### **CUADRO 2.3**

### **DISTRIBUCION TABULADA PARETO**

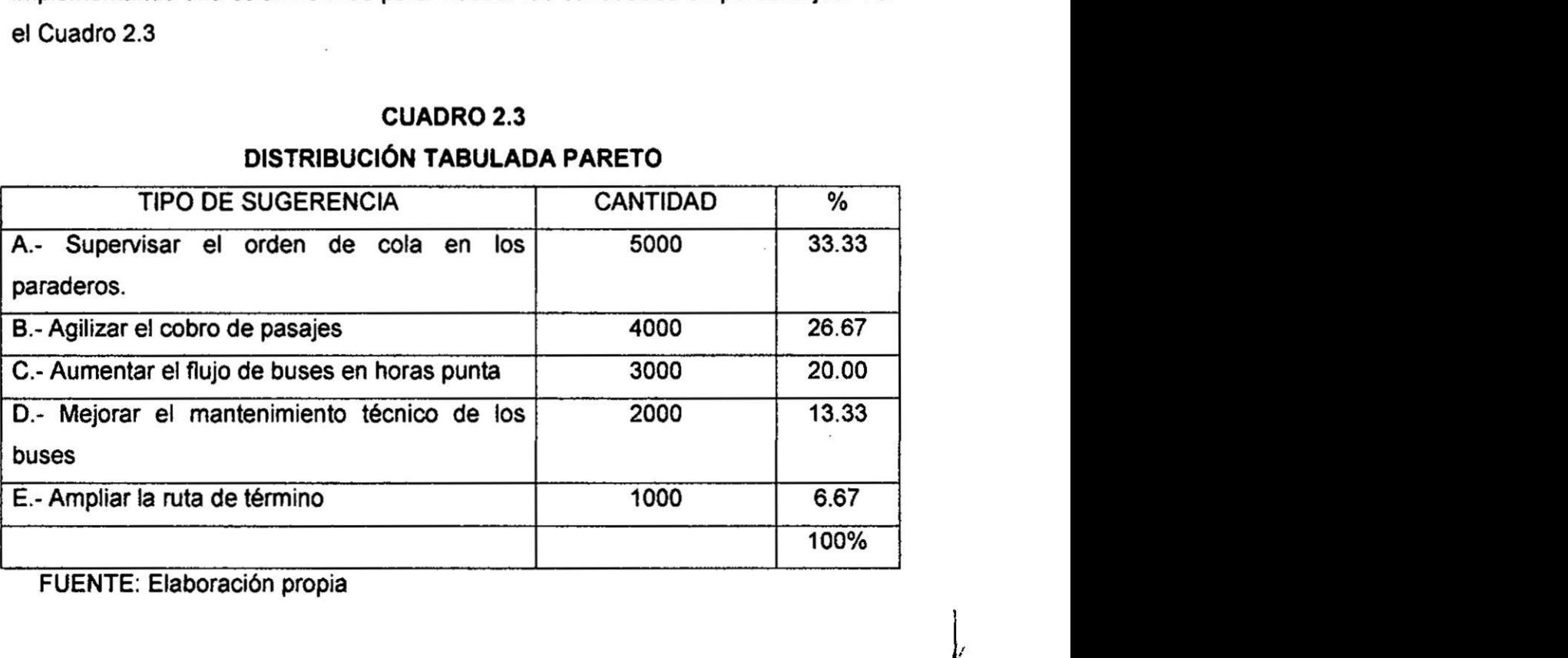

F**UENTE: Elaboracién propia**

**2o**

El tercer paso, es elaborar el Gráfico Pareto. Este grafico se caracteriza por tener doble ordenada. Ver Gráfico 2.1

En el Gráfico Pareto se puede apreciar, que hay un orden de las necesidades por satisfacer de los usuarios de mayor a menor. Este gráfico sirve para visualizar en grupo las necesidades por categorías y poder tomar decisiones en grupo. Es así, que conviene atender las sugerencias del tipo A, luego del tipo B y así sucesivamente. Destinando los recursos que la empresa cuenta en orden de prioridad.

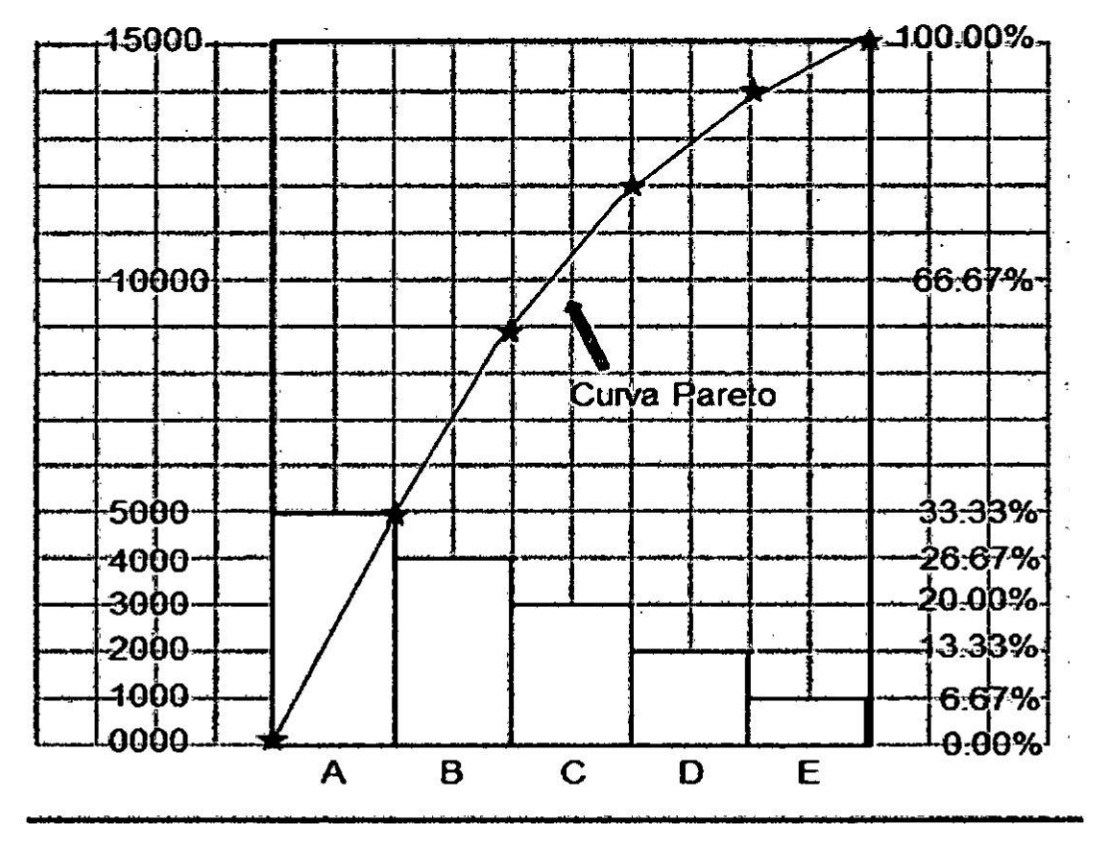

### GRÁFICO 2.1 **GRÁFICO PARETO**

FUENTE: Elaboración propia

#### 2.4 La Técnica del Diagrama de Afinidad

Esta técnica fue creada por **el** Dr. kawakita Jiro, **para** organizar las ideas que aportan las personas trabajando en grupo. frente a un determinado problema que ellos conocen.

Por ejemplo, se tiene un problema en una determinada área de la empresa W. Supongamos que w **sea** una empresa que importa **y** vende automéviles y que se tiene un problema **de** reclamos en el Area de Servicio Técnico de Posventa.

Para aplicar esta técnica **se** debe designar a un facilitador, para que dirija al grupo de personas que participarán en la elaboración del diagrama de afinidad.

El primer paso. para desarrollar esta técnica **se** parte con la pregunta ¢Qué condiciones se deberá tener en cuenta para evitar reclamos de los clientes?

Luego, habrá que identificar las condiciones generales y por cada una de ellas las condiciones específicas. Las condiciones generales deberán ser establecidas con  $e$ l mismo criterio de factores, explicados en la Técnica de Ishikawa. Para fines de explicacién solo tomaremos como base los cuatro factores bésicos HMMP. Luego las condiciones serán: Participación efectiva de los colaboradores, Maquinaria en éptimas condiciones, materiales apropiados **y** procesos mejorados. Finalmente, el \_ facilitador repite la pregunta ¿Qué condiciones se deberá tener en cuenta para evitar reclamos **de** los ciientes? Y las respuestas, que se dan oomo condiciones específicas, serán puestas de acuerdo a la afinidad a las condiciones generales.

En la Figura 2.2, se muestra un diagrama de afinidad, relacionado al ejemplo tratado.

 $\frac{22}{11}$ *}402 \*

### **FIGURA 2.2 DIAGRAMA DE AFINIDAD**

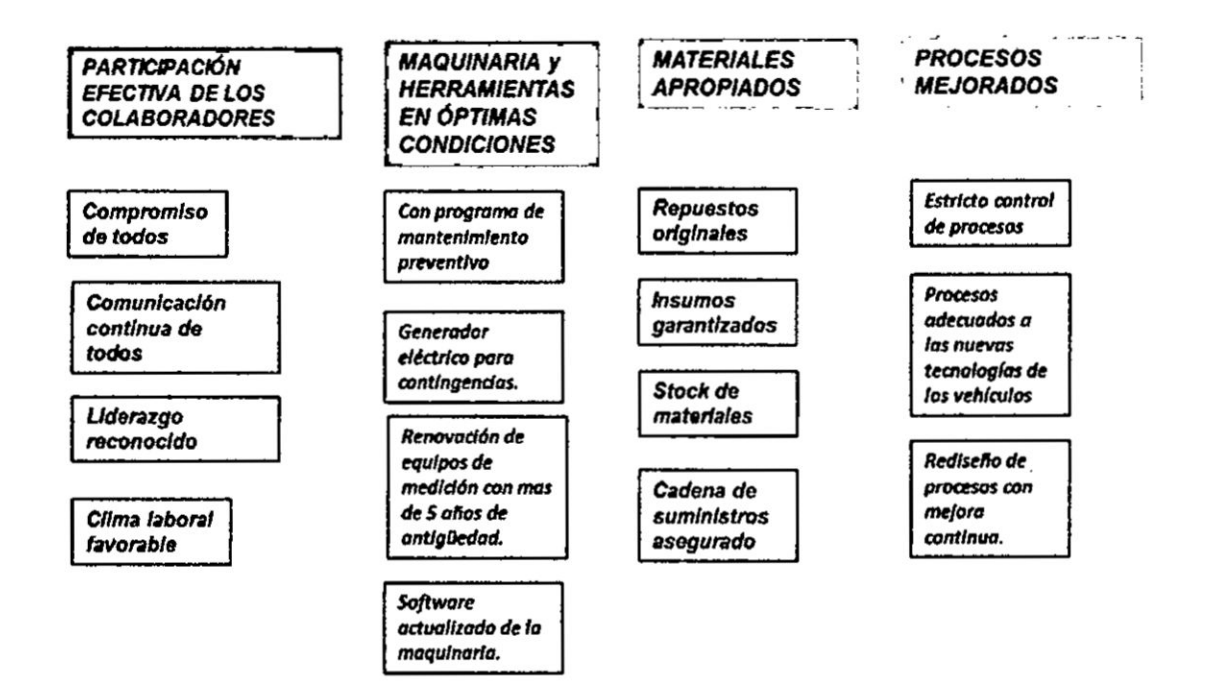

#### FUENTE: Elaboración propia

#### 2.5 La Técnica del Análisis del Árbol de Decisiones

Esta técnica tiene gran importancia para la toma de decisiones a nivel de gerencia estratégica. También es una técnica para desarrollarla en grupo. Ejemplo. Supongamos que un grupo de ejecutivos se reúnen con el propósito, de tomar acuerdos respecto a la forma de aumentar las ventas de un producto Q. De igual forma a los casos anteriores, se necesita a un facilitador que dirija al aplicación de la técnica en forma grupal. El facilitador, para el ejemplo dado, inicia con la pregunta: ¿De qué manera se podrá aumentar las ventas del producto Q? En la Figura 2.3 se observa, que el primer recuadro, de izquierda a derecha, se indica lo que se pretende. Seguidamente los recuadros muestran las respuestas de los participantes. Una de las respuestas que se observa puesta en el diagrama del árbol es ampliar la distribución y luego viene la repregunta, ¿de qué manera? Y con las respuestas se va completando como se muestra en la Figura 2.3.

#### **FIGURA 2.3**

#### ANÁLISIS DEL ARBOL DE DECISIONES EN LA GERENCIA ESTRATEGICA (1)

Ejemplo: mejorar las ventas. ¿ De qué manera?

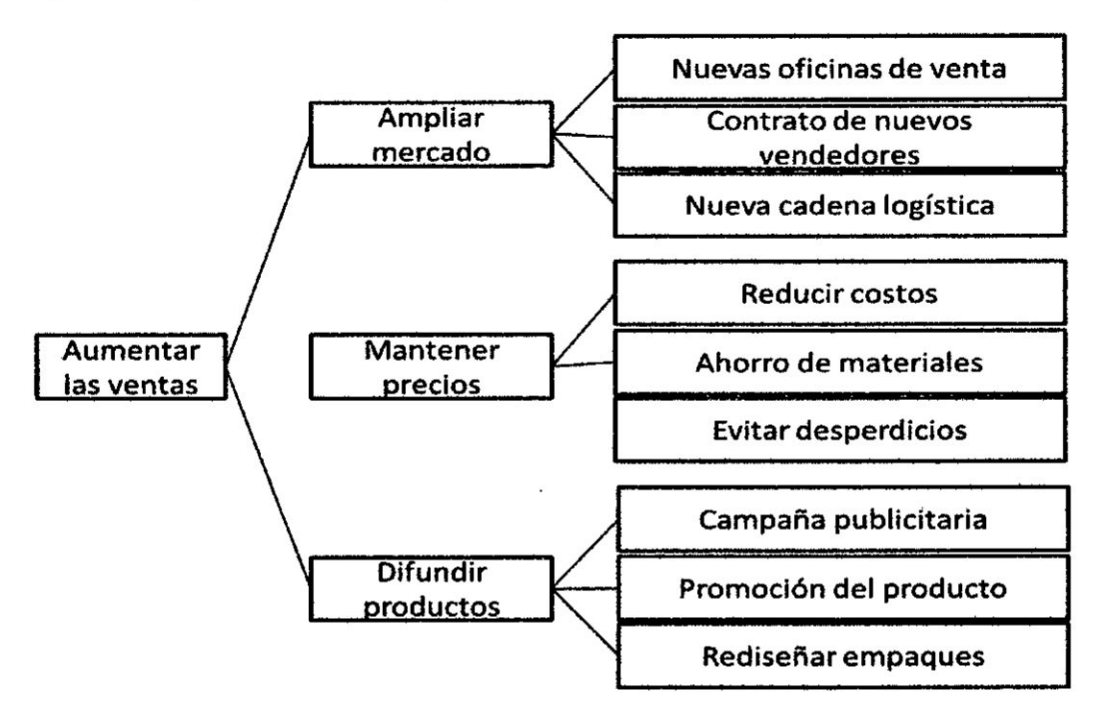

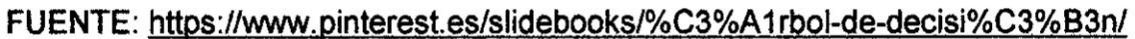

Otro ejemplo, de análisis del árbol de decisiones se puede ver en la Figura 2.4

#### **FIGURA 2.4**

#### ANÁLISIS DEL ARBOL DE DECISIONES EN LA GERENCIA ESTRATEGICA (2)

Ejemplo: motivar al personal. ¿ De qué manera?

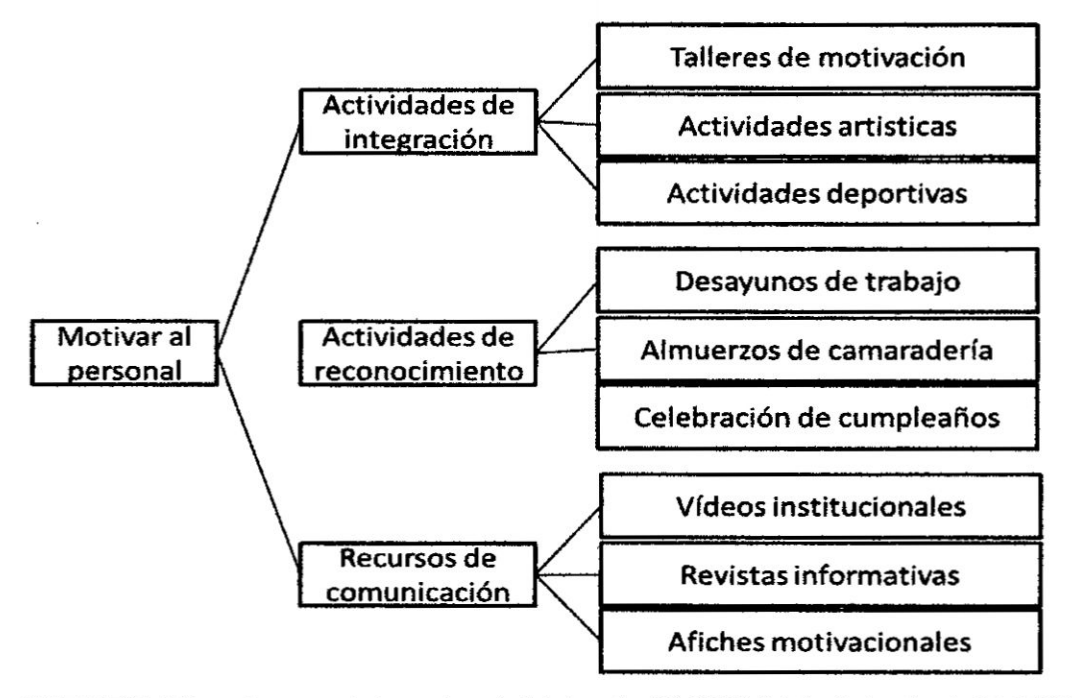

FUENTE: https://www.pinterest.es/slidebooks/%C3%A1rbol-de-decisi%C3%B3n/

 $\frac{1}{2}$ 

#### **CAPITULO Ill**

#### **DESARROLLO DE UNA CULTURA** DE **CALIDAD**

**3.1 El factor humano y la calidad**

**El** factor **humano** y **la calidad, tienen una relacién muy vinculante. Las personas hacen la calidad**

**Para tener organizaciones de calidad.** seré **necesario tener personas de calidad que integren Ia organizacion.**

**Existe** una relación muy significativa y lógica, para lograr tener personas de **calidad. Para lograr** tener **personas de calidad** se **tendré que recurrir al desarrollo cultural de las personas.**

**La cultura es una base** de **signi}401cadospropia del hombre; esta base de signi}401cadostiene relacién con las experiencias sentimientos** y **creencias. La cultura lo distingue y** lo **ayuda en su desempe}401oen la vida. La cultura se manifiesta en las costumbres del hombre.** Así podemos expresar hoy en día de **cultura ambiental, cultura de seguridad, cultura alimentaria, cultura de la salud, cultura solidaria, cultura de paz, cultura de calidad, entre otras; que oontribuyen**  $s$ ignificativamente en el desarrollo del hombre.

**El desarrollo de una comunidad 0** de **cualquier poblacién en el mundo; dependeré de las caracteristicas culturales de sus integrantes. Recordemos que la cultura no solo son las expresiones artisticas.** Un **pueblo con una cultura emprendedora, con una cultura cooperativa, con una cultura del respeto, con una cultura de calidad; facilitaré su desarrollo y su cali}401cativocmo poblacién desarrollada.** *-*

**Hoy en dia se maneja también los conceptos de habilidades blandas** y **habilidades duras; de los colaboradores como parte del desarrollo personal, para obtener resultados de calidad en las empresas. Algunos autores enfocan este concepto como competencias blandas** y **competencias duras.**

**El hecho es que las habilidades blandas, se re}401erena las caracteristicas de la personalidad para desarrollar una actividad productiva, de tal manera que expresa actitudes favorables al éxito de la actividad productiva. Como actitudes de "**

**<sup>26</sup> 3f 030.**

**cordialidad,** iniciativa, **Iiderazgo, comunicacién** e}401caz. **respeto, disciplina** y **otras que favorezcan el** trabajo **en equipo.**

**Para** tener claro el significado de las habilidades blandas y habilidades duras; se daré **un ejemplo, de un responsable de almacén, que tendré que atender pedidos de clientes internos. Las habiiidades blandas de este almacenero, se mani}401estan en tener dominio de situaciones de con}402ictoque se puedan generar con los clientes internos, evitando que se Ilegue a desatar un con}402icto. Para ello Ia cordialidad,** la **empatia, Ia comunicacién, el Iiderazgo y** la **puntualidad; evitan se generen con}402ictos en perjuicio de la actividad productiva.**

**Por otro** Iado las **habilidades duras, son aquellas propias de la especialidad y tienen que ver con oonocimientos** y **habilidades propias de la especialidad. En el** caso **del almacenero, tendré que ver con el manejo de las entradas y salidas de almacén.** asi **como** la forma **de** Ilevar **un control favorable del almacén.** Las **habilidades duras son féciles de adquirir de** evaluar. **Mientras que** las **habilidades** blandas **como tienen que ver con** la **personalidad, con** la **cultura de las personas, serén dificiles de adquirir si el colaborador presenta una personalidad desordenada, con}402ictiva,descomprometida** y **una cultura muy Iimitada** al **desarrollo personal.**

#### **3.2** La **cultura de las 5Ss de** la calidad

**Las 5Ss de** ta **calidad, son tratadas por** la mayor parte **de los textos como una metodologia de trabajo. Pero también las 5Ss de** la **calidad son** tratadas **como una }401loso}401a de Vida, que contribuye signi}401cativamente**al **hombre en** la **mejora** continua.

**Lo que si resulta importante tener en cuenta, es que las 5Ss fueron planteadas** al **tomar como modelo las costumbres de los colaboradores en las empresas japoneses.** Estas **costumbres que re}402ejanuna cultura** que **son el soporte de los sistemas de trabajo, que conllevan a resultados de calidad.**

**En** las películas que muestran las costumbres de los japoneses, observamos que **los** lugares donde habitan son espacios pequeños, donde no hay muchas cosas y

**27** W

las pocas están muy ordenadas. Se muestra una pulcritud, apunto que para ingresar a sus viviendas lo hacen sin zapatos y con medias blancas.

Esta cultura de 5Ss de la calidad, tiene una lógica de práctica, una secuencia que permite un orden en su práctica y que se puede ver en el Cuadro 3.1

#### . CUADRO 3.1

#### SIGNIFICADO DE TÉRMINOS DE LAS 5SS DE LA CALIDAD

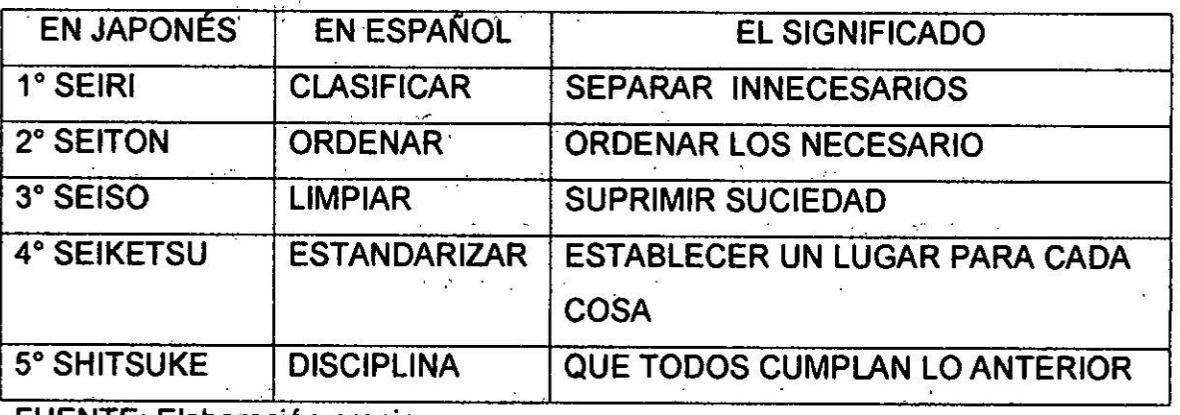

FUENTE: Elaboración propia

Para explicar y motivar a una audiencia, respecto a la aplicación de las 5Ss; se hace referencia como los profesores explicamos esto a nuestros estudiantes. Decimos a nuestros estudiantes: imagínense que están parados en la puesta de vuestro dormitorio; imagínense que están viendo al interior cosas que utilizan a menudo y cosas que ya no utilizan pero están ahí. Esas cosas, como libros de la época del colegio, zapatillas y ropa que ya no usan. Estas cosas favorecen la creación de hongos y ácaros, que van en contra de nuestra salud. Lo primero que haría un japonés, seria seleccionar lo necesario de lo innecesario, para que quede solo lo necesario. Estaremos dando cumplimiento a la primera S.

Luego, siguiendo el uso de la imaginación con los estudiantes, seguimos con la segunda S, ordenar, camisas con camisas pantalones con pantalones y así sucesivamente. Y la tercera S limpiamos. Con la cuarta S establecemos un lugar para cada cosa y si fuera necesario ponemos un rotulo que oriente al resto de la

 $\frac{1}{2}$ 

#### **CAPITULO IV**

#### PROPUESTA DE SOLUCIONES Y EL PRESUPUESTO PARA LA CALIDAD

4.1 Condiciones favorables a la calidad en los procesos productivos.

Las condiciones que son favorables a la calidad en los procesos productivos, están comprendidas en cuatro aspectos: recursos humanos, recursos procedimentales, recursos tecnológicos y recursos materiales.

Recursos humanos: Hoy en día, el paradigma que prima en relación a los miembros de una organización, sea ésta empresarial o no empresarial; son las competencias.

Las competencias son saberes que permiten a las personas actuar en distintos escenarios. Estos saberes son, el saber aprender, el saber ser, el saber hacer y el saber vivir en sociedad. Pero también hay otros paradigmas relacionados a los miembros de la organización, como las habilidades blandas y las habilidades duras.

Las habilidades blandas, son aquellas destrezas del colaborador que le permiten armonizar con el resto de personas de la organización y que favorece el trabajo en equipo. Mientras que las habilidades duras, son aquellas propias de la especialidad del colaborador.

Pero lo que sí es de suma importancia es la cultura

Otro aspecto fundamental, es la cultura. La cultura 5Ss tiene importancia mundial y refleja una cultura de disciplina que de desarrollarse esta cultura en los colaboradores, se tendrá una garantía de cumplimiento en las metas de producción y calidad.

Recursos procedimentales: Estos recursos lo componen, los procedimientos establecidos para las actividades de producción, las normas que regulan el trabajo al interior de la organización, las guías, los manuales de trabajo. Los planes de trabajo, planes de contingencia, planes estratégicos; todos estos orientan el trabajo en la organización.

Recursos tecnológicos: Donde los equipos y máquinas, con tecnología digital,  $\frac{1}{2}$ simplifican el trabajo y contribuyen significativamente en la producción y la calidad.

32

La informatica es otro recurso tecnolégico, vinculado a los sistemas de informacién y comunicación; que resultan indispensables para realizar operaciones internas y externas que fanatizan el éxito de los sistemas de gestión de los procesos productivcs.

Recursos materiales: Los recursos que son entregados a tiempo, evitan retrasos ' en os procesos productivos. La calidad de estos recursos, tienen influencia en cada una de las etapas de los procesos productivos. Un recurso material que no cumple con los requerimientos de calidad, genera retrasos y pérdidas para la organización.

4.2 **Costos** de proteocién de la calidad y el presupuesto

Los costos de proteccion de la calidad o también Ilamados cosios de control, se dividen en dos: costos de prevención y costos de evaluación.

Costos de prevención: Es el dinero que se invierte para prevenir que los procesos productivos generen productos o servicios, no conforrnes. Por ejernplo invertir en capacitación, en sensibilización, en motivación, en fo-talecer el trabajo en equipo, en empoderamiento. Pero planificar, buscar nuevas formas, investigar e innovar aporta a la mejora continua de la calidad de los procesos productivos.

Costos de evaluación: Es el dinero que se invierte para evaluar a lo largo del proceso productivo **y** conocer las exigencias de calidad demandadas. Por ejemplo, calibracién de equipos para la evaluacion, acciones de control en cada uno de los puntos del proceso productvo, desde Ia recepcion de la materia prima e insumos; y las auditorias de calidad. En cuanto a conocer las exigencias de calidad, de los clientes externos, todos los medios y formas para evaluar los requerimientos, son consideracos como costos de evaluacién. Ejemplo: Cuestionarios de encuestas, fichas de sugerencias, registros y estadísticas de demanda de características de calidad, forman parte de la evaluación para conocer las exigencias del cliente externo.

Por otro lado, están los costos por fallas o costos de no calidad; estos costos se refieren a las pérdidas económicas, como consecuencia de tener productos o

 $\cdot$ 1/ *>1 3*

servicios no conformes. Estos costos se dividen en dos, costos por fallas internas y costos por fallas externas.

Costos por fallas internas: Estos costos que representan pérdidas para la organización, es debido a reparar o reponer productos o servicios, que resultaron no conformes y que el cliente externo, no se enteró porque fue detectado antes de que el producto o servicio fuera entregado.

Costos por fallas externas: En este caso es el dinero que se destina, para reparar o reemplazar el producto o servicio, a consecuencia del reclamo del cliente externo. Estas pérdidas resultan ser más críticas que las de fallas internas, por cuanto se pierde imagen y confianza del cliente.

En el Gráfico 4.1 se puede apreciar el comportamiento de los costos de calidad. En el grafico se puede apreciar que cuanto mayor los costos de prevención y de evaluación; la conformidad de los productos es mayor. Y lo contrario se da con los costos por fallas, que cuanto mayor se dan los costos por fallas el porcentaje de conformidad de los productos resulta menor. Respecto a los costos de prevención y de evaluación; y la interpretación del gráfico, resulta muy necesario aclarar, que no solo se trata de la cantidad de dinero invertido, para tener una mayor conformidad de los productos, sino también en que se invierte y como se invierte. Por ejemplo, si invertimos en capacitación, como parte de los costos de prevención; pero si la capacitación no ha cumplido sus propósitos, entonces no habremós logrado un porcentaje mayor de conformidad de los productos. Por esta razón, mucho va a depender en que invertimos, cuanto invertimos y sobre todo que la inversión cumpla sus propósitos. Para esto, tendremos que tener todas las consideraciones necesarias para tener éxito y que el grafico refleje la verdadera magnitud de los resultados favorables a la calidad.

ANTARA

#### **CAPITULO V**

### **DISENO DE SISTEMAS DE CONTROL ESTADISTICO DE LA CALIDAD**

#### **5.1 Variables y Diseño**

**Las variables son caracteristicas o atributos. que pueden tomar distintos valores. Ejemplo Ia temperatura. Los parametros son valores puntuales. Ejemplo** de **parametro 25°C.**

**El empleo** de **variables en el ambito** de **la gestién. tiene gran importancia porque sirven como elemento** de **referencia y control. Podemos distinguir bésicamente dos tipos** de **variables, cuantitativas** y **cualitativas.**

**Ejemplo** de **variables cuantitativas en el émbito** de **la gestion, la cantidad** de horas **hombre perdidas; la e}401ciencia**de **la produccion dado en porcentaje; la cantidad** de **productos clefectuosos; etc.**

**Ejemplo** de **variables cualitativas en el ambito** de **la gestién; el clima Iaboral; el** perfil de competencias que se demanda para un puesto de trabajo; el perfil de **actitudes** de **un lider para determina area** de **una empresa minera; etc.**

**Adicionalmente a las variables bésicas mencionadas, estan las variables mixtas. que tienen una explicacion cualitativa** y **cuantitativa. Por ejemplo Ia variable supervision, dependera** de **las caracteristicas en que se** den y de **la cantidad** de **veces que se dan en un periodo** de **tiempo. Por esta razon este tipo** de **variables también** son denominadas variables cualicuánticas.

**Cuando en el ambito** de **la gestién, se ha de}401nidovariables a controlar, es necesario tener presente las variables denominadas intervinientes. Por ejemplo, supongamos que en una cadena** de **fannacias; parte** de **nuestra funcion es cuidar la calidad** de **servicio al cliente, cuando el vendedor entra en contacto con el cliente. Como gestores estamos preocupados en una continua capacitacion del personal** de **ventas. para culdar las competencias** de **los vendedores. Las competencias que alcancen los vendedores en un proceso** de **mejora** continua; para la atención al cliente, puede ser afectados por **aconteclmlentos personales que afecten emocionalmente al vendedor. En**

**/l <sup>36</sup>** *W*

este caso la variable interviniente es: acontecimientos personales que afecten emocionalmente al vendedor.

Otro aspecto fundamental en el tema de variables, son las dimensiones y los indicadores de los mismos.

Las dimensiones, son aspectos o planos, en los que se pueden hacer una mejor explicación de las variables; esta dimensiones tienen un sentido de sub variables.

Por ejemplo, si tenemos la variable competencias profesionales de médicos de una determinada especialidad para la atención en consultorio externo; podremos explicar mejor esta variable, si la tratamos en dos dimensiones: (1) competencias generales y (2) competencias específicas. En este caso los indicadores para cada dimensión son características por cuanto las dimensiones tienen carácter cualitativo.

El diseño, es otro concepto que resulta muy necesario aplicarlo en el ámbito de la gestión. Como gestores, diseñamos sistemas de producción, sistemas logísticos, sistemas de control, sistemas de inducción, sistemas de seguridad. sistemas de capacitación, sistemas de motivación, etc. Pero un complemento a estos sistemas, están los diseños de procesos de producción, procesos de selección de personal, procesos de control, procesos de innovación, etc.

En este sentido, el diseño puede entenderse como la descripción lógica, que detalla condiciones que permitan entender su aplicación.

Los diseños en el ámbito de la gestión deben tener una didáctica para su entendimiento. Si se trata de sistemas, estos deben ser representados mediante esquemas. Los esquemas donde se representan los sistemas deben mostrar dos aspectos muy importantes: Los elementos del sistema y su interrelación lógica.

5.2 Análisis de frecuencias en el ámbito de la calidad

El sentido del término frecuencias es el de repeticiones; es así que podremos interpretar el análisis de frecuencias como el análisis de repeticiones.

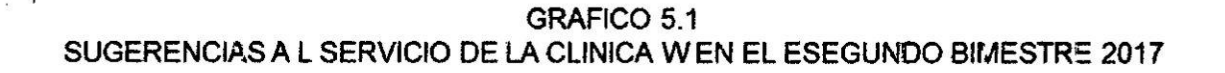

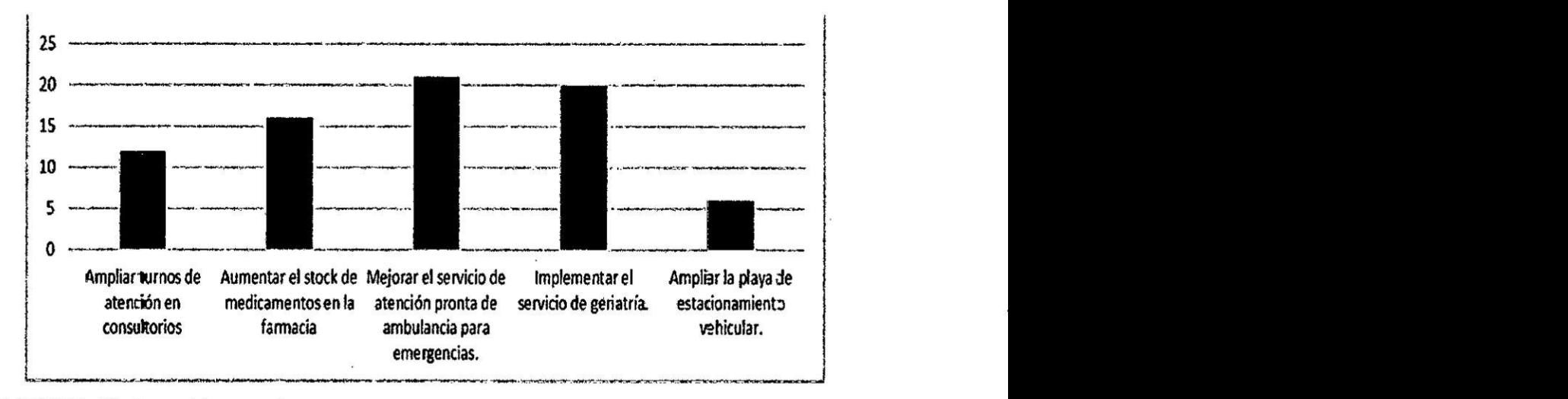

#### FUENTE: Elatoracién propia

#### 5.3 Análisis de la curva normal en el ámbito de la calidaci

La Distribucién Normal fue desarrollada por Abraham **de** Morvre **y** utiiizada en 1809 por **Gauss** en el anélisis **de** datos astronémicos atrbuyéndosele **a** él erréneamente el titulo de creador **de** la curva normal conocida tanbién como distribución Gausiana.

Constituye una de las distribuciones más importantes en la Estadística, ya que muchas experiencias reales se pueden modelar con esta distribución. La figura 5.1, muestra la representacién tipica de la curva normal.

. *g* <sup>I</sup> <sup>39</sup> *%*

### FIGURA 5.1 REPRESENTACIÓN TÍPICA DE LA CURVA NORMAL

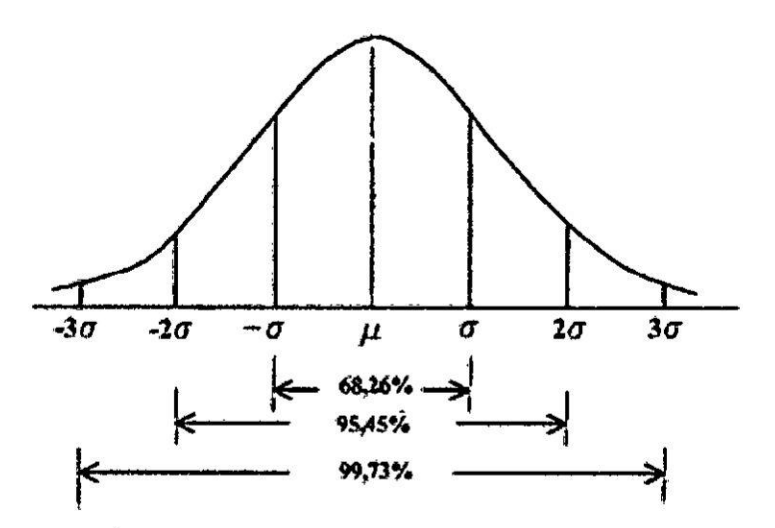

**FUENTE:** https://asesoriatesis1960.blogspot.com/2018/05/que-sonmedidas-de-dispersion-o-de.html

En el control estadístico de procesos intervienen tres teoremas básicos, que uno debe conocer para poder llevar a cabo el control preciso.

- La distribución normal, permite estimar el número de muestras que se encuentran dentro de lo que se considera la norma. Su cálculo se realiza en función de los dos parámetros, la media y la desviación típica. Este tipo de distribución se representa gráficamente a través de la campana de Gauss.
- Teorema del Límite Central (TCM), según este teorema, si existe un número considerable de variables independientes que siguen un mismo modelo y ninguna predomina sobre las demás, entonces la suma de todas estas variables se distribuyen normalmente.
- La distribución de las medias muestrales, si seleccionamos una muestra de un grupo, esta muestra seguirá una distribución normal, aun cuando el grupo seleccionado no sea igual que el grupo base de referencia, eso sí, siempre que el tamaño del grupo de la muestra sea suficientemente grande.

#### 5.4 Analisis de variabiiidad

5.4.1 Variabilidad: Constituyen cambios inevitables que influyen en el proceso y que pueden afectar al producto que se produce **0** al servicio que se ofrece. **<sup>9</sup>**

La teoria de la variabilidad fue de las cuatro teorias que el Dr. Deming propuso a los japoneses dentro de su filosofía del Conocimiento Profundo.

Nuestra principal preocupación debe ser el por qué se produce y cómo medir esa variabiiidad.

Una forma sencilla de controlar Ia variabiiidad es a través del célculo de la desviacién

Estándar.

5.4.2 IMPORTANCIA DE LA VARIABILIDAD: Es requerida para modificar el proceso cuando se desea obtener resultados distintos ya sea para mejorar o corregir un proceso que requiera ajuste.

Ejemplo: Las notas de los alumnos del Curso de Matemática Básica del salón A dieron como promedio 13 en ei sistema vigesimai; y las notas de los alumnos del salén B del mismo curso dieron como promedio 13. Sin embargo. la variabilidad de las notas del salón B fue mucho mayor a la variabilidad del salón A. Lo cual comparando los alumnos del salón A obtuvieron notas más homogéneas que el salón B. Ver gráfico 5.2

41  $\frac{1}{x^{1}}$ 

### **CUADRO 5.2**

### NOTAS DEL CURSO DE MATEMÁTICA BÁSICA SEGÚN SALÓN

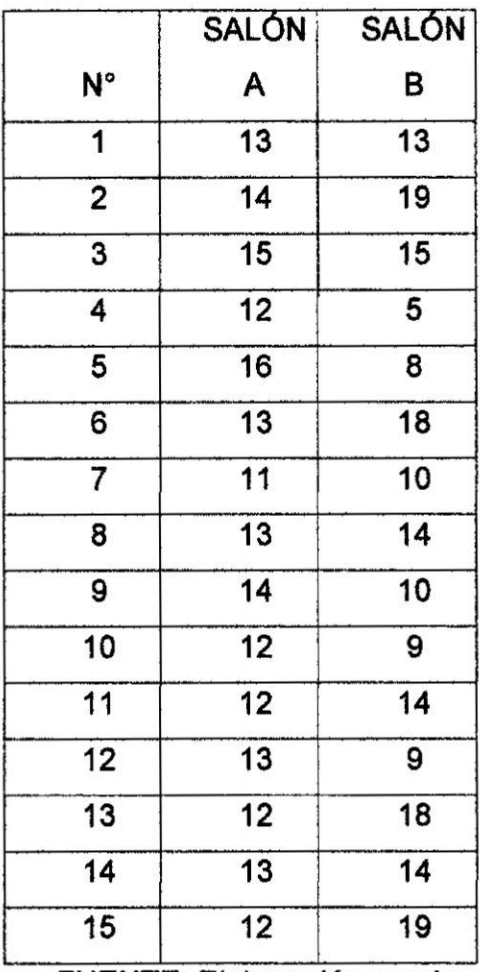

FUENTE: Elaboración propia

 $\bar{R}$ 

GRÁFICO 5.2

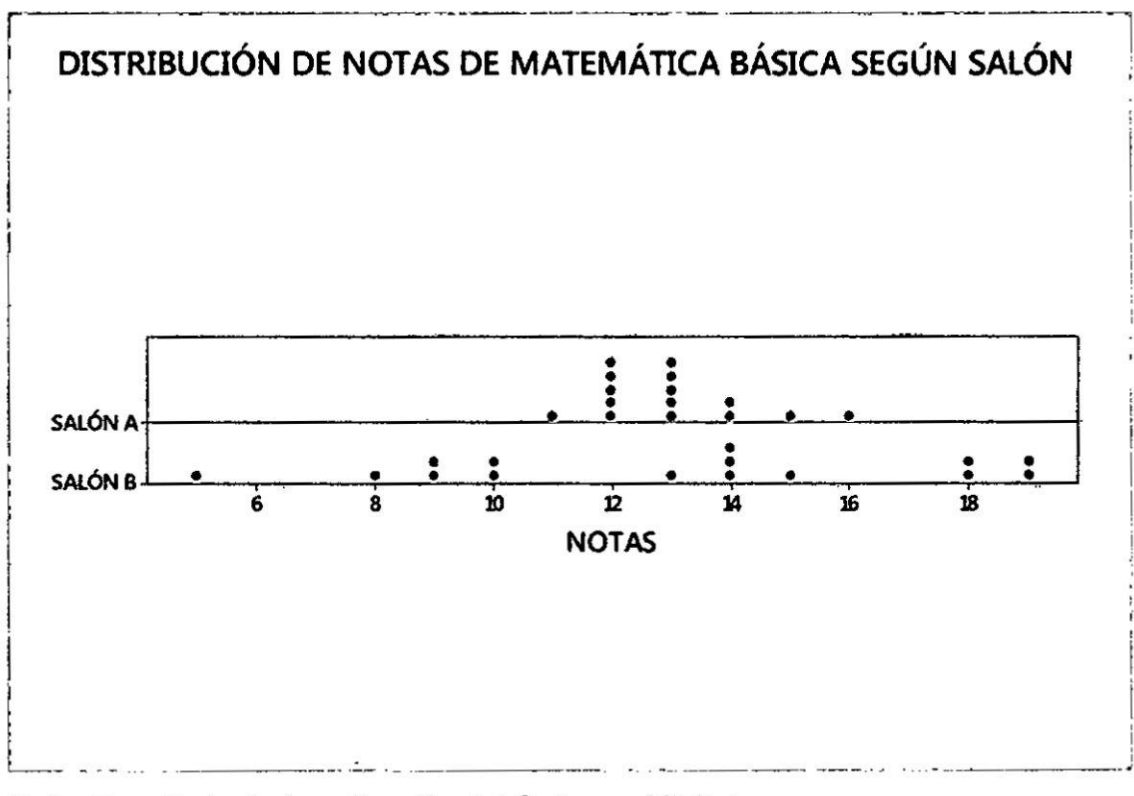

Nota: Resultado de la aplicación del Software Minitab.

CV=  $\frac{s}{\tilde{r}}$  .100, es una medida de dispersión El coeficiente de variación (CV): relativa que corrobora nuestra apreciación gráfica.

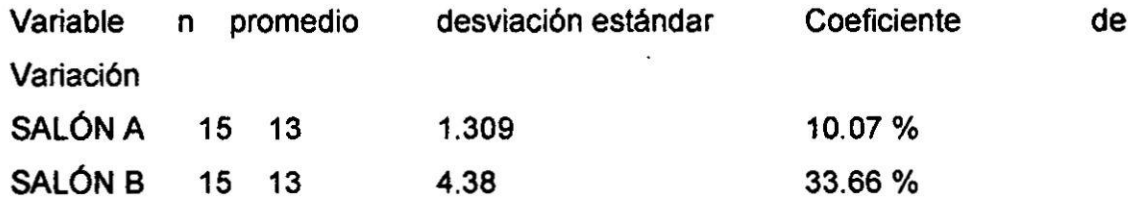

A mayor CV mayor variabilidad, por lo que podemos observar que el CV= 10.07 % del salón A es menor que el CV= 33.66 % del salón B, concluyendo que las notas del salón A son más homogéneas que el salón B
### 5.5 Metodoiogia Six Sigma

Six Sigma es una metodologia que sirve para mejorar la calidad de los procesos. productos o servicios, generando como consecuencia una mayor rentabilidad y crecimiento a la empresa, fue dirigida por el ingeniero Bill Smith en 1980, en Motorola Inc. una empresa estadounidense especializada en la electrónica y telecomunicaciones, logrando obtener en 1988 el premio americano a la excelencia Malcom Baldrige National Quality Award. *-*

La metodologia Six Sigma tiene como objetivo reducir la variabilidad. de modo que se pueda reducir o eliminar los defectos o fallas (cuando el producto o servicio no cumple con las expectativas del cliente), llegar a un máximo de 3,4 defectos por millón de eventos u oportunidades (DPMO).

La letra griega Sigma (o) es utilizada para definir la desviación estándar de una población, medida que cuantifica la variabilidad o dispersión de un conjunto de los datos.

Con la metodologia Six Sigma se puede mostrar que el uso los métodos estadisticos contribuye a la reduccién de la variabilidad. Empresas de prestigio como General Electric. Que aplicaron Ia metodologia Six Sigma *y* alcanzaron el éxito reflejado en sus millonarias utilidades, sirvieron de motivación para que otras empresas norteamericanas sigan su ejemplo,

El gráfico Six-Sigma permite demostrar el nivel de defectos registrados durante el proceso de variación y la media que se obtiene. En el gráfico 5.3 se muestra que el proceso de variación está situado en el lugar de la media, siendo el lugar donde el proceso estará cambiando en pequeña escala. El objetivo del 60 es obtener ia menor cantidad de defectos (3.4 partes por milion), esto es, casi es cero defectos. La media es el indicador que permite conocer el punto central del proceso de variación, que indica que en cero variación no se presenta alguna alteracion del proceso. Este es ei proceso que representa la calidad de cuaiquier actividad a realizar.

Los niveles de mejora del Six Sigma, indican el porcentaje de error de un proceso. Los procesos son evaluados en base <sup>a</sup> criterios que se representan en */*

**1** 44

niveles (Six Sigma: desde el nivel 1o al nivel 6o ), obteniéndose la distribución de datos y los porcentajes de error en el gráfico 5.3. La mayor parte de los criterios de evaluación están estandarizados internacionalmente, sólo algunos se pueden modificar de acuerdo a la relación proveedor-cliente. El área bajo la curva indica los niveles y valores, con porcentajes de confiabilidad diferentes, que van desde 68.27 % (nivel 1) hasta 99.999943% (nivel 6). El área bajo la curva comprende el valor de la media de los datos y las desviaciones hacia la izquierda y derecha que dependen del nivel de confiabilidad (procesos de variación), donde están distribuidos los datos. Los niveles Six Sigma están ubicados en la parte derecha e izquierda de la media, indicando el rango de distribución de los datos y se analizan ambos lados del gráfico.

La representación gráfica de la distribución normal de los datos es analizada y en base a ella se obtienen los resultados del proceso y tomar las decisiones adecuadas para mejorar los procesos.<sup>1</sup>

**FIGURA 5.2** 

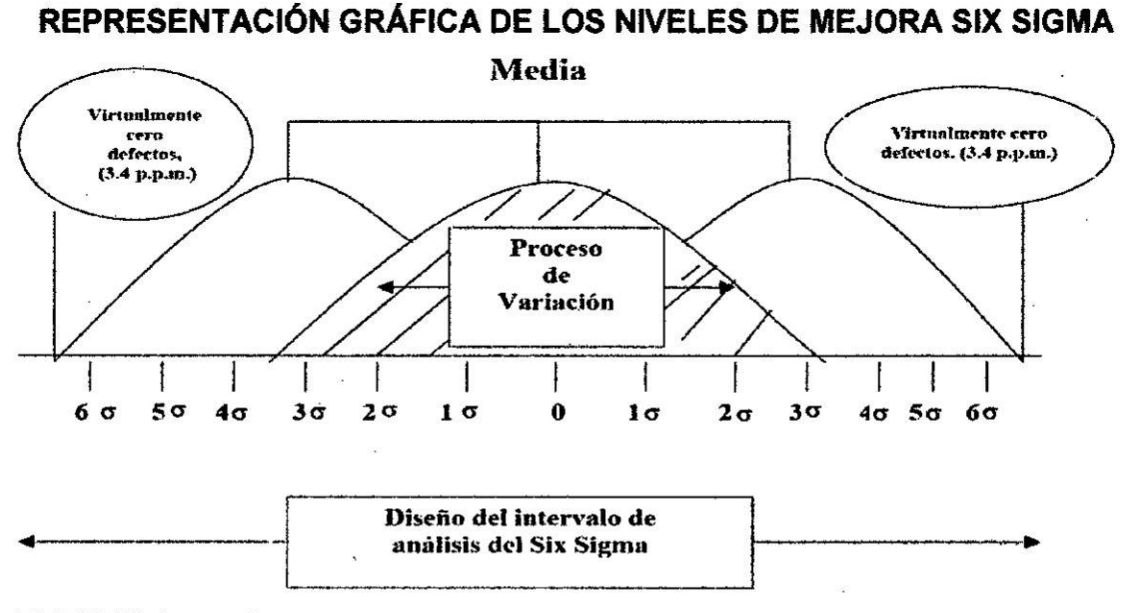

#### FUENTE: https://www.emprendices.co/metodologia-six-sigma-calidad-industrial/

López Gustavo, 2001 metodología six-sigma: calidad industrial

### 5.6 Actores y Roles en el Método Six Sigma

Los actores en la Metodología Six Sigma tienen cada uno un rol demucha importancia. Esta metodología no tendrá sostenibilidad en el tiempo, si no se tienen líderes en todos los estratos productivos, que tengan preparación en esta metodología.

Así tenemos al LIDER CHAMPION, un líder a nivel de toda la organización; le sigue el MASTER BLACK BELT, líder en segunda jerarquía; le sigue el BLACK BELT, líder en tercera jerarquía; y finalmente el GRIN BELT. Todas estas cuatro categorías de líderes son preparados y reconocidos mediante certificación, respecto a sus competencias de especialización en esta metodología.

Tener un equipo de líderes en estas categorías, le da sostenibilidad en el tiempo a esta metodología.

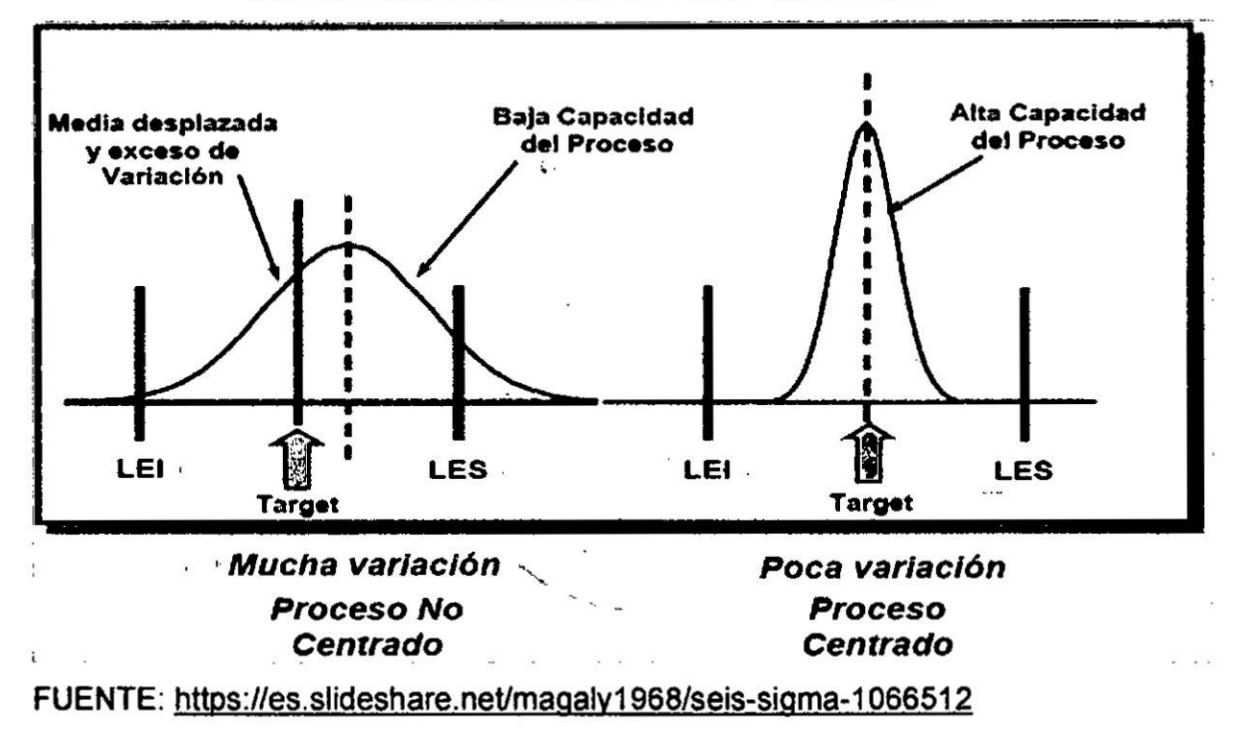

# FIGURA 5.3 INTERPRETACIÓN GRAFICA DEL SIX SIGMA

# **5.7 Los procesos** y **el mapeo de procesos**

**Proceso es** un conjunto de actividades relacionadas entre sí para lograr un fin **zomun** y **un mapeo de procesos es la representacibn gra}401caglobal de la secuencia** e **interaccion de** todos **los procesos de una organizacién.**

**Nos permite identi}401car** y **comprender las necesidades presentes** y **futuras de 030iuestros clientes.**

**Consideraciones bésicas para la elaboracion de un mapeo de procesos:**

- **a) Formar un equipo de trabajo de preferencia miembros conocedores** de **la**  $realidad$  problemática de la empresa.
- **b) Identi}401car los procesos principales, actuales de la empresa, por ejemplo si la empresa se dedica a la ense}402anzasu proceso principal sera ei de 034servicios edutztivos".** Este **proceso se denomina "proceso clave" ya que resulta ser imprescindible para ei desarrollo de la actividad de la empresa. Pueden haber dos** *o* **mas procesos claves.**
- **c) ldenti}401car losprocesos que sirven de soporte** o **apoyo al proceso principal. por ejemplo, Ia 034gestién de infraestructuras'** y **034gestion de compras" en el** *-* **ejemplo anterior.**
- **d) ldenti}401car los procesos que van a operar sobre el negocio, los que crean** valor al producto o servicio, denominados "procesos estratégicos". Aquí **podemos tener ios procesos de 034dise}401o de nuevos productos" 030marketing" "revision del sistema", etc.**

**Finalmente debera nlasmar los tres procesos en un mapa de modo que quede ciara Ia reiacién que existe entre cada uno** de **los procesos, ver** }401gura**5.4**

*I* **/**  47 ... */* \

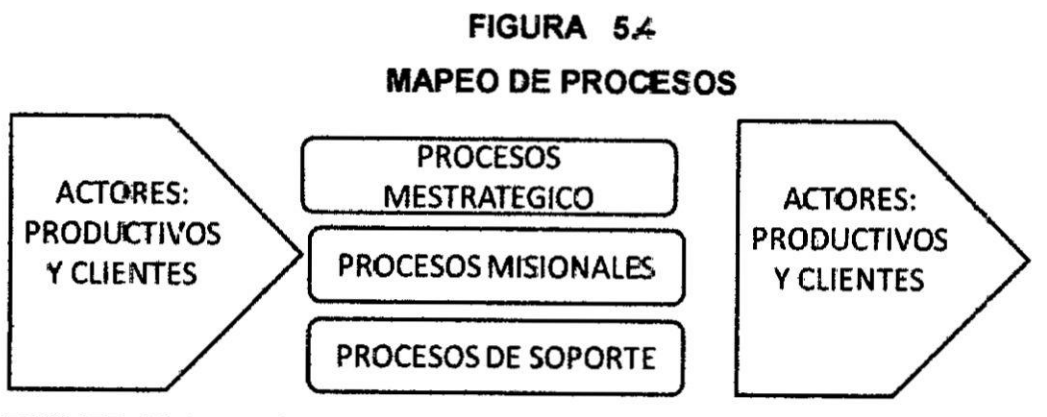

FUENTE: Elaboración propia

Ejemplo de la estructura de un mapa de procescs de una institución educativa de nivel secundario: Ver figura 5.5

# FIGURA 5.5

# MAPEO DEL PROCESO DE UNA INSTITUCIÓN EDUCATIVA

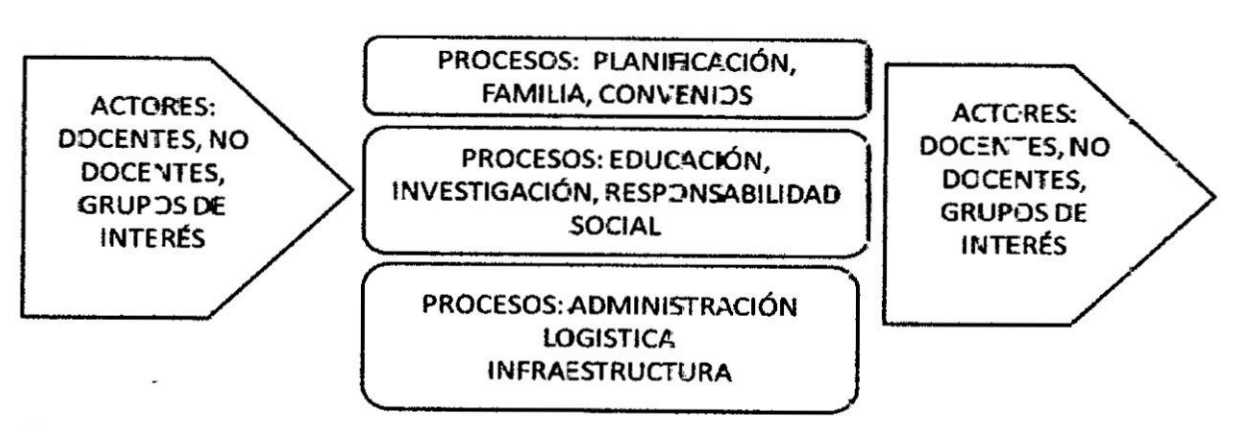

FUENTE: Elaboración propia

48

**5.8 Gré}401cosde Control de procesos por atributos** *y* **por variables**

**Un gré}401code control es una herramiema esladistica que permite cetedar Ia var}401abilidad, oonsistencia. control** y **mejora de** un **proceso. En la }401gura5.6 se da** *\_* un **ejemplo degré}401oode oontrol; en** este **se muestra el comportamiertto en una actividad productiva.**

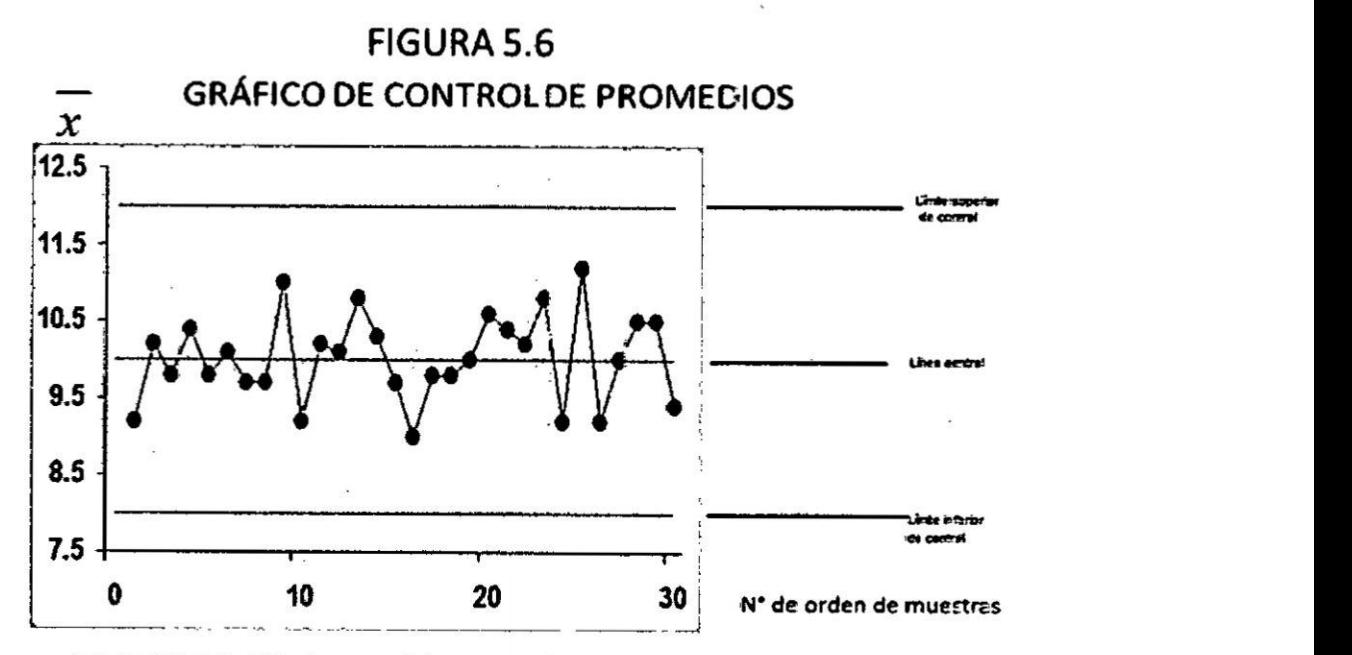

**FUENTE: Elaboracién propia**

**En 2| gré}401oo5.5 se puede apreciar, patrones** que indican **que el proceso se encuentra fuera de control:**

**o Corridas**

7 **pL ntos oonsecutivos de** un **Iado de X-media.**

**o Puntos fuera de control <sup>v</sup>**

<sup>1</sup> **punto fuera de los limites de control a** *3* **sigrms en cuaiquier di'ec::ién (arriba o atajo).**

**o Tendencia ascendente o descendente**

7 **puntos oonsecutivos aumentando o disminuyendo.**

**<sup>o</sup> Adhesion** <sup>a</sup> **ta media** %

/

15 puntos consecutivos dentro de la banda de 1 sigma del centro.

• Otros

2 de 3 puntos fuera de los límites a dos sigmas. En la figura 5.7, se puede observar la relación del comportamiento con la actividad produztiva del caso.

# **FIGURA 5.7**

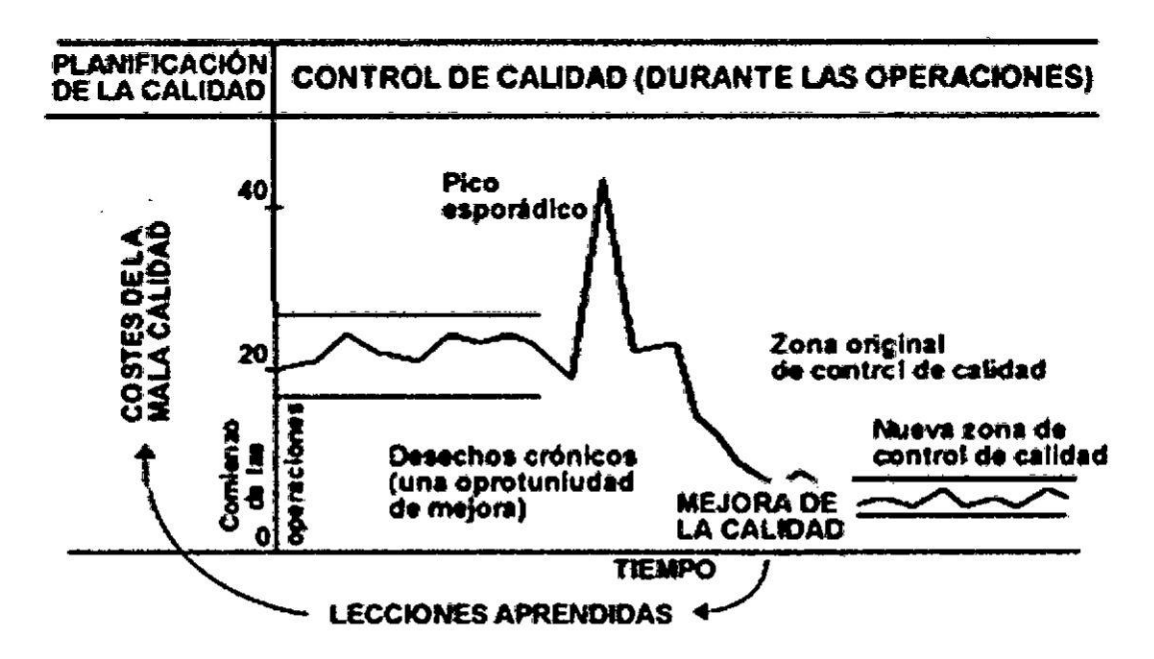

DIAGRAMA DE TRILOGÍA DE JURÁN

**FUENTE:** https://www.slideshare.net/0329MARIAPAULA-6-73-sernanas-gursde-la-calidad

## 5.8.1 Tipos de gráficos de control

Los gráficos de control pueden ser de dos categorías, por el tipo de datos bajo estudio:

a) Gráficos de control por variables que se utilizan para características con magnitud variable. Ejemplo:

- Longitud, Ancho, Peso, tiempo, etc.

b) Los gráficos de control por atributos se utilizan para monitorear la calidad de los datos.

50

Ejemplo:

- servicios o productos no conformes. defectos en los productos, etc. a) Tipos de gráficos de control por variables:

a1) Los gráficos de MEDIAS RANGOS (X-R), el gráfico control de medias monitorea la media de la característica de calidad y el gráfico de control de rangos monitorea la variabilidad de la característica de calidad Ejemplo:

A continuación, se explica cómo construir los gráficos de control, empleando el software MINITA. El mismo Software plantea los datos del CUADRO 5.3. Con estos datos. **se** aplicaré el software, explicando paso **a** paso comc en las imégenes de captura de pantalia que se mostrarén **mas** adelante.

**E:** E\_iempo indica lo siguiente: Un ingeniero especializado en calidad que trabaja en una planta de partes automotrices monitorea la longitud de los <sup>V</sup> érboles **de** Ievas. Tres méquinas producen los érboles de Ievas *en* tres turnos cada día. El ingeniero mide cinco árboles de levas de cada máquina durante cada turno.

51  $\mathbb{N}$ 

### CUADRO 5.3 ц.

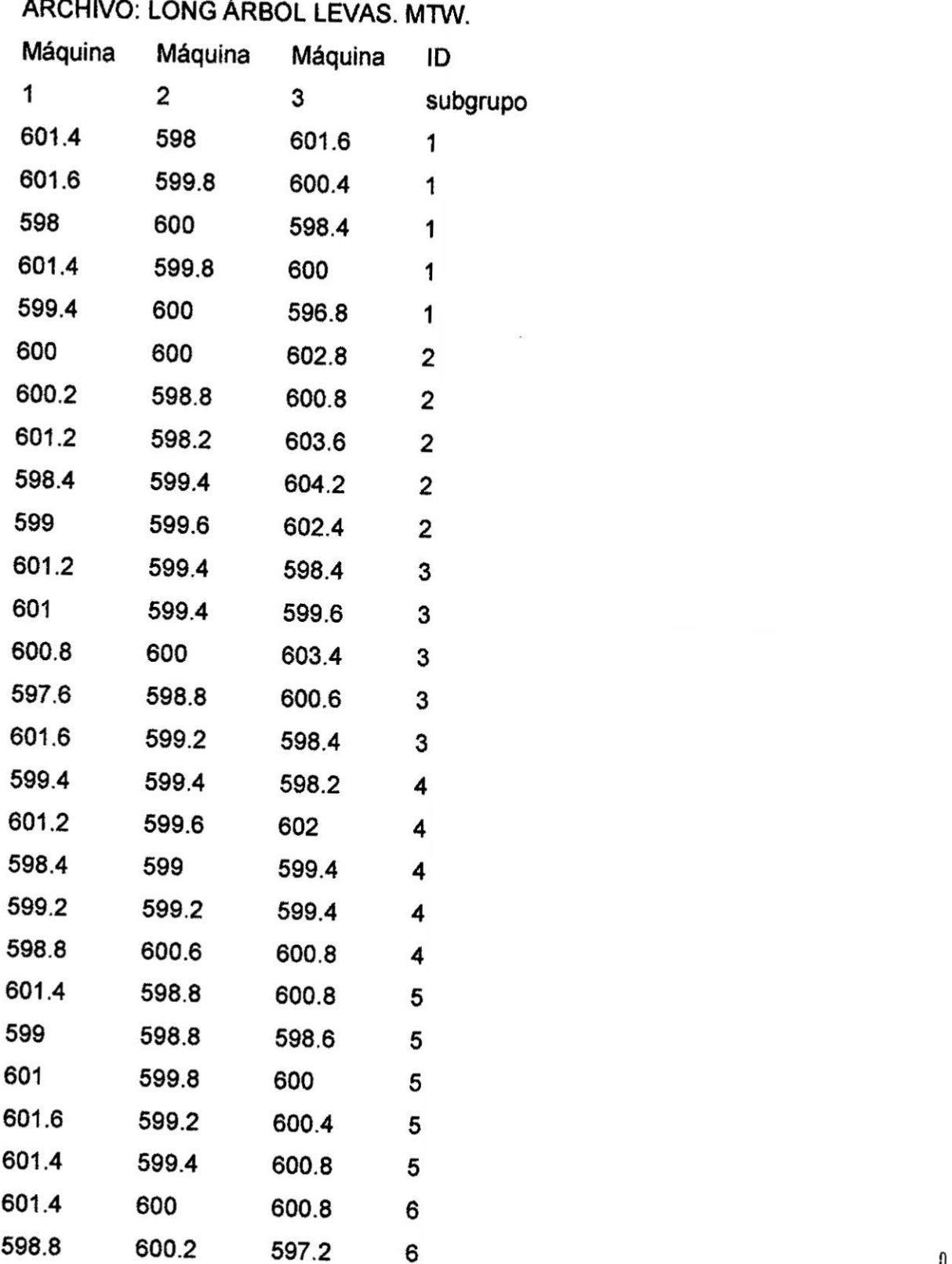

*..* /1

6 600.4  $\mathbf 6$ 600.2 599.8 6 601.4 599.6 596.4  $\overline{\mathcal{L}}$ 598.4 599 600.4  $\mathbf{7}$  $601.6$ 598.2 599  $\overline{1}$ 598.8 599.8 598.6  $\mathbf 7$ 601.2  $600.8$ 599.6  $\overline{1}$ 599.6 598.8 599  $\bf 8$ 601.2 598.2 598.2 8 598.2 600 599.4  $\bf 8$ 598.8 599.2 599.4  $\bf 8$ 597.8 599.8 600.2  $\bf 8$ 598.2 601.2 599 9 598.2 600.4 599.4 9 598.2 600.2 598 9 601.2 599.6 597.6 9 599.6 600 598 9 598.8 599.6 597.6 10 599.4 600.2 601.2 10 597.2 599.2 599  $10$ 600.8 599 600.4  $\sqrt{0}$  $600.6$ 599.6  $600.6$  $10$ 599.6 600.4 599  $\Lambda$ 599.4 600 602.2  $\Lambda$ 599.8 598 599  $\Lambda$ 600.8 599.6 599.8  $\Lambda$ 597.8 599.4 601  $\Lambda$ 599.2 599.2  $601.6$  $12$ 599.2 601.6 597.8  $\sqrt{2}$ 600.6 600.4 600.2  $\sqrt{2}$ 599.6 598  $601.8$ 598 600 598.8

 $\epsilon$ 

 $5<sup>3</sup>$ 

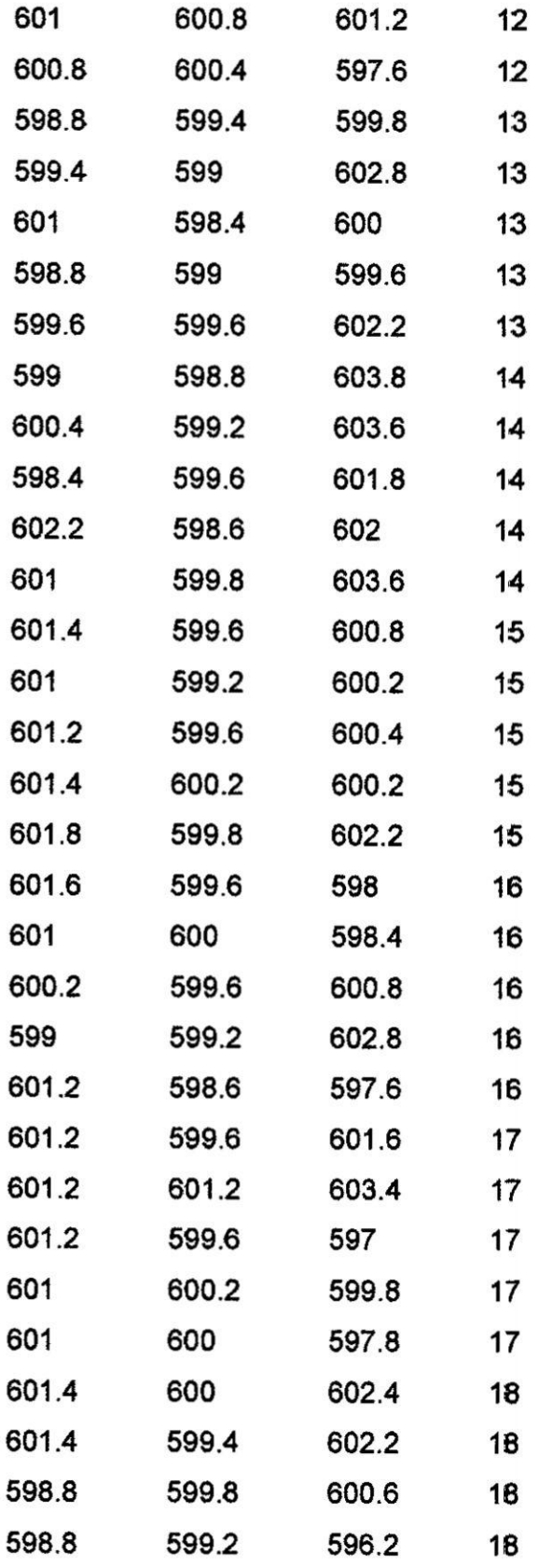

 $\label{eq:3.1} \mathcal{A} = \mathcal{A} \mathcal{A}$ 

Noted the

54

 $\label{eq:2.1} \mathcal{L} = \frac{1}{2} \sum_{i=1}^n \frac{1}{2} \sum_{j=1}^n \frac{1}{2} \sum_{j=1}^n \frac{1}{2} \sum_{j=1}^n \frac{1}{2} \sum_{j=1}^n \frac{1}{2} \sum_{j=1}^n \frac{1}{2} \sum_{j=1}^n \frac{1}{2} \sum_{j=1}^n \frac{1}{2} \sum_{j=1}^n \frac{1}{2} \sum_{j=1}^n \frac{1}{2} \sum_{j=1}^n \frac{1}{2} \sum_{j=1}^n \frac{1}{2} \sum_{j=$ 

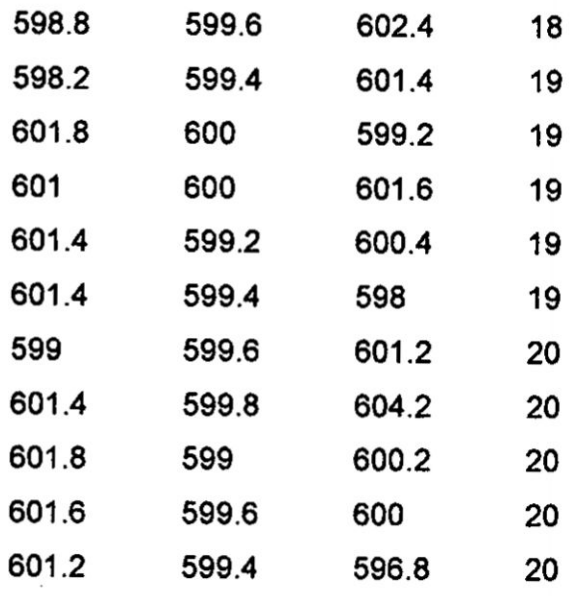

 $\tilde{L}$ 

Nota: Datos planteados por el Software Minitab para instrucción de aplicación.

El ingeniero elabora un gráfico  $\overline{X} - R$ para cada máquina para monitorear la longitud de los árboles de levas.<sup>2</sup>

El archivo a utilizar, ha sido extraído de la base de datos del software estadístico MINITAB, para ilustrar la obtención del gráfico de control  $\overline{X}-R$  a través del software, siguiendo el siguiente procedimiento: Ver figura 5.8.

 $\ddot{\cdot}$ 

<sup>2</sup> https://support.minitab.com/es-mx/minitab/18/help-and-how-to/quality-andprocess-improvement/control-charts/how-to/variables-charts-for-subgroups/xbar-rchart/before-you-start/example/

55

FIGURA 5.8

# PROCEDIMIENTO PARA OBTENER UN GRÁFICO DE CONTROL  $\bar{X}-R$  CDN

**MINITAB** 

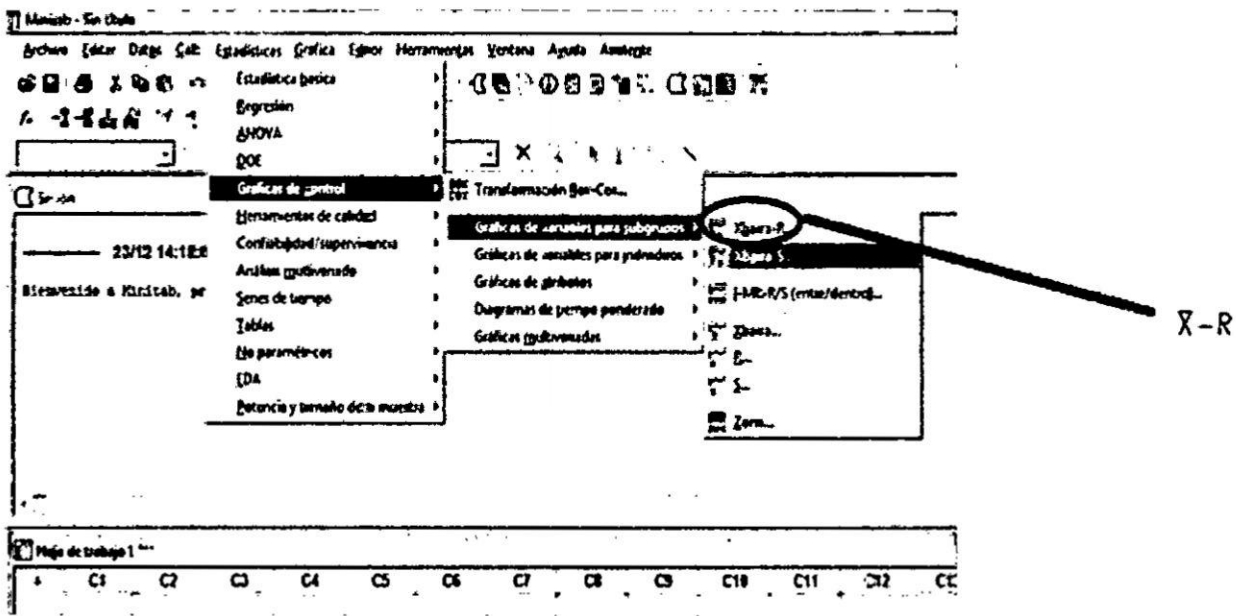

Nota: Es una captura de pantalla.

- Recupere los datos ce muestra, Long Árbol Levas .MTW.
- · Elija Estadísticas > Gráficas de control > Gráficas ce variables para X barra-R  $(\overline{X}-R)$ subgrupcs >
- . En la lista desplegable, seleccione Todas las observaciones para una gráfica están en una columna e ingrese Máquina 1 Máquina 2 Máquina 3.
- . En Tamaños de los subgrupos, ingrese ID subgrupo.
- · Haga clic en Opciones de X barra-R
- · En la ficha Pruebas, seleccione 1 punto > K desviaciones estándar desde la línea central (Prueba 1), K puntos consecutivos en el mismo laco de la línea central (Prueba 2) y K puntos consecutivos dentro de 1 desviación estáncar de la línea central (cualquier lado) (Prueba 7).
- · Si no está seguro de qué pruebas se aplican en su situación específica, utilice las pruebas 1, 2 y 7 cuando establezca por primera vez los límites de control con base en los datos. Después de establecer los límites de contro

 $\mathbb{Z}^{\uparrow}_{\varphi}$ 

puede usar los los valores conocidos de esos límites y la prueba 7 ya no es necesaria. $3$ 

**GRÁFICO 5.3** 

Haga clic en Aceptar en cada cuadro de diálogo. Ver gráfico 53

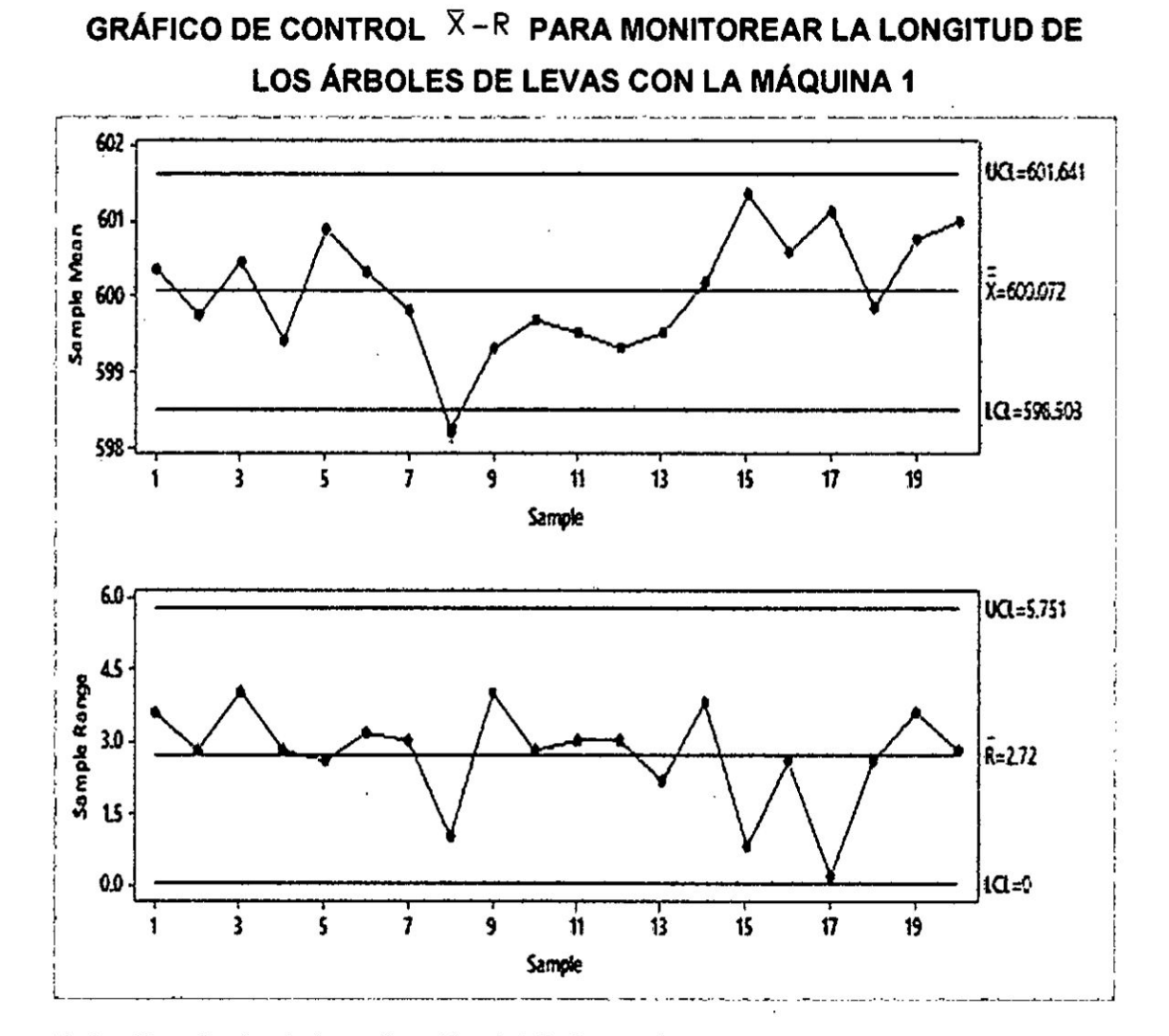

Nota: Resultado de la aplicación del Software Minitab.

Un punto fuera más allá de 3 desviaciones estándar de la línea central. La prueba falló en el punto 8. Ver gráficos 5.4 y 5.5

57

<sup>&</sup>lt;sup>3</sup> https://support.minitab.com/es-mx/minitab/18/help-and-how-to/quality-and-processimprovement/control-charts/how-to/variables-charts-for-subgroups/xbar-r-chart/before-youstart/example/

**GRÁFICO 5.4** 

GRÁFICO DE CONTROL  $\overline{X}-R$  PARA MONITOREAR LA LONGITUD DE LOS ÁRBOLES DE LEVAS CON LA MÁQUINA 2

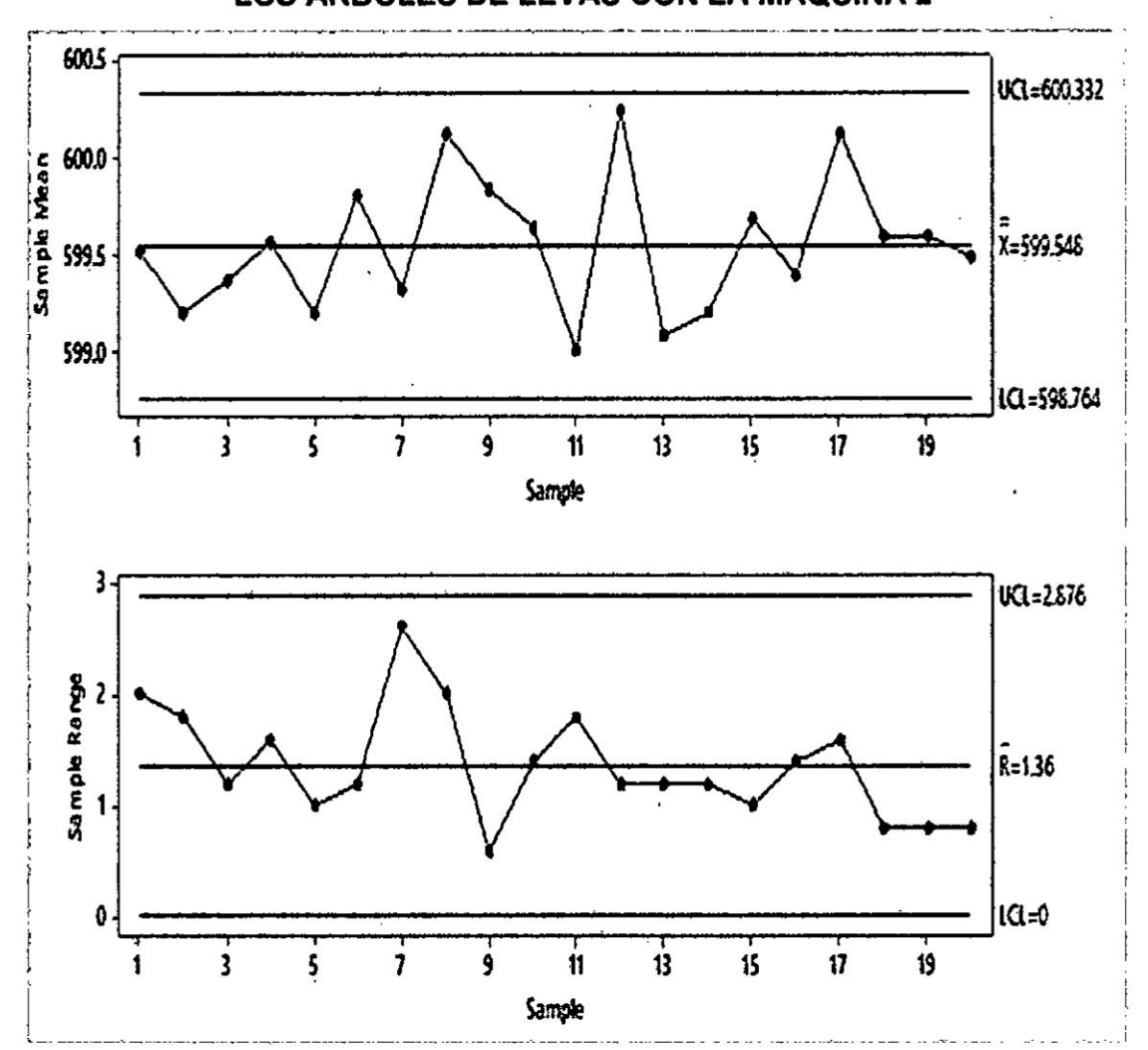

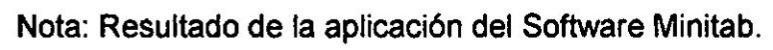

58

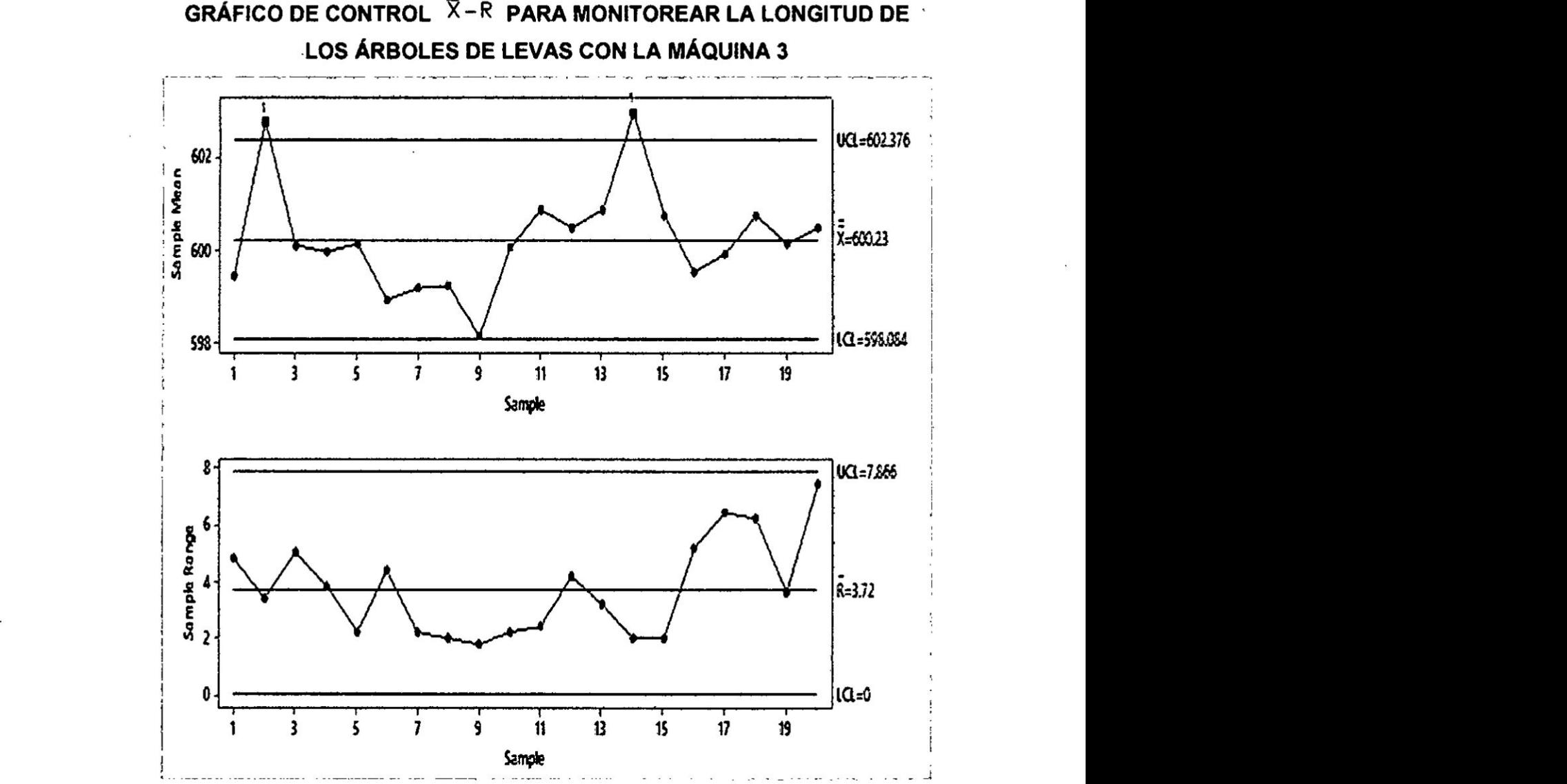

**GRAFICO DE CONTROL** *7* -R **PARA MONITOREAR LA LONGITUD DE** *030*

**GRAFICO 5.5**

**Nota: Resultado de la aplicacién del Software Minitab.**

**La** prueba **fallo** en **los puntos:** 2, 14 *<sup>I</sup>*

**a2)** Los gráficos  $X-S$  (medias y desviación estándar) se construyen de **manera** similar a los gráficos  $\overline{X}-R$ , en este tipo de gráficos se calcula la **desviacibn esténdar de la muestra, asl como su media.**

**Por** lo regular es mejor trabajar con las gráficas de control  $X-S$ , ya que la **desviacion estandar tiene mejores propiedades estadisticas que el rango.** *.*

**59** <sup>3</sup>

Ejemplo. Haremos uso del archivo del ejemplo anterior, teniendo en cuenta el siguiente procedimiento: Ver figura 5.9

# **FIGURA 5.9**

# PROCEDIMIENTO PARA OBTENER UN GRÁFICO DE CONTROL $\left|{X{\rm{ - }}S}\right|$ **CON MINITAB**

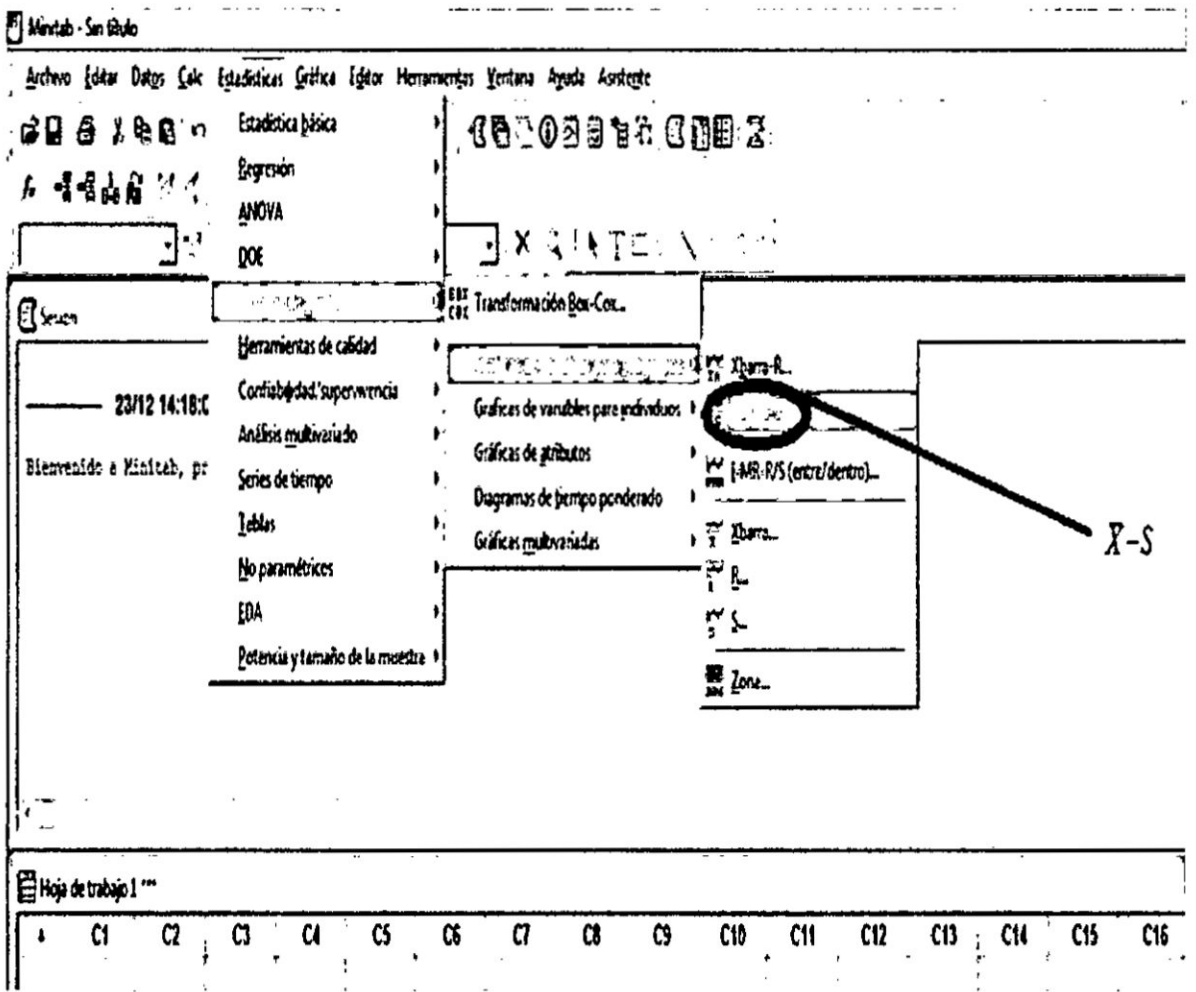

- · Elija Estadísticas > Gráficas de control > Gráficas de variables para subgrupos > Xbarra-S  $(X-S)$
- · En la lista desplegable, seleccione Todas las observaciones para una gráfica están en una columna e ingrese Máquina 1 Máquina 2 Máquina 3.

60

- . En Tamanos de los subgrupos, ingrese ID subgrupo.
- Haga clic en Opciones de Xbarra-S.
- En la ficha Pruebas, seleccione 1 punto > K desviaciones estándar desde la línea central (Prueba 1), K puntos consecutivos en el mismo lado de la línea central (Prueba 2) y **K** puntos consecutivos dentro de **<sup>1</sup>** desviacion esténdar . de la Iinea central (cualquier Iado) (Prueba 7).
- o Si no está seguro de qué pruebas se aplican en su situación específica, utilice las pruebas 1, **2 y** 7 cuando establezca por primera vez los Iimites de control con base en los datos. Después de establecer los limites de control, puede usar los los valores conocidos de esos Iimites y la prueba **7** ya no es necesaria.<sup>4</sup>
- *<sup>o</sup>* Haga clic en Aceptar en **cada** cuadro de diélogo.

<sup>&</sup>lt;sup>4</sup> https://support.minitab.com/es-mx/minitab/18/help-and-how-to/quality-and-processimprovement/control-charts/how-to/variables-charts-for-subgroups/xbar-r-chart/before-youstartlexamplel *\_*

# **GRÁFICO 5.6**

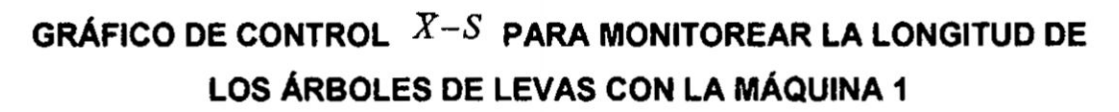

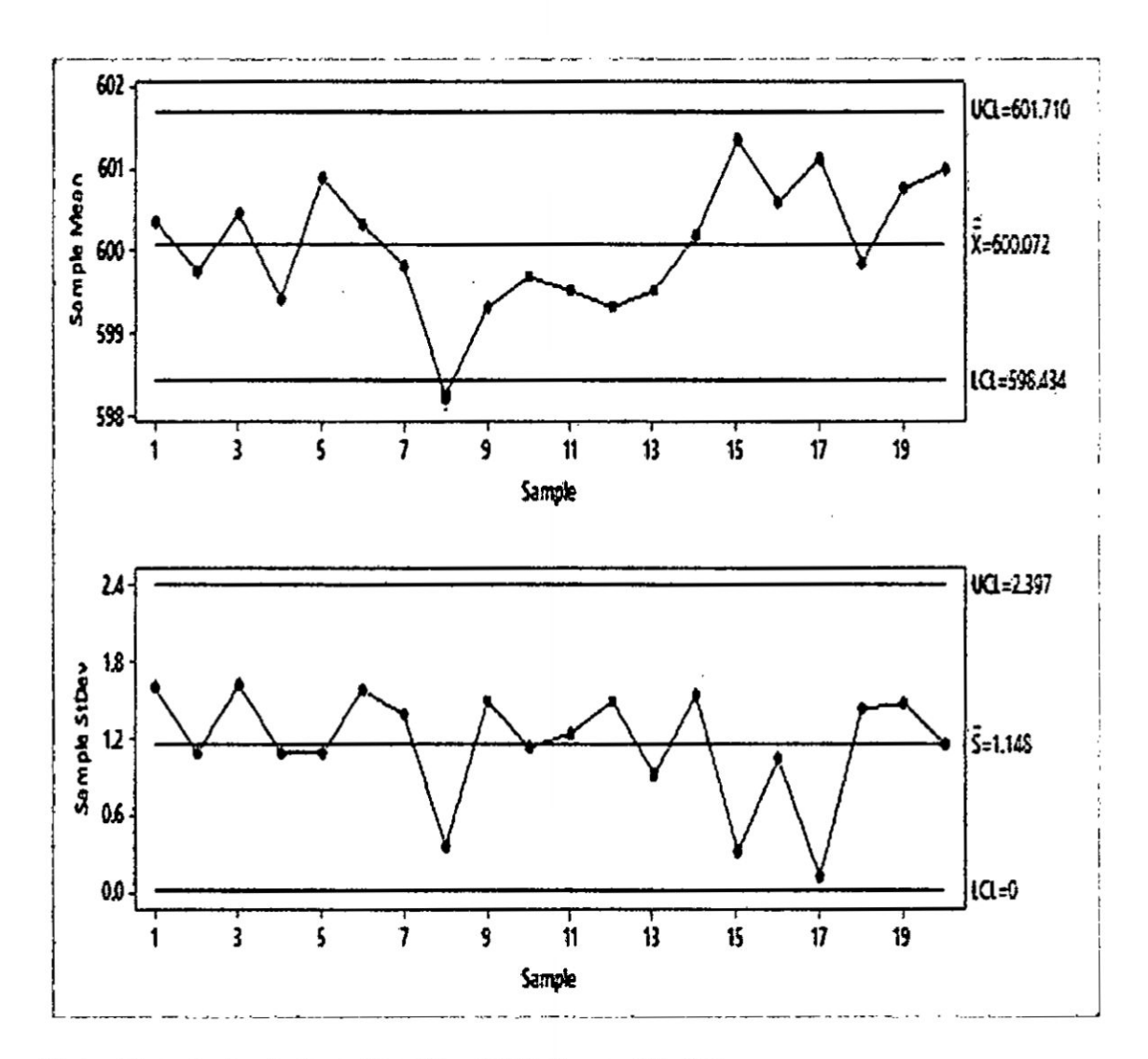

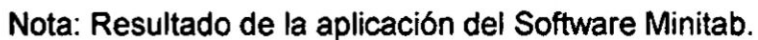

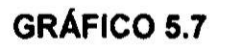

 $\ddot{\phantom{a}}$ 

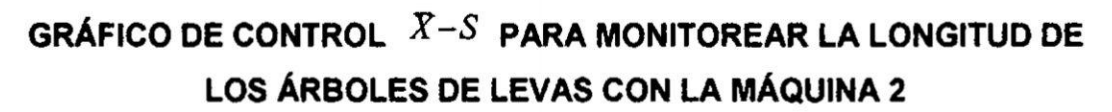

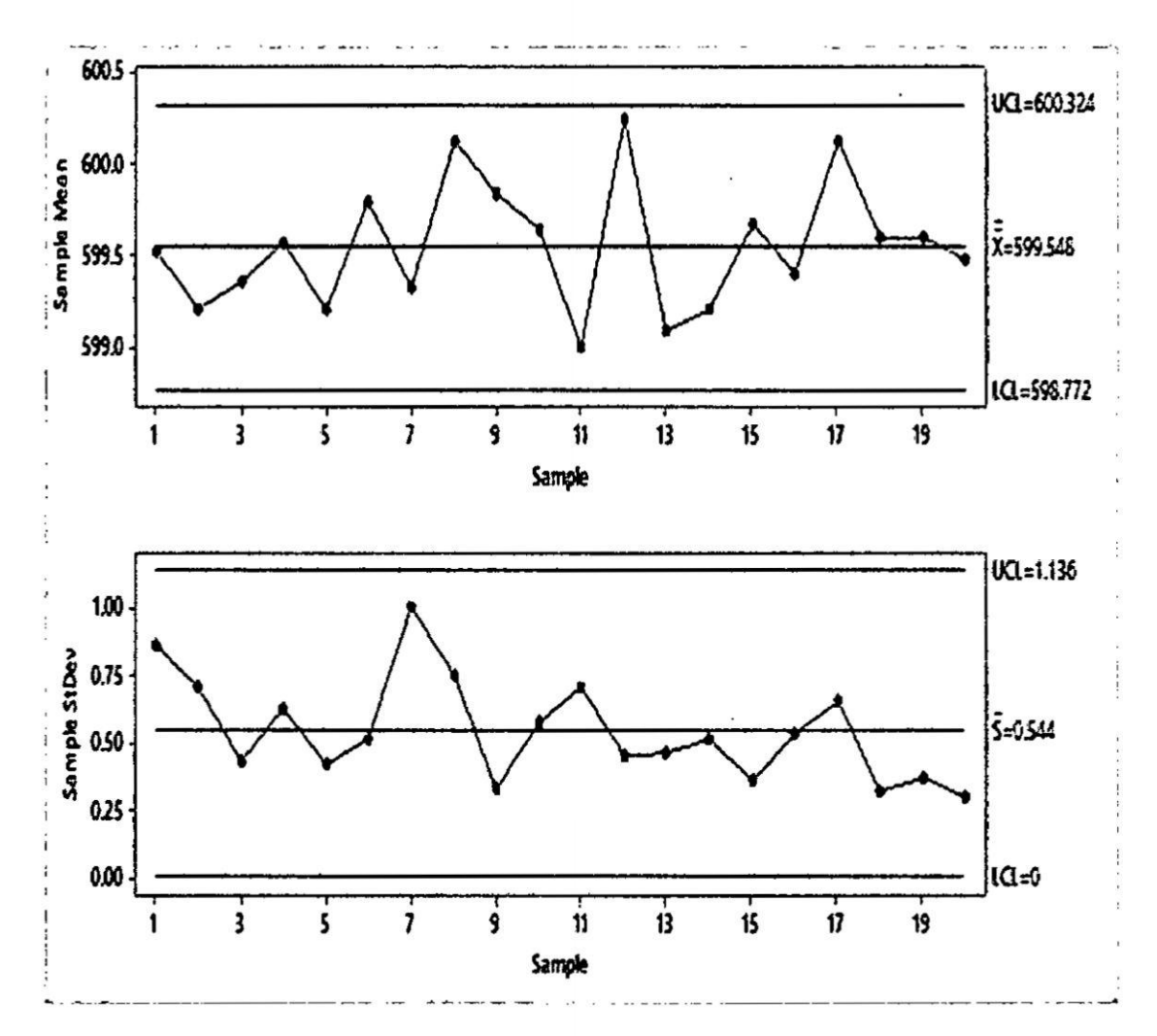

Nota: Resultado de la aplicación del Software Minitab.

PL

**GRÁFICO 5.8** 

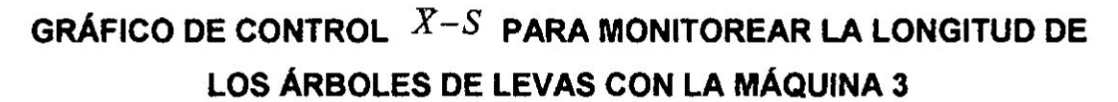

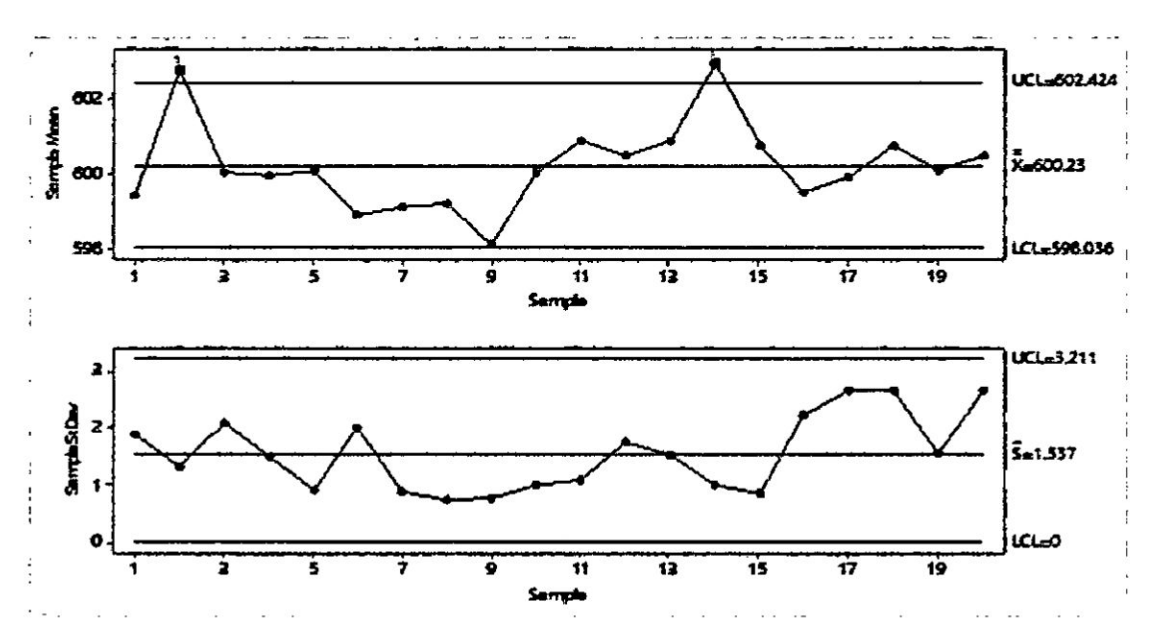

Nota: Resultado de la aplicación del Software Minitab.

b) Tipos de gráficos de control por atributos

b1) Los gráficos P, muestran la evolución de la proporción de individuos que tienen cierto atributo. Por ejemplo, la proporción de artículos defectuosos, la proporción de estudiantes desaprobados, la proporción de clientes morosos, etc. Llamaremos p a esta proporción.

### Ejemplo

Los diodos para un circuito impreso son producidos de forma continua en cierto proceso industrial. Un operario va tomando aleatoriamente diodos de la cadena de producción y va comprobando si son defectuosos o aceptables. Como la cadena no tiene un ritmo de producción constante (sigue un ritmo de producción denominado just - in - time, donde el ritmo de la cadena se va determinando según el nivel de stock final e intermedio), el ritmo de inspección no es tampoco constante.

El operario, por tanto, no toma siempre la misma cantidad de diodos para realizar la inspección.<sup>5</sup>

El cuadro 5.4, adjunto presenta el tamaño de las muestras recogidas y el número de diodos que resultaron defectuosos.

## **CUADRO 5.4**

# **CANTIDAD DE DIODOS DEFECTUOSOS ENCONTRADOS EN UNA** MUESTRA DE 20 LOTES INSPECCIONADOS

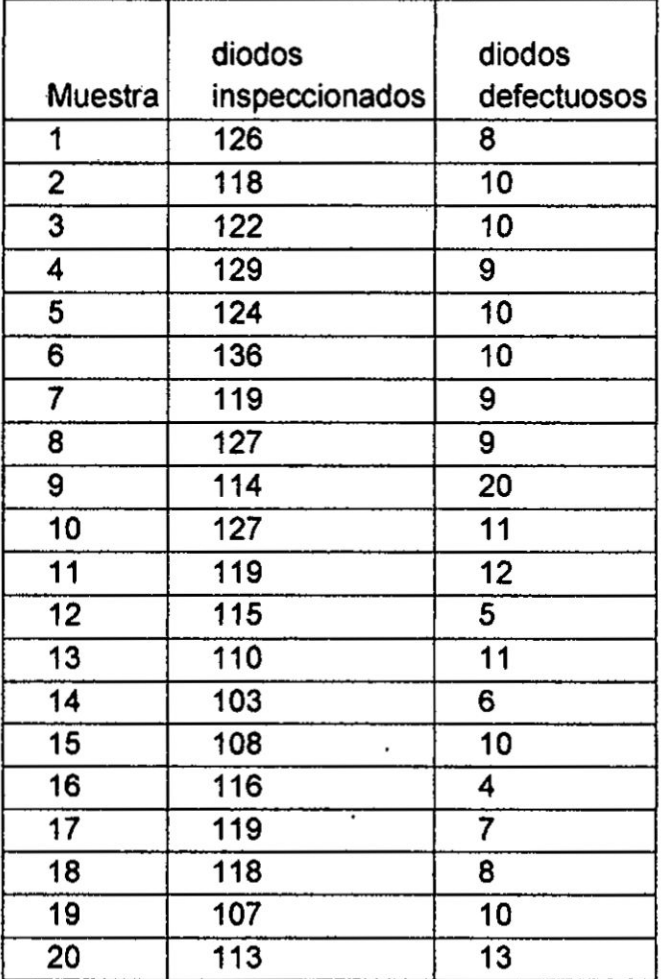

Nota: Datos creados para la aplicación del Software Minitab.

· Ingrese los datos en Minitab

R.

<sup>&</sup>lt;sup>5</sup> Sanchez, Ismael . Métodos Estadísticos para la Mejora de la Calidad.

- Elija Estadísticas > Gráficas de control > Gráficas de variables para  $atributos > P.$
- En variables ingrese Diodos defectuosos.
- En Tamaños de los subgrupos, ingrese Diodos inspeccionados
- Haga clic en Aceptar en cada cuadro de diálogo. Ver gráfico 5.10

# **GRÁFICO 5.9** GRÁFICO DE CONTROL P PARA MONITOREAR LA EVOLUCIÓN DE LA PROPORCIÓN DE DIODOS DEFECTUOSOS ENCONTRADOS EN LA **MUESTRA**

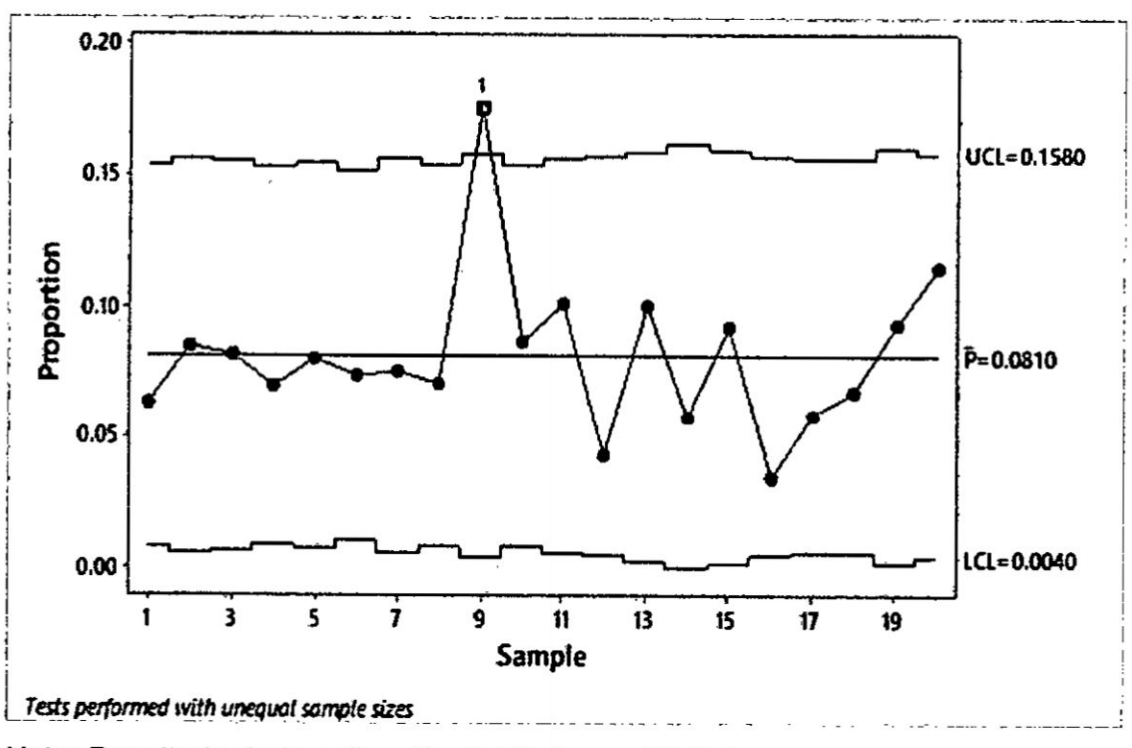

Nota: Resultado de la aplicación del Software Minitab.

### b2) Gráfico NP

Se aplica al mismo tipo de procesos que en el caso anterior. La diferencia está en que, en lugar de monitorizar la proporción de artículos defectuosos en una muestra, se monitoriza el número. En general, es útil si:

- (a) el número es más relevante que la proporción,
- (b) el tamaño muestral es constante. Ver gráfico 5.10.

# **GRÁFICO 5.10**

# GRÁFICO DE CONTROL NP PARA MONITOREAR LA EVOLUCIÓN DE LA PROPORCIÓN DE DIODOS DEFECTUOSOS ENCONTRADOS EN LA **MUESTRA**

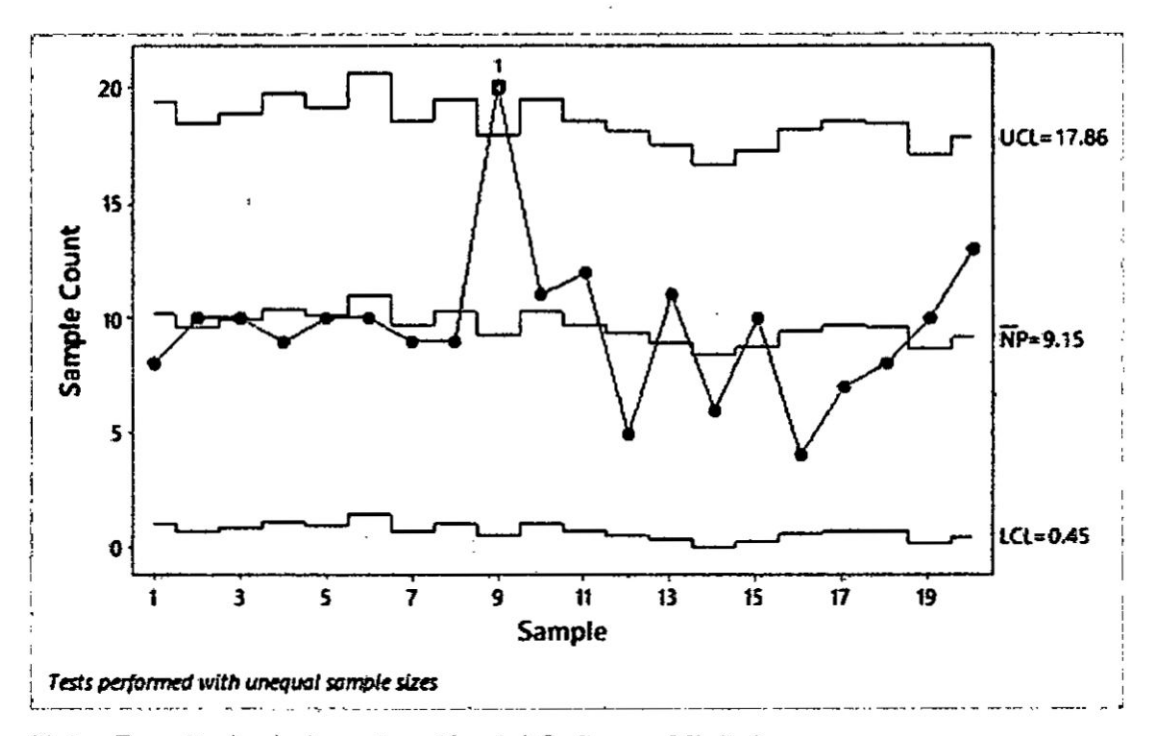

Nota: Resultado de la aplicación del Software Minitab.

### b3) Gráfico C

En este tipo de gráfico no es de interés el número de artículos defectuosos sino el número de defectos en un artículo o unidad de medida. Por ejemplo, observar

el número de imperfecciones por metro cuadrado en láminas de acero, el número de llamadas por hora, etc.

### Ejemplo

Es de interés evaluar la calidad de las láminas de acero de 10 metros cuadrados cada una, mediante un gráfico de control C. Para ello inspecciona el número de defectos encontradas en 20 láminas, obteniéndose los siguientes resultados: Ver cuadro 5.5

### **CUADRO 5.5**

# CANTIDAD DE DEFECTOS ENCONTRADOS EN LÁMINAS DE ACERO

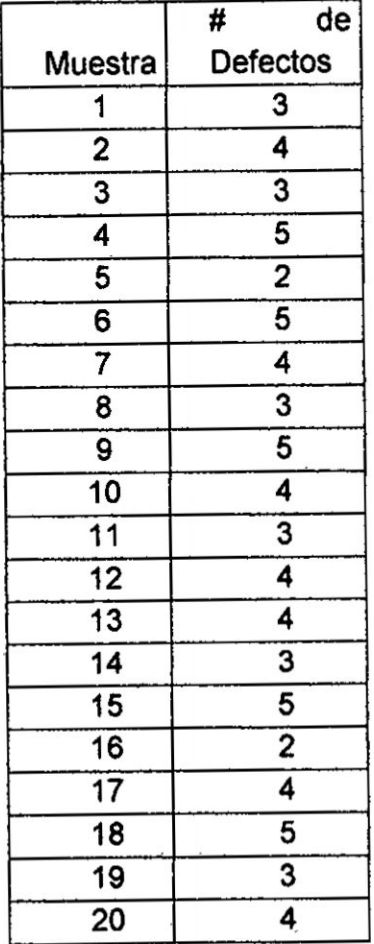

Nota: Datos creados para la aplicación del Software Minitab.

- Ingrese los datos en Minitab
- Elija Estadísticas > Gráficas de control > Gráficas de variables para  $atributos > C.$
- En variables ingrese Número de defectos
- Haga clic en Aceptar en cada cuadro de diálogo y se podrá ver gráfico 5.11, que ilustra el comportamiento de los datos del cuadro 5.5.

# GRÁFICO 5.11

# GRÁFICO DE CONTROL C PARA MONITOREAR EL NÚMERO DE DEFECTOS ENCONTRADOS EN LAS MUESTRAS DE LÁMINAS DE ACERO

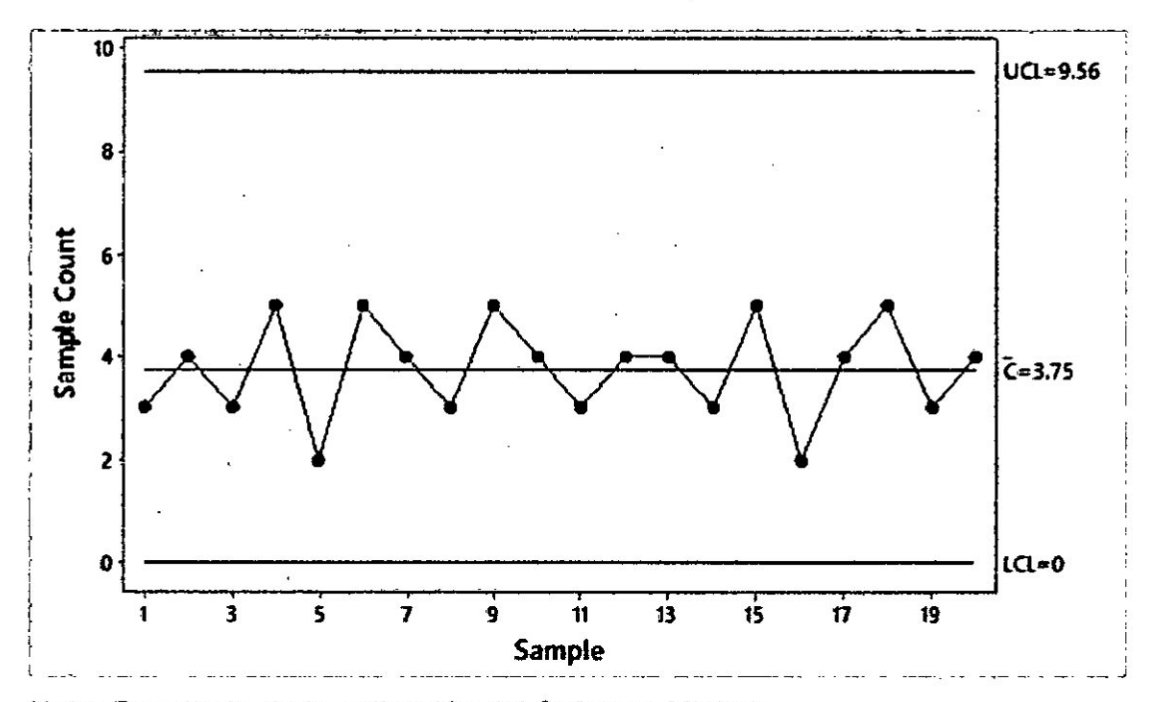

Nota: Resultado de la aplicación del Software Minitab.

### b4) Gráfico U

Se utiliza cuando no es posible tener siempre la misma unidad de medida para contar

el número de defectos.

Ejemplo:

Si las láminas de acero del ejemplo anterior no tienen igual longitud (10 metros), como se muestra en el cuadro 5.6

# CUADRO 5.6

CANTIDAD DE DEFECTOS ENCONTRADOS EN LÁMINAS DE ACERO A

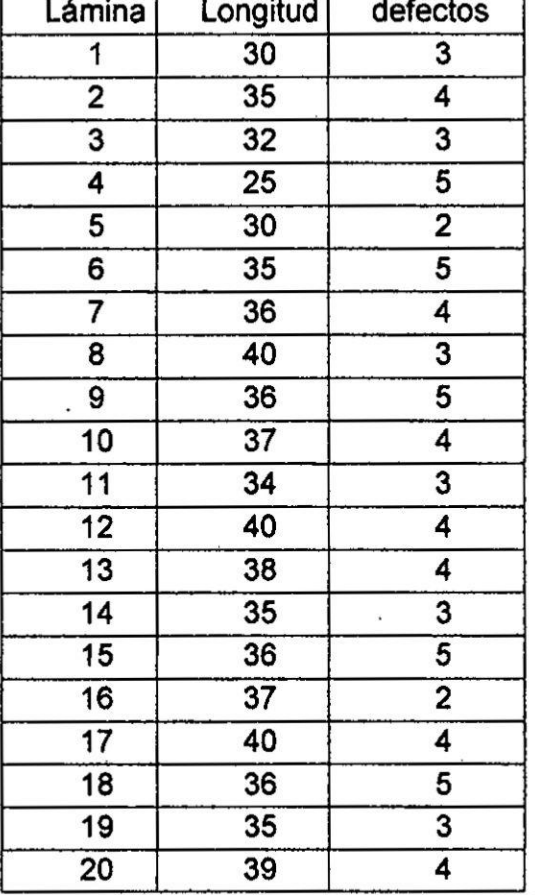

DIFERENTE LONGITUD DE MEDIDA

 $\overline{\mathbf{r}}$ 

Nota: Datos creados para la aplicación del Software Minitab.

- · Ingrese los datos en Minitab
- · Elija Estadísticas > Gráficas de control > Gráficas de variables para  $atributos > U.$
- En variables ingrese defectos.
- · En Tamaños de los subgrupos, ingrese longitud

Haga clic en Aceptar en cada cuadro de diálogo y se podrá ver gráfico 5.12, que ilustra el comportamiento de los datos del cuadro 5.6.

## **GRÁFICO 5.12**

# GRÁFICO DE CONTROL U PARA MONITOREAR EL NÚMERO DE DEFECTOS ENCONTRADOS EN LÁMINAS DE ACERO A DIFERENTE **LONGITUD DE MEDIDA**

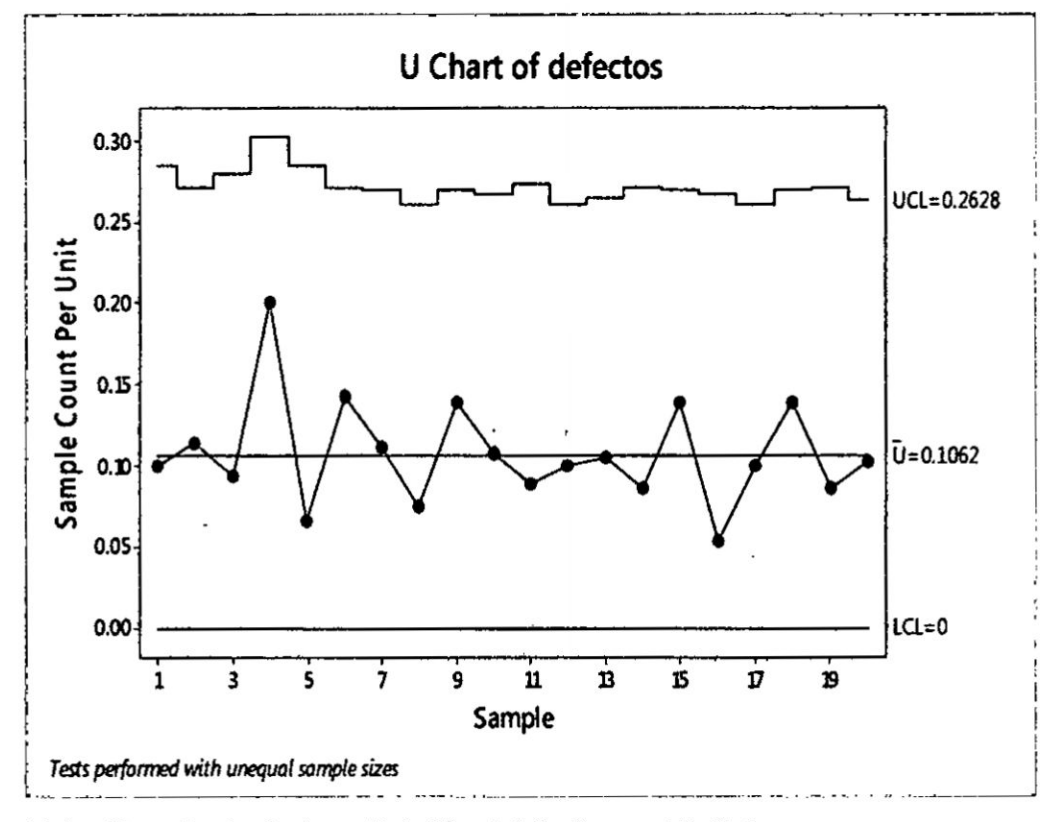

Nota: Resultado de la aplicación del Software Minitab.

### 5.9 Técnicas de muestreo

El Muestreo tiene como función principal determinar que parte de la población en estudio debe examinarse, a fin de hacer inferencias sobre dicha población. Para asegurar la validez de las inferencias la muestra se debe obtener de manera aleatoria, a esta técnica la denominamos muestreo probabilístico y puede definirse como aquel en que todos los

Elementos de la población tienen igual probabilidad de formar parte de la

71

Aquella selección en la que se desconoce la probabilidad de Muestra. conformar la muestra, en su mayoría estudios exploratorios, el muestreo se denomina muestreo no probabilístico. Entre los tipos de muestreo probabilístico tenemos:

#### • Muestreo estratificado

Consiste en la partición de la población en estudio en grupos homogéneos con respecto a la característica en estudio. Entre las técnicas de muestreo estratificado tenemos:

- Asignación proporcional: El tamaño de la muestra de cada estrato es proporcional al tamaño del estrato de la población.

- Asignación óptima: La muestra tendrá más elementos de los estratos que presenten mayor variabilidad, ello conlleva al conocimiento previo de la población.

#### Muestreo sistemático

Consiste en elegir un elemento aleatoriamente y a partir del mismo, a intervalos constantes, se eligen los demás elementos hasta completar la muestra.

### • Muestreo por conglomerado

Se utiliza cuando la población se encuentra dividida, de manera natural, en grupos que supuestamente contienen toda la variabilidad de la población, Se pueden seleccionar sólo algunos de estos grupos o conglomerados para la realización del estudio y dentro de ellos se podría aplicar un instrumento de medición a todos o parte de sus elementos.

### 5.10 Muestreo por variables

En este tipo de muestreo se toma una muestra aleatoria del lote y a cada unidad de la muestra se mide una característica o variable aleatoria del lote temperatura, peso, Longitud, etc. Con las mediciones obtenidas se calcula un

Estos 4 parámetros definen dos puntos de paso de la curva característica tal como se puede observar en la siguiente figura 5.14:7

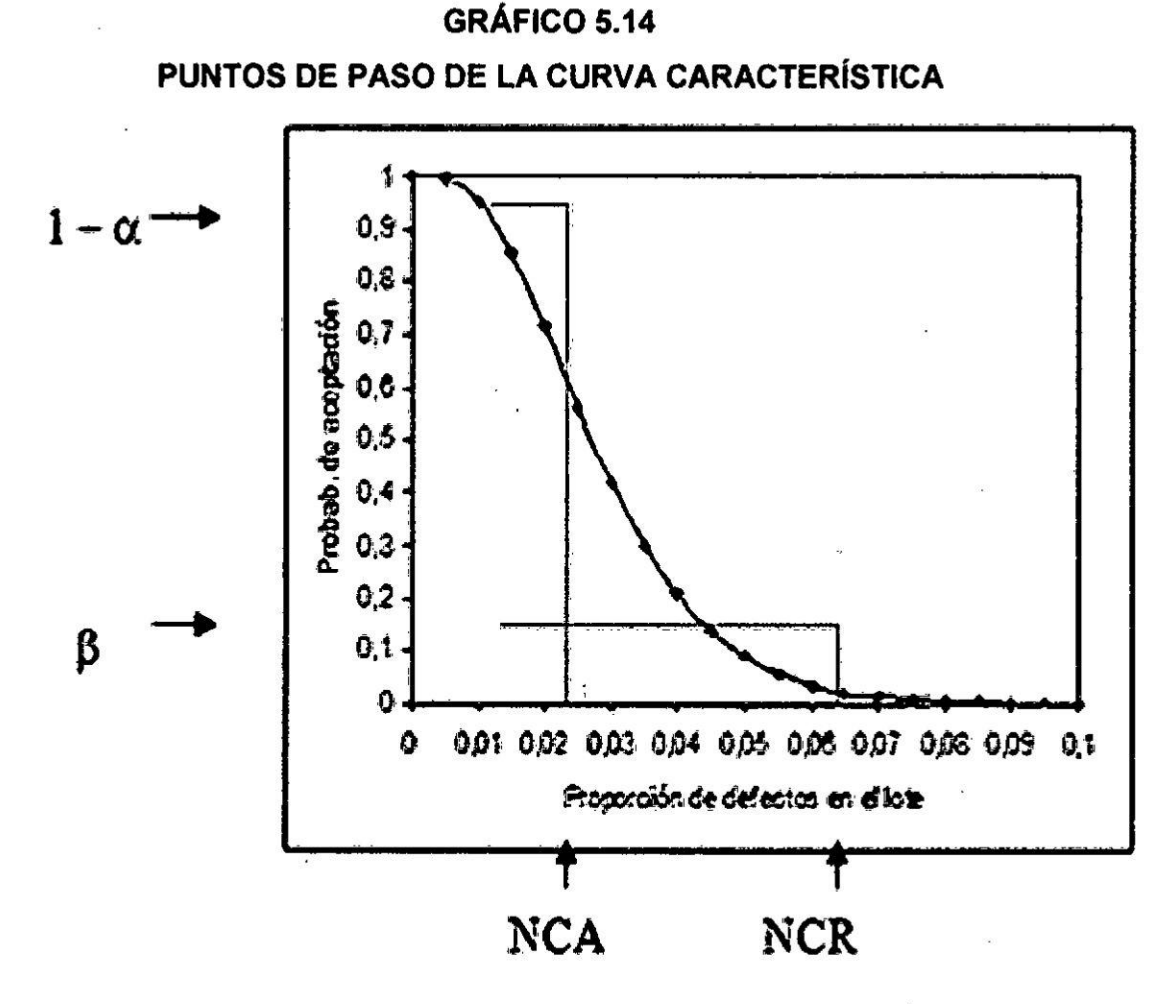

FUENTE. MONTGOMERY, DOUGLAS C. CONTROL ESTADÍSTICO DE LA CALIDAD.

7 Montgomery, Douglas C. Control estadístico de la calidad. Limusa Wiley, 2005. Tercera edición.

# CAPITULO VI SISTEMAS DE GESTION DE CALIDAD

#### 6.1 Normas y esténdares de calidad

Las normas son reglas establecidas que tienen un propésito **de** cumplimiento y que regulan un actuar en un contexto definido. Las normas de calidad, tienen fines de calidad, que no solo tienen que ver con el aseguramiento de la calidad, sino también con la mejora continua.

Un estándar es un patrón de entendimiento y de medida. Las normas hacen referencia de los estándares, que hay que cumplir con fines de calidad.

En el émbito de la calidad, las normas se dan al interior de las organizaciones como elemento de regulacién de las actividades. Pero también se dan al exterior, porque permite uniformizar criterios que generan confianza en la oomercializacién.

Las normas de calidad que tienen una mayor presencia *a* nivel mundial, son las normas ISO. siendo Ia ISO 9001 una norma **base** que trata de un sistema **de** gestión de calidad, que su cumplimiento demostrado con una certificación, garantiza que sus procesos están regulados por esta norma de confianza internacional.

Luego tenemos, Ia Norma ISO 17025, que estén dirlgidas **a** la acreditacibn de Iaboratorios de anélisis y que los clientes **de estos** Iaboratorios, reciben certificados que son confiables porque provienen de un laboratorio acreditado, que cumple con el sistema de gestién que establece Ia norma. Todas las Normas ISO, tiene un propósito en común, la garantía que se está cumpliendo con sistemas de gestión establecidos que dan confianza entre proveedor y cliente; ademés de las organizaciones **de** gobierno, que tiene interés de cuidar 030 **el** derecho de los consumidores de bienes y servicios.

 $\frac{1}{25}$   $\frac{1}{25}$ 

6.2 **Los** sistemas **de** Gestién de calidad y la Norma ISO 9001: 2015 y los . sistemas integrados de gestion

El término sistema se refiere a la interrelación de elementos con un determinado propósito. En el caso del sistema de gestión de calicad, el propósito es la gestión de la calidad, para el logro de fines de la calidad. Estos }401nes**estén** dirigidos a la satisfaccion del cliente y a Ia mejora contirua. El paradigma actual del sistema de gestién **de** la calidad, tiene un enfoque **de** procesos. Actualmente Ia norma ISO que plantea un modelo **de** sistema **de** gestión de calidad básico, es la ISO 9001:2015. La ISO 9001 tiene 25 años de historia y ha pasado por 5 modificaciones.

La norma ISO 9001 tiene 10 capitulos. Los tres primeros capitulos tratan aspectos **que** ayudan a interpretar Ia norma **como** conceptos términos y su relación, con normas de gestión de seguridad y gestión ambiental.

Del capítulo 4 al capítulo 10 trata de lo que se demanda para la implemertación del sistema de **gestién** de Ia calidad.

La estructura de la norma responde a la filosofía de la mejora continua basado en el ciclo PHVA (planear, hacer, verificar y actuar). Es así que los capítulos 4.  $5$  y 6 se refieren a planear. Los capítulos 7 y 8 se refieren al hacer. El capítulo 9 se refiere al verificar y el capítulo 10 al actuar.

En Ias organizaciones de hoy. adicional a los sistemas de gestién de Ioa calidad, estén Ios sistemas de gestién de Ia seguridad y salud ocupacional; y los sistemas de gestión ambiental. Tres sistemas que son muy necesarios en todo **tipo** de organizacién. Estos sistemas guardan una relacién muy estracha porque tienen un enfoque de gestión similar en su contenido. Es así, que con esfuerzos comunes **se** facilita Ia implementacién de **estos tres** sistemas Indicados en las normas ISO 9001sistema de gestién **de** calidad; ISO 14001 sistema **de** gestién ambiental *e* ISO 45001 **sistema** de seguridad y salud ocupacional.

**/** I

### 6.3 Las BPM

Las buenas précticas **de** manufacture BPM, es un concepto llevado a la préctica. que implica los cuidados que **se** deben tener **para** la inocuidad alimentaria.

Dado que los alimentos pueden afectar Ia salud de los consumidores, cuando estos contienen elementos fiscos, químicos o bilógicos contaminantes; se hace necesario tener en cuenta las buenas précticas de manufactura. Estas buenas prácticas consideran seis puntos fundamentales: 1) Instalaciones, 2) Instalaciones sanitarias, 3) Equipos **y** utensilios, 4) Facilidades Sanitarias, 5) Higiene personal y 6) Capacitación sanitaria. Si en caso no se considera las recomendaciones por cada uno de estos **seis** puntos, no se cumpliré con la inocuidad alimentaria.

### 6.4. El Sistema **HACCP**

*1*

El HACCP, cuyas siglas traducidas al español, significan Análisis de Peligros y Puntos Criticos de Control; es un sistema dirigido a garantizar Ia inocuidad alimentaria. Es **decir** prevenir que en los procesos productivos, se Heguen *a* obtener productos alimenticios contaminados que afecten la salud de quienes Io consumen. *-*

Este sistema de carécter preventivo, plantea 7 principios: 1) Realizar un anélisis de peligros en los procesos productivos. 2) Identificar los puntos críticos de control, 3) Establecer los limites critioos y parémetros **de** medicién, 4) Establecer un sistema de vigilancia en los puntos criticos, 5) Establecer las acciones correctivas, 6) Establecer un sistema de verificacién y 7) Crear un sistema de documentación.

Este sistema de gestibn de la inocuidad alimentaria, para el logro del éxito, demanda la participacién y compromiso de las personas de la organizacién, directives y colaboradores, demandando de ellos una cultura **de** la calidad alimentaria.

 $\mathbb{Z}$  //  $\frac{1}{2}$ 

### **V.** REFERENCIALES

- **1. ALCALDE SAN** MIGUEL, **Pabio.** calidad. **Madrid. Editorial Paraninfo S.A. 2009**
- **2.** ALVAREZ HEREDIA, **Francisco.** Calldad **y Auditoria en Salud. Bogota. Editorial:** ECOE EDICIONES. **2012.**
- 3. **CENTER FOR HEALTH LEADERSHIP** *&* **PRACTICE, PUBLIC HEALTH** INSTITUTE **OAKLAND, CA.** Guia **para la Practica del Mentoring. 2013**
- **4.** DINAMO VALUE PARTNERS. KAIZEN: **el Camino** del **Cambio. Disponible en: http://www.dinamovp.com/articulos/publicaciones/kaizenel-camino-deI024cambio.pdf Consuitado el 25** de **Agosto del 2014.**
- 5. **ESSALUD** PRESIDENCIA EJECUTIVA. **Acuerdos** de **Gestion con Redes Asistenciales 2014. Disponible en: http://www.essaIud.gob.pe/downIoads/a\_gestion\_\_suscripcion\_2014IPrese ntacion\_de\_Acuerdos\_de\_Gestion.pdf Consultado el** 25 de **Agosto** dei **2014.**
- **6.** GALGANO, **Alberto. Los 7 lnstrumentos** de **la** calidad **TotaI. Madrid. Ed. Diaz Santos** S.A. **2006.**
- **7.** GOMEZ FRAILE y **otros 034Seis sigma" Madrid. Ed.** FUNDACION *\** CONFEMETAL **2012**
- **8.** GUERRA LOPEZ. Ingrid Ph.D. **Evaluacion y Mejora Continua: conceptos y Herramientas para la** Medicion **y Mejora** del **Desempe}402o. Idiana-USA. Ed.GlobaI Business Press-** ITSON. **2013**
- 9. INSTITUTO URUGUAYO DE NORMAS TECNICAS. **Herramlentas para la Mejora** de **la** calidad. **Disponible en: }401le:///D:/DR%20TARANCOlGESTI%C3%93N%20DE%20LA%20CAL|DA** D/libro-herramientas-para-la-mejora-de-la-calidad-curso-unit.pdf **Consultado el 25** de **Agosto del 2014.**
- **10.** INTERNATIONAL ORGANIZATION **FOR** STANDARIZATION. **034Norma ISO 9001: 2008, Traducción oficial": GINEBRA, 2008.**

**79 K**

- **11.** KIMSEY-HOUSE, Henry y PHILLIP SANDAHL, Karen. Coaching coactivo: Cambiar empresas, transformar vidas. Madrid. Editorial: Espasa Libros. 2014.
- 12. **LLUIS** CUATRECASAS. Gestlon Integral de la calidad. Implantacién, Control y Certificación. Barcelona. Editorial PROFIT 2014
- 13. **LOPEZ** Gustavo, 2001 metodologla six-sigma: calidad industrial. http://www.mercadeo.com/archivos/six-sigma.pdf fecha de acceso. 29 de marzo del 2018
- 14. LUGO MAR, Juan y LUGO MARIN. Estrategias **para** lmpulsar Ia Gestién de la calidad. Caracas. Editor EAE. 2012
- 15. MINITAB Gráficos de Control. https://support.minitab.com/esmx/minitab/18/help-and-how-to/quality-and-process-improvement/controlcharts/how-to/variables-charts-for-subgroups/xbar-r-chart/before-youstart/example. Fecha de acceso 10 de marzo del 2018
- 16. MIRANDA GONZALES, Francisco y Otros. Introducción a la Gestión de la calidad. Madrid. Editorial Delta Publicaciones Universitarias. 2014
- 17. MONTGOMERY, Douglas C. Control estadistico de la calidad. Limusa Wiley, Tercera edición. 2005.
- 18. ORIOL AMAT. Costes de calidad y de no calidad. Barcelona. Editorial Gestién 2000. 2010.
- 19. PLAZA MEJIA, Maria Angeles. Modelo para la Gestion Estratéglca de la calidad Total. Madrid. Editorial Coleccion EOI Empresa. 2012
- 20. SANCHEZ. Ismael . Métodos Estadisticos para la Mejora de la calidad. http://www.est.uc3m.es/esp/nueva docencia/comp col leg/ing tec inf g estion/estadistica/Documentacion/Temario sinpres/ControlCalidad/Apunt es Calidad.pdf. Fecha de acceso 15 de abril del 2018
- 21. SUÁRES BARRAZA, Manuel Francisco. EL KAIZEN: La Filosofía de Mejora Continua e Innovacion Incremental Detras de la Administracion por calidad Total. México DF. Editorial Panorama S.A. 2013

**<sup>9</sup>** Z  $\mathscr{L}$ 

- 22. VARO, Jaine. Gestion Estratégica de la calidad **en** los servicios Sanitarios. Un modelo de Gestión Hospitalaria. Madrid. Ediciones Díaz de Santos S.A. 2011.
- 23. VERDOY, Pablo Juan y Otros. Manual de Control Estadístico de Calidad: Teoría y Aplicaciones. Castellón-España. Ed. Universitat Jaume. 2012
- 24. VILAR BARRIO, José Francisco. La Auditoria **de** los sistemas de Gestión de la Calidad. Madrid. Editorial Fundación Confemental. 2014

*\_* <sup>81</sup> *%&*030 **<sup>p</sup>**
## **VI. APÉNDICES**

6.1 Modelo de diagrama de proceso administrativo

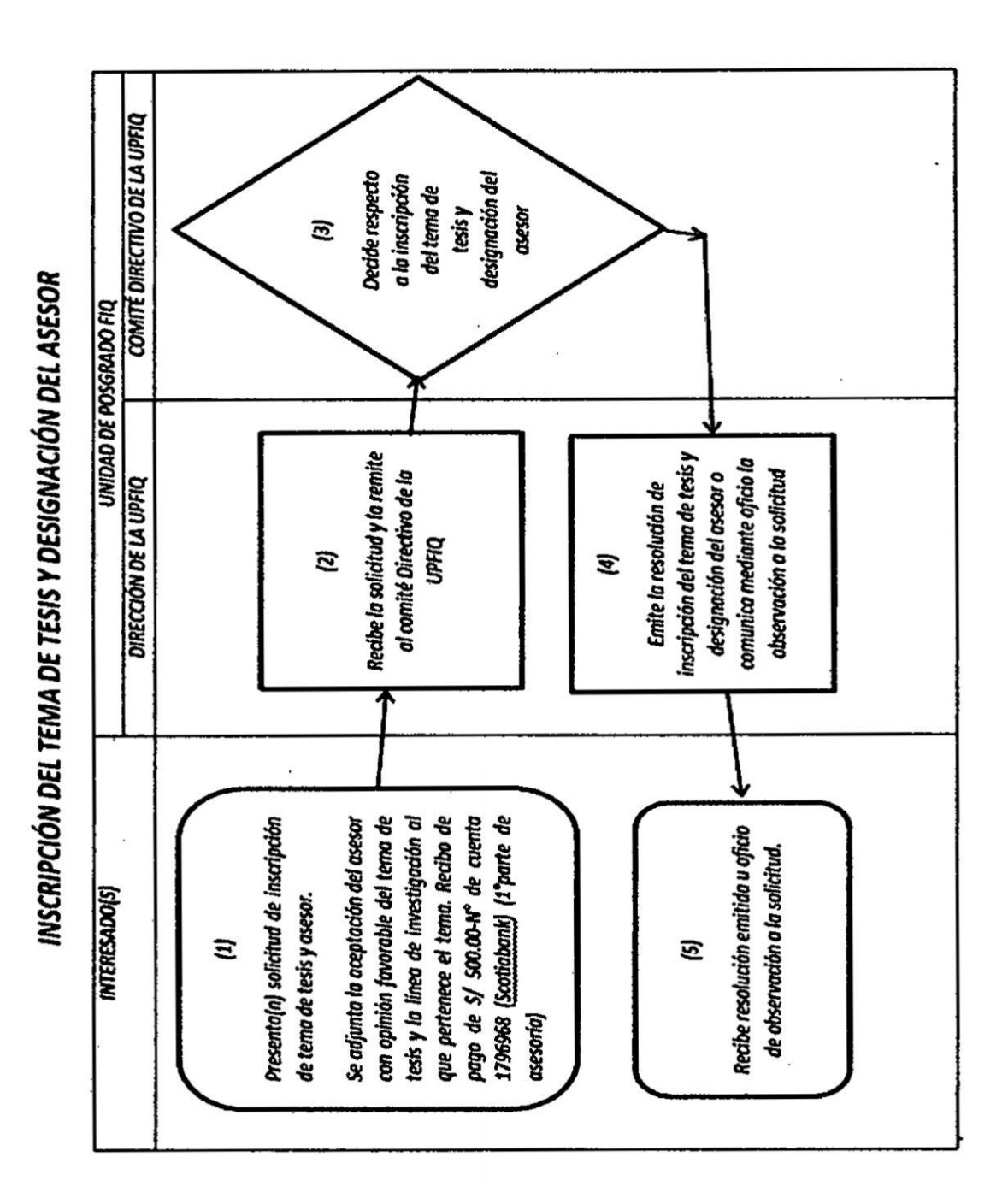

82

## **VII. ANEXOS**

7.1 Archivo Long Arbol Levas. MTW. ARCHIVO: Long Arbol Levas. MTW.

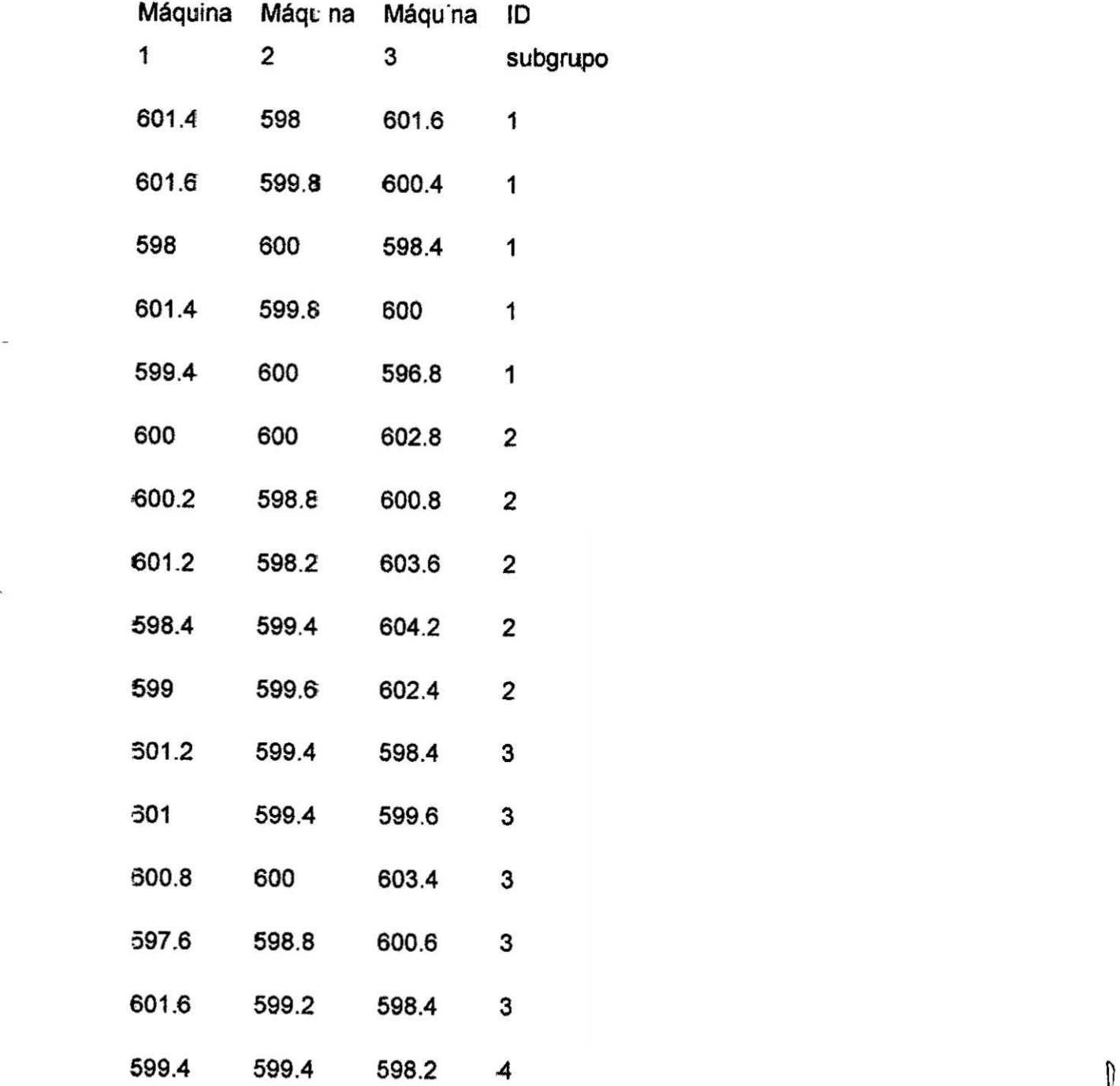

as  $\mathbb{Z}$ *9*

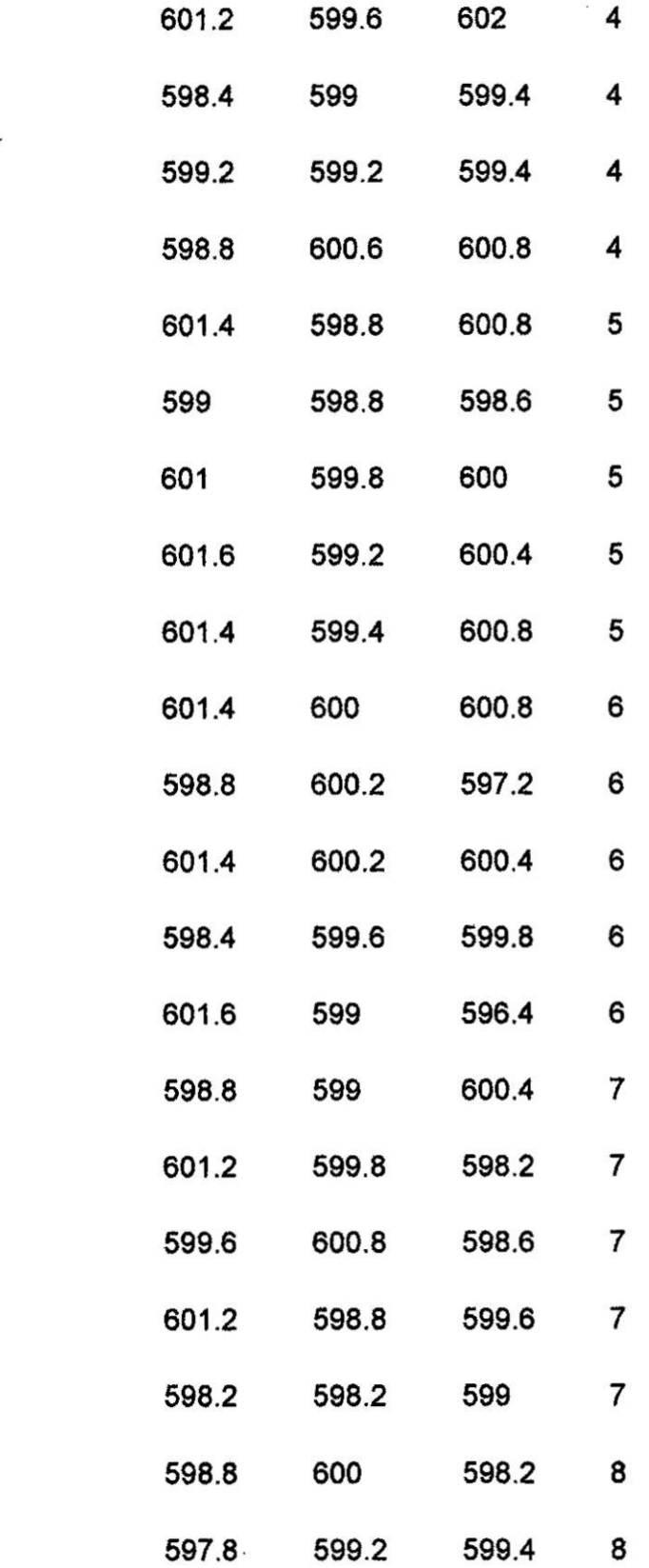

.

*84* **y***.*

*601.2* **599.8** *598.2* **7** *-*

*601.2 598.8 599.6* 7 **<sup>b</sup>**

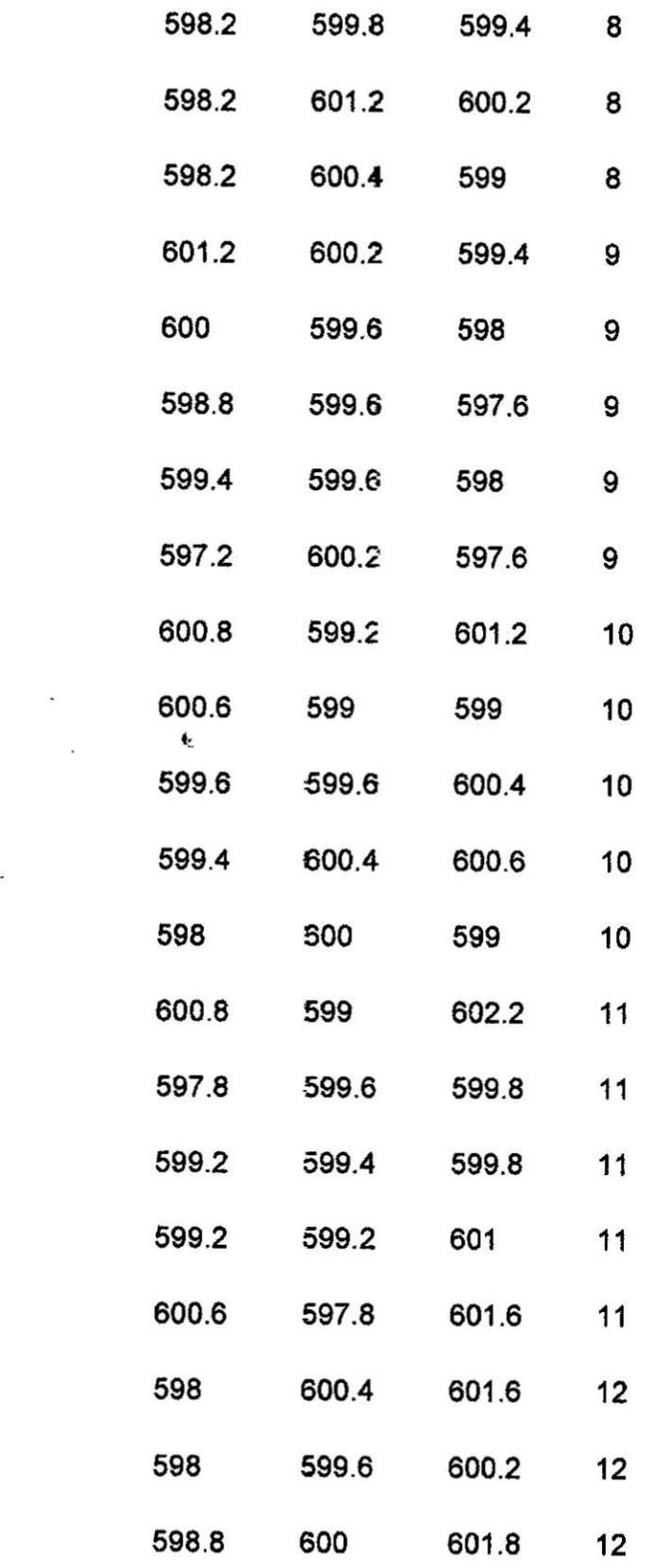

 $\overline{a}$ 

 $\ddot{\phantom{a}}$ 

030 85

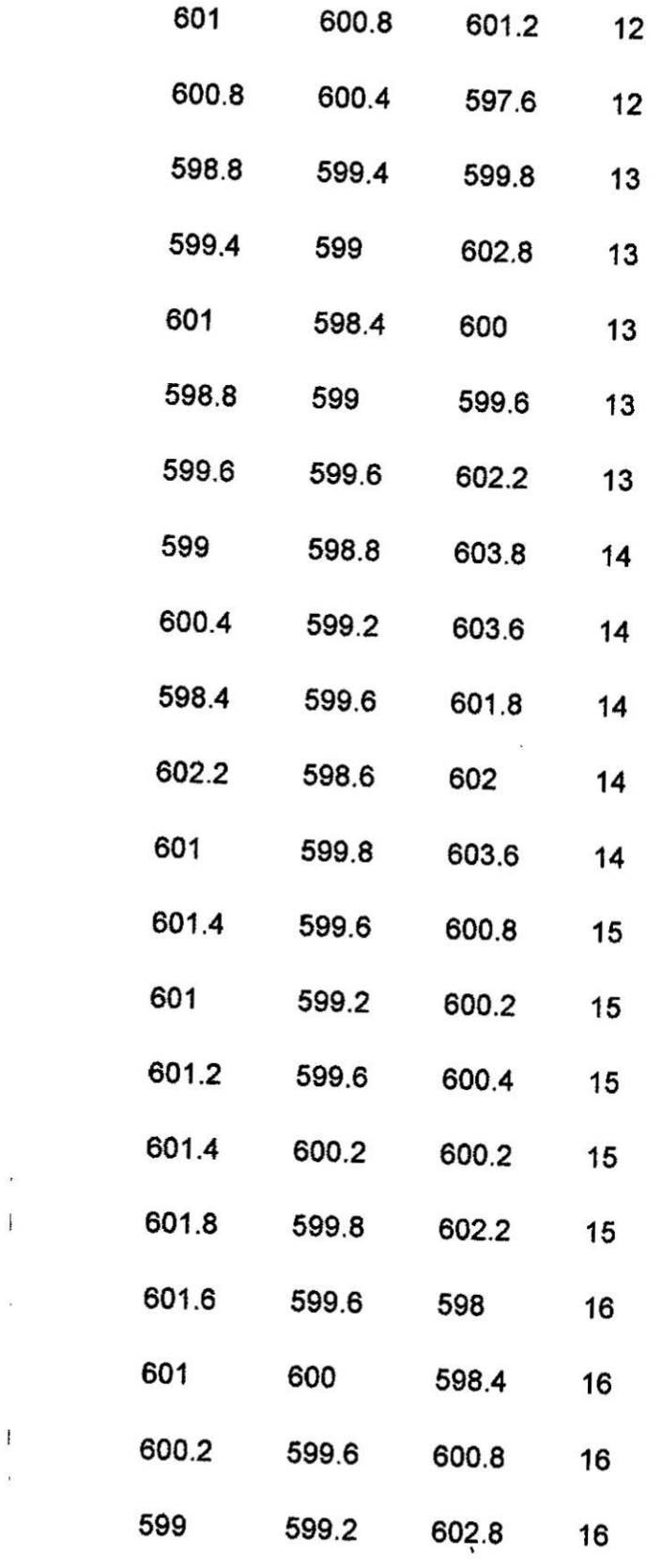

 $\frac{1}{2}$ 

 $\overline{\textbf{E}}$ 

 $\ddot{\phantom{0}}$ 

ă.

 $8601$ 

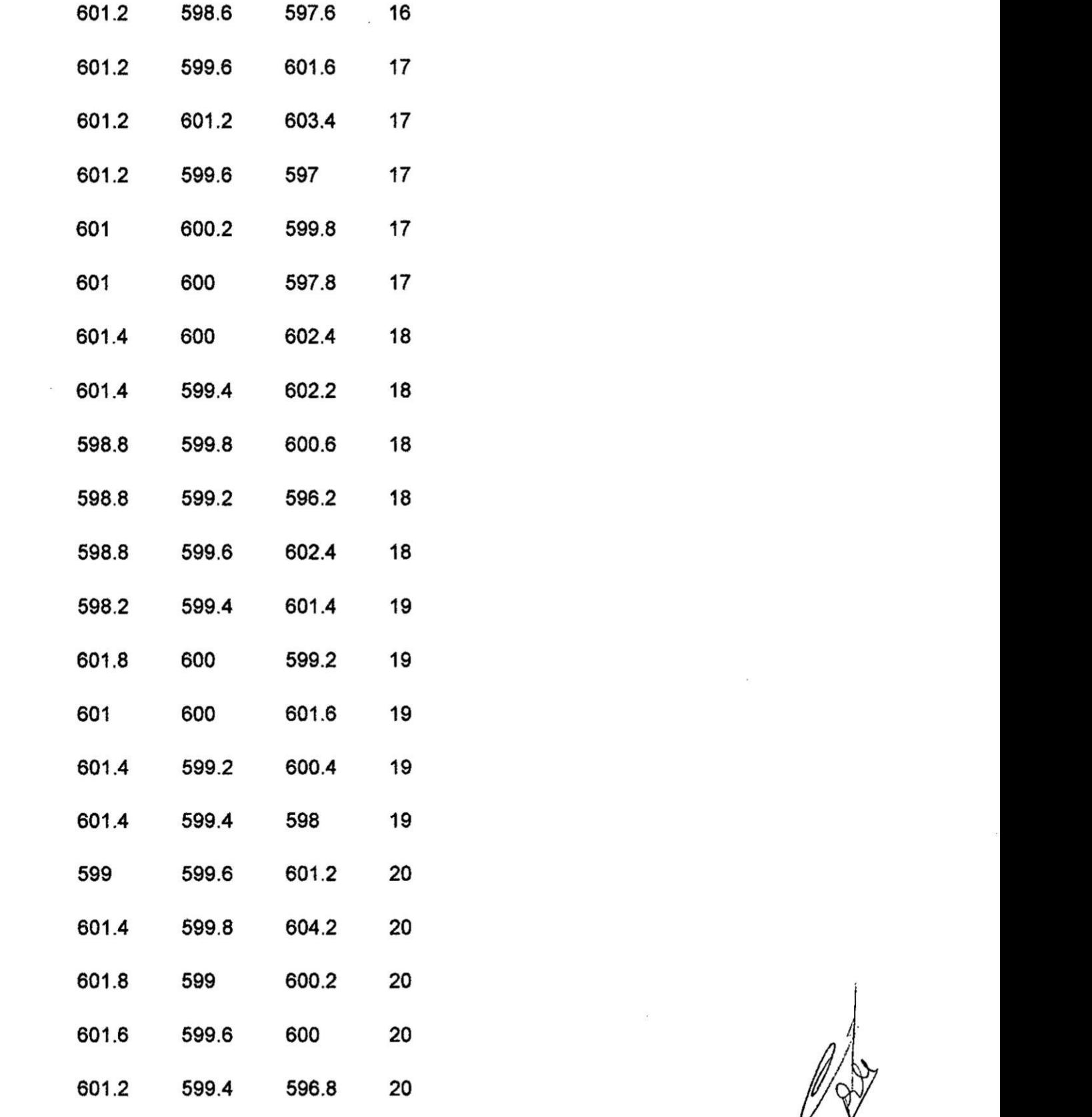

 $\kappa$